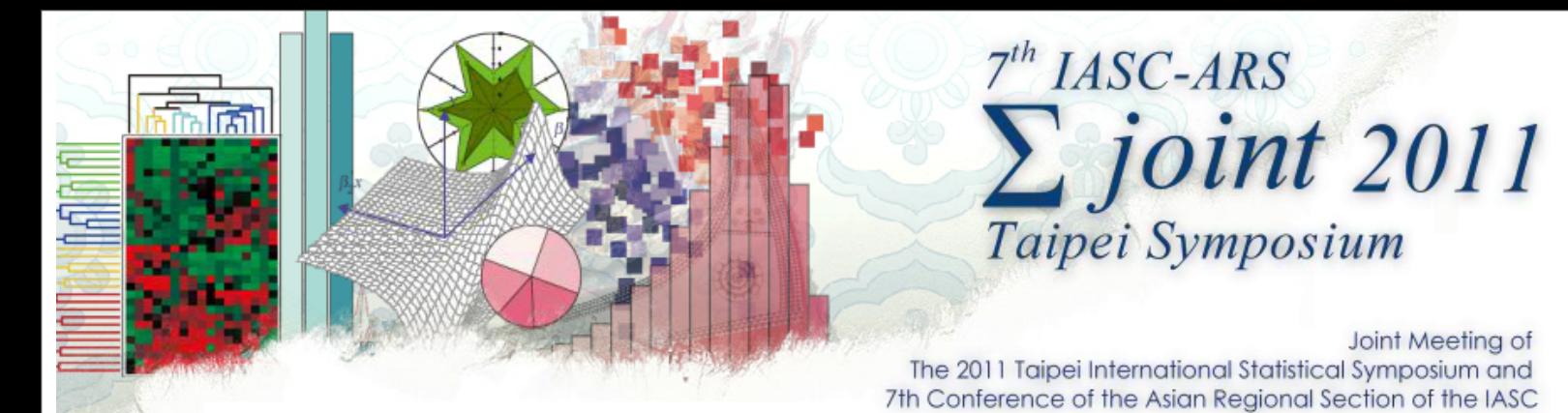

#### Visualizing high-dimensional data: Applying graph theory to data visualization

Wayne Oldford

based on joint work with

Catherine Hurley (Maynooth, Ireland)

Adrian Waddell (Waterloo, Canada)

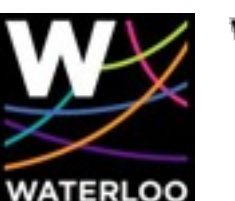

**WATERLOO | MATHEMATICS STATISTICS AND ACTUARIAL SCIENCE** 

Friday, December 30, 2011

*Challenge*

- p values on each of n individuals
- modern data: n, or p, or both, can be very large

*Challenge*

- p values on each of n individuals
- modern data: n, or p, or both, can be very large

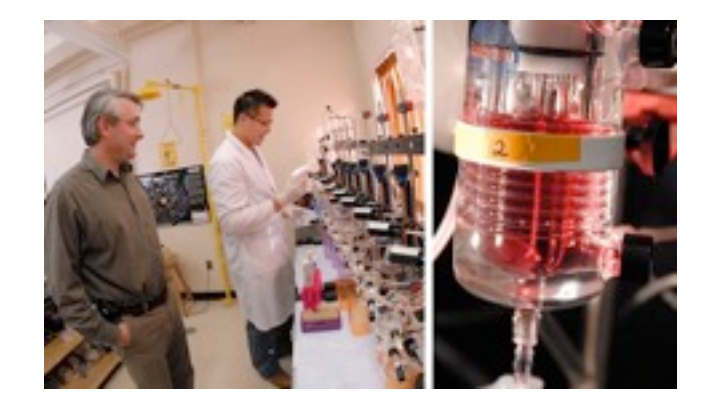

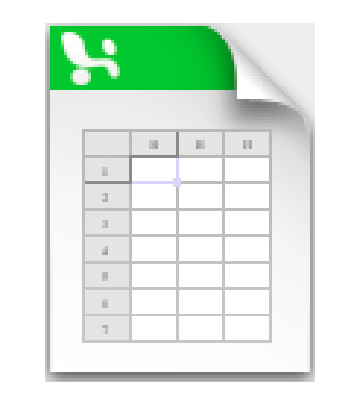

- p values on each of n individuals
- modern data: n, or p, or both, can be very large

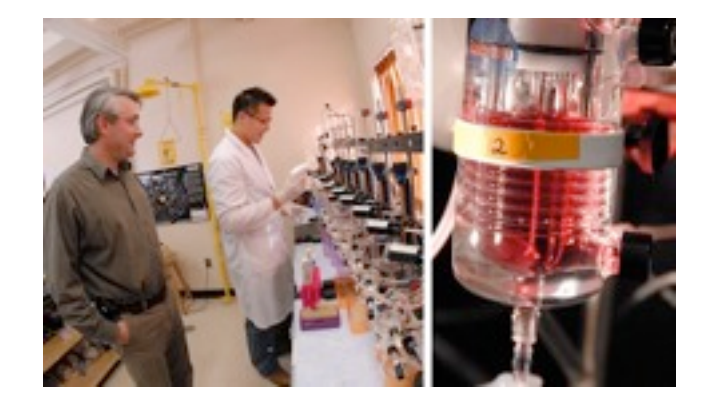

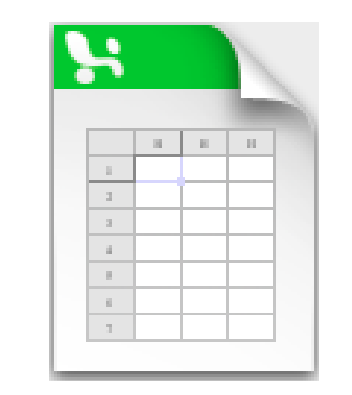

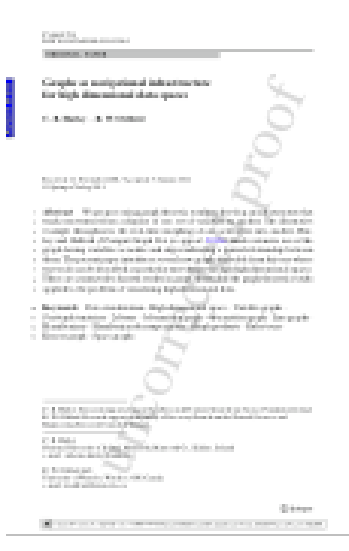

- p values on each of n individuals
- modern data: n, or p, or both, can be very large

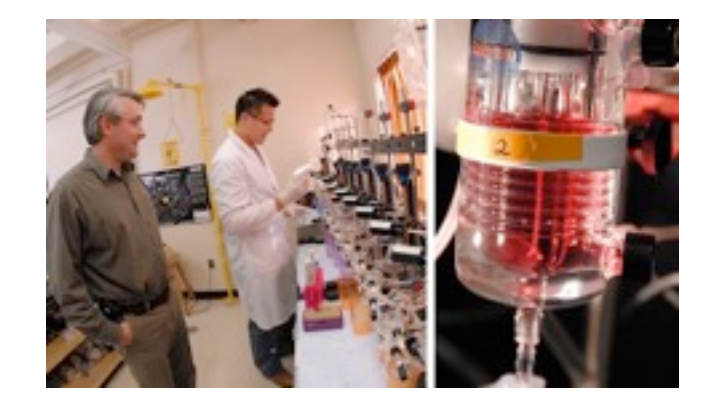

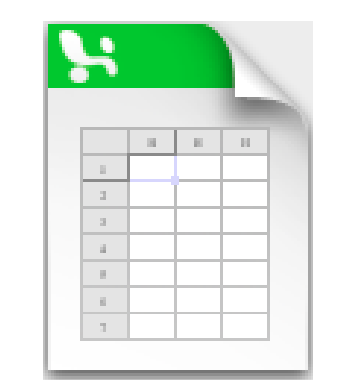

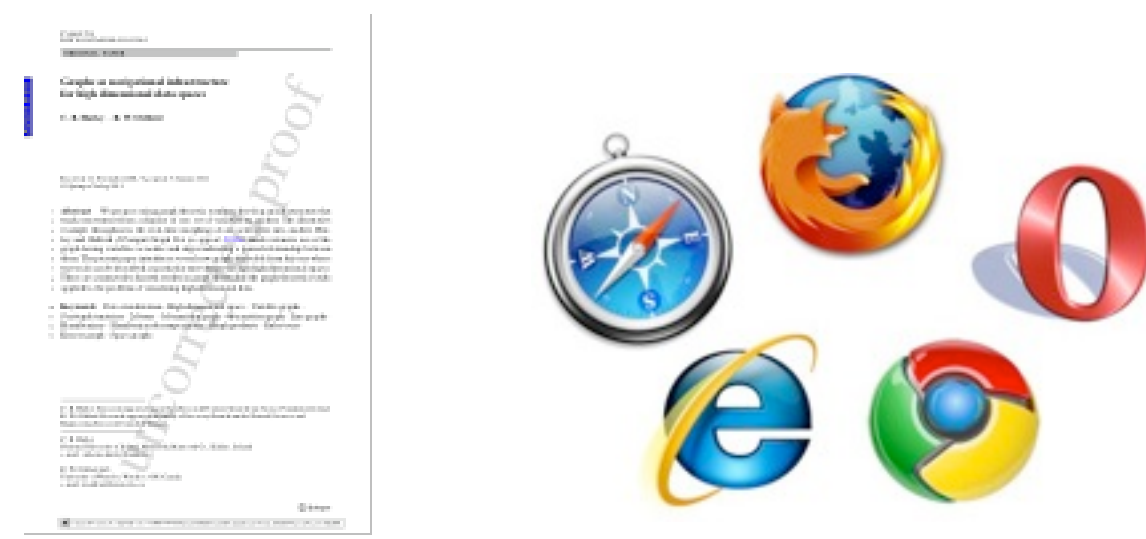

- p values on each of n individuals
- modern data: n, or p, or both, can be very large

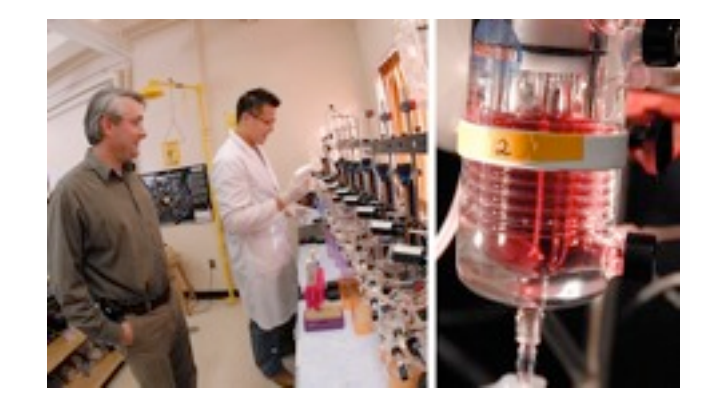

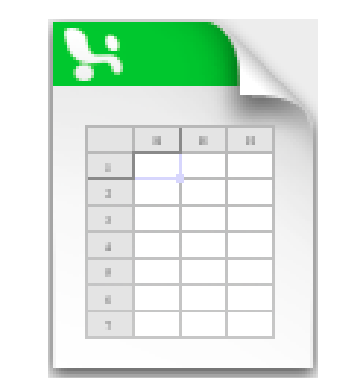

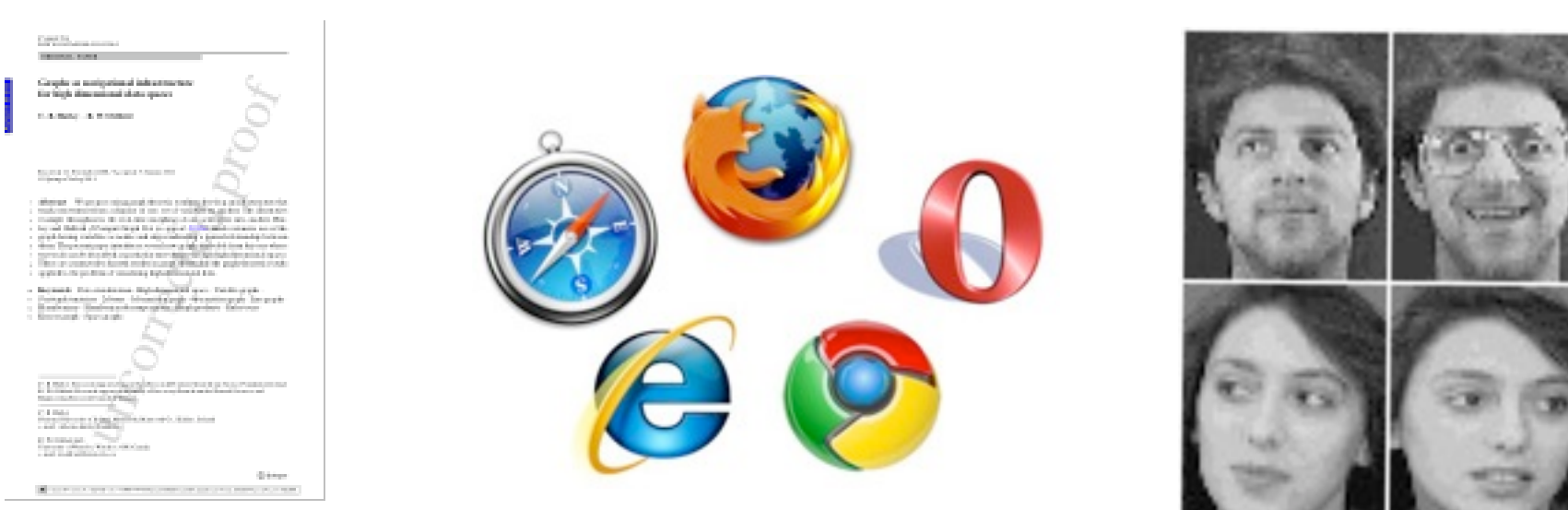

- p values on each of n individuals
- modern data: n, or p, or both, can be very large

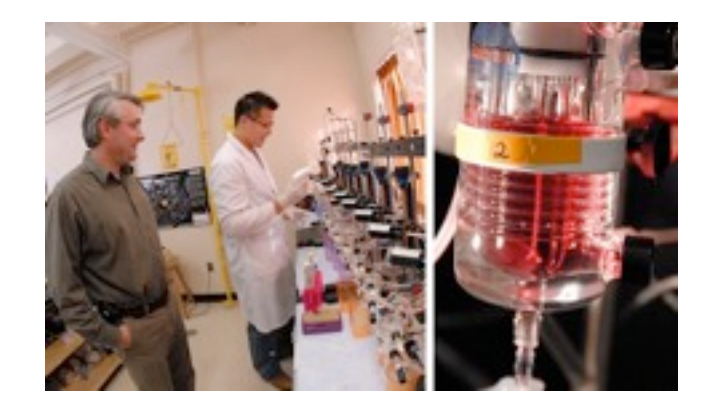

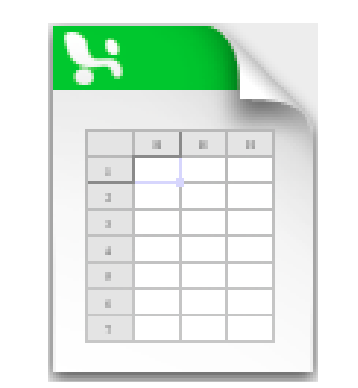

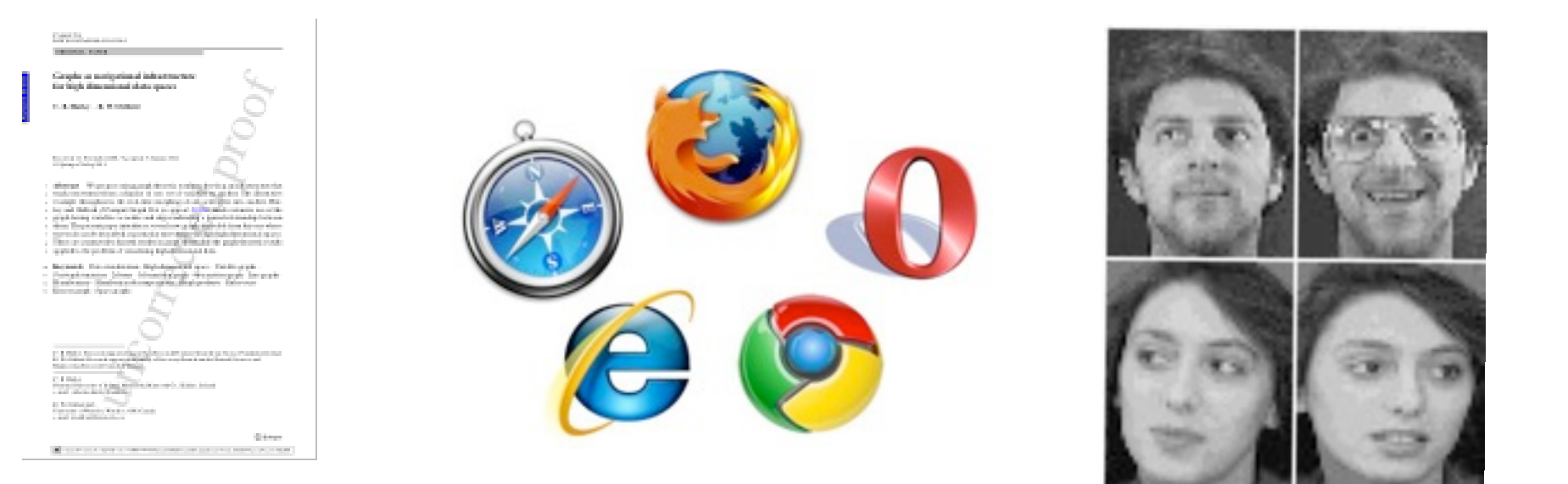

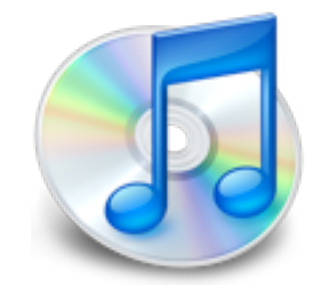

can have non-obvious variables, complex, unanticipated structure, ...

powerful human visual system

- ✦ use a variety of cues:
	- ✦ proximity, movement, shape, colour, texture, ...
- ✦ patterns, relations, like and unlike, ...
- ✦ recognition and discovery
- ✦ structure need not be anticipated

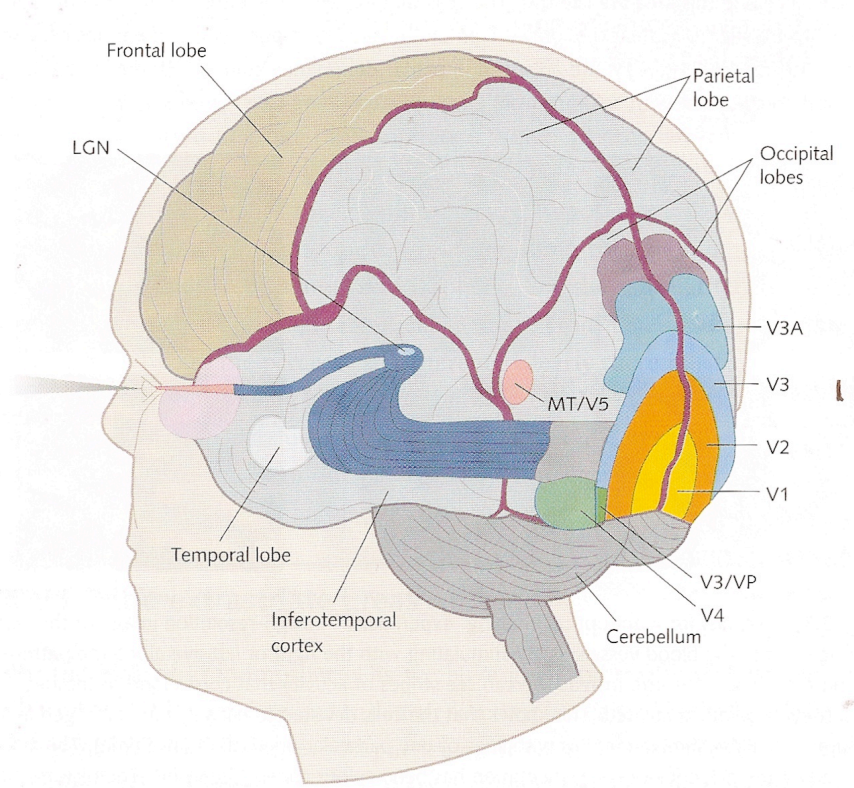

powerful human visual system

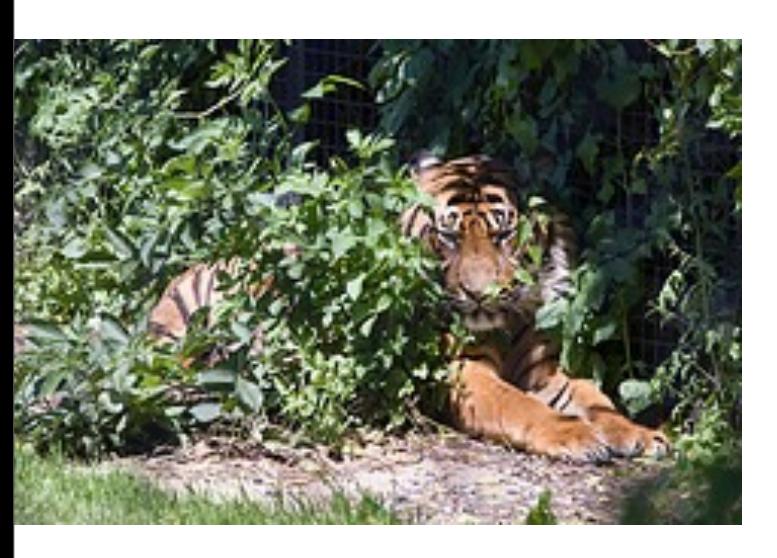

- use a variety of cues:
	- ✦ proximity, movement, shape, colour, texture, ...
- patterns, relations, like and unlike, ...
- recognition and discovery
- structure need not be anticipated

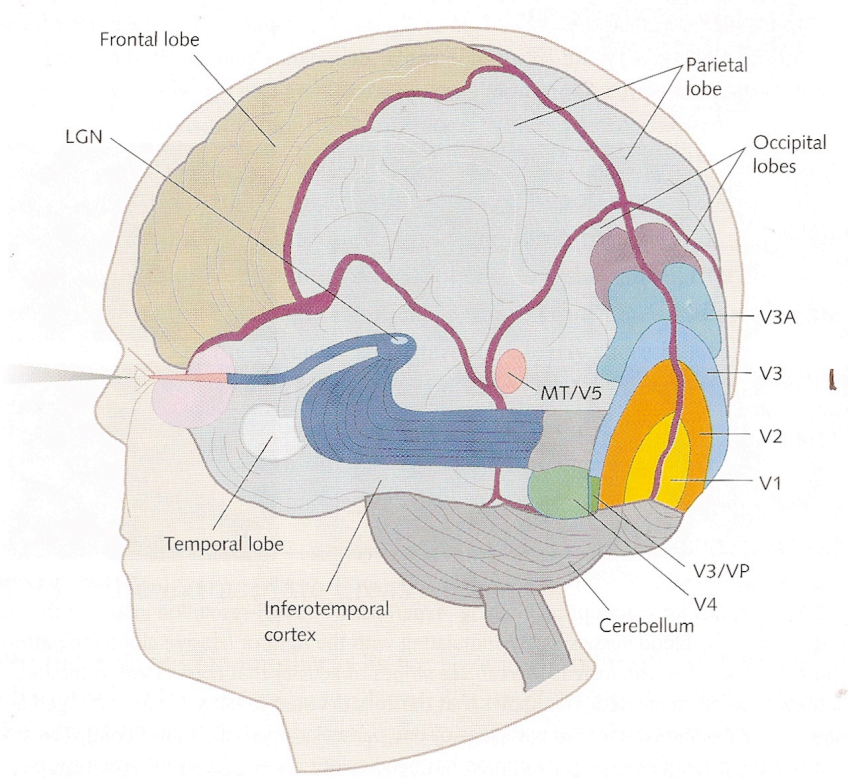

powerful human visual system

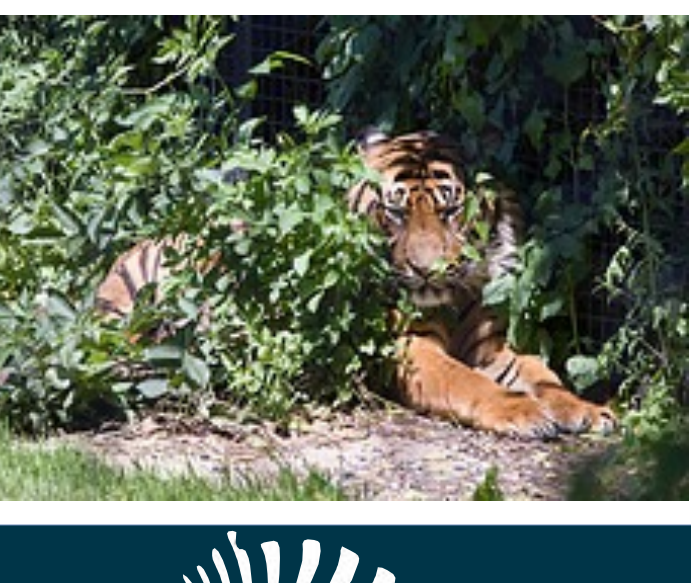

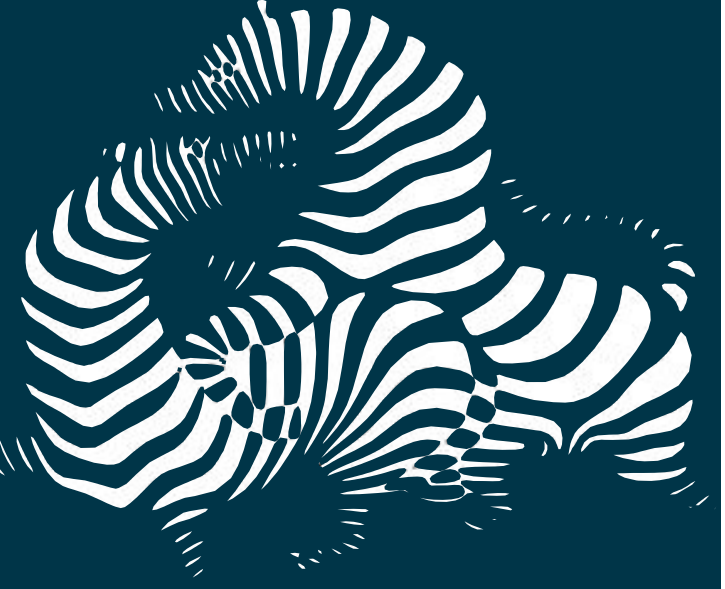

- use a variety of cues:
	- proximity, movement, shape, colour, texture, ...
- patterns, relations, like and unlike, ...
- recognition and discovery
- structure need not be anticipated

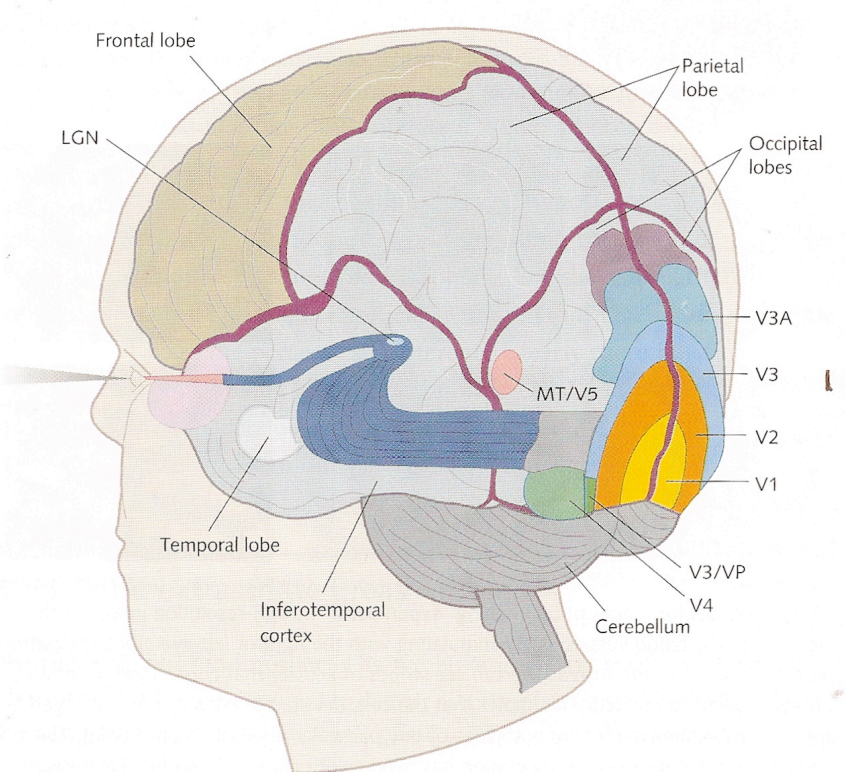

powerful human visual system

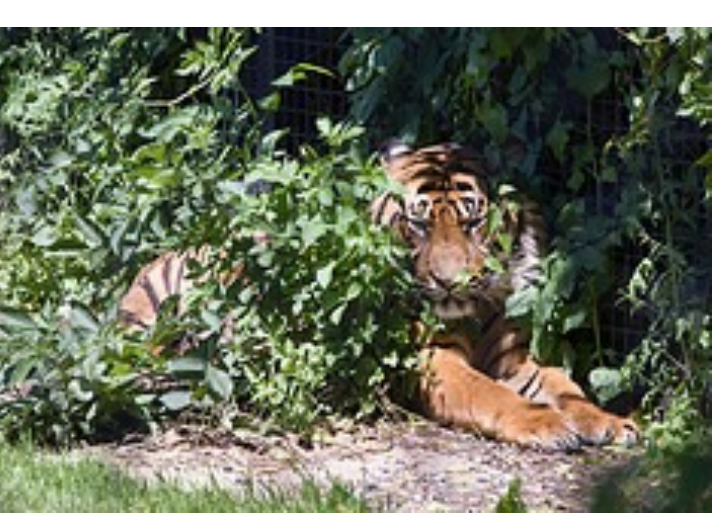

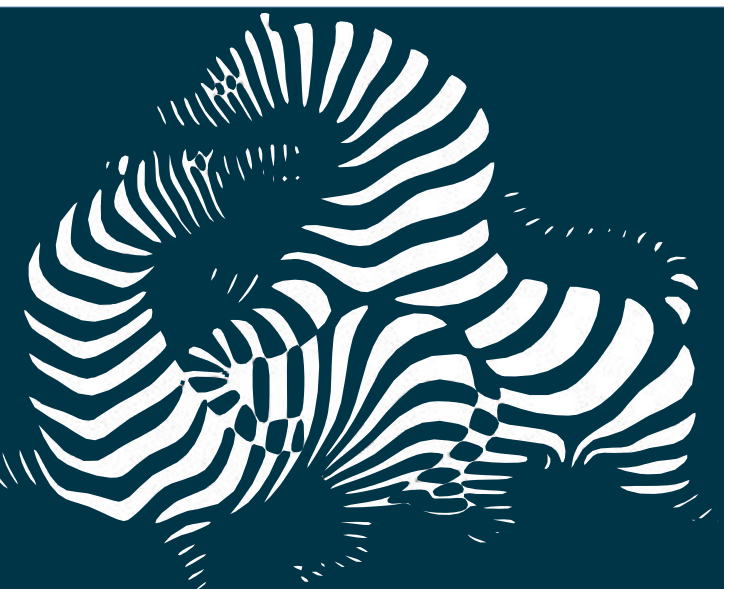

- use a variety of cues:
	- ✦ proximity, movement, shape, colour, texture, ...
- patterns, relations, like and unlike, ...
- recognition and discovery
- structure need not be anticipated

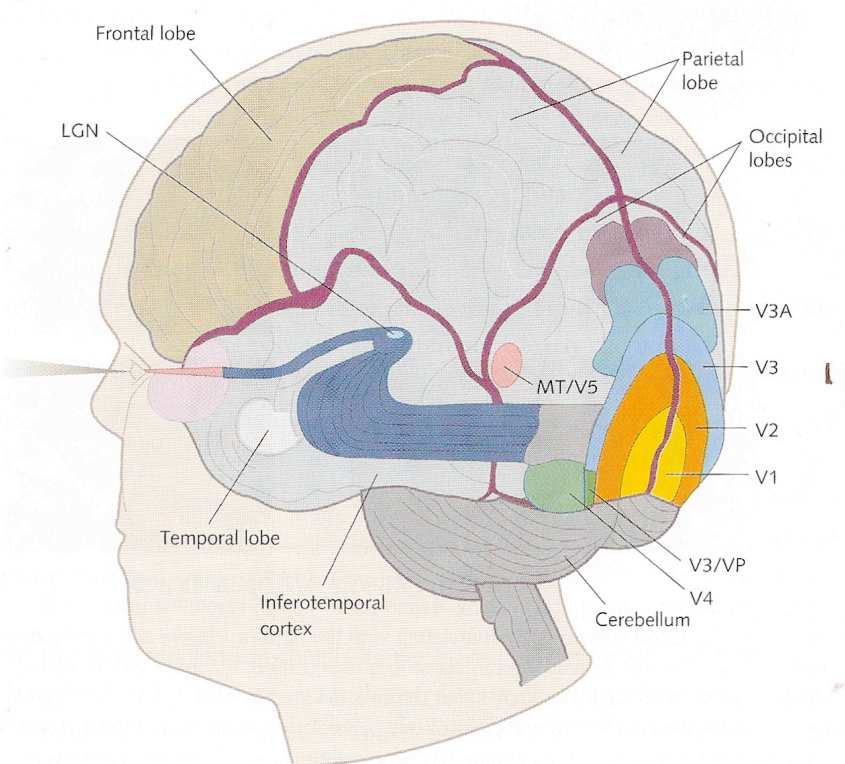

 $\sum_{i=1}^{n}$ 

#### Large p

- visually, we're constrained to small p
	- ✦ locations: p < 4
	- ✦ use colour, shape, texture, movement, ...
- comprehension depends on only a few dimensions

... at a time

#### Large p

- visually, we're constrained to small p
	- ✦ locations: p < 4
	- ✦ use colour, shape, texture, movement, ...
- comprehension depends on only a few dimensions ... at a time
- Approach: large number of low dimensional views

#### Large p

- visually, we're constrained to small p
	- ✦ locations: p < 4
	- ✦ use colour, shape, texture, movement, ...
- comprehension depends on only a few dimensions ... at a time
- Approach: large number of low dimensional views  $\left(\begin{matrix}p\cr d\end{matrix}\right)$  d-dimensional views, preferably highly interactive *d* "

#### Large p

- visually, we're constrained to small p
	- ✦ locations: p < 4
	- ✦ use colour, shape, texture, movement, ...
- comprehension depends on only a few dimensions ... at a time
- Approach: large number of low dimensional views
	- $\left(\begin{matrix}p\ d\end{matrix}\right)$  d-dimensional views, preferably highly interactive *d* " !*p d* "
	- ✦ Which dimensions? How connected? How explored?

*Axis systems*

- Choice of coordinate axis layout
	- Orthogonal (RnavGraph R package)
	- Radial (PairViz R package)
	- Parallel (PairViz R package)
- Punchline
	- graph theory framework for exploratory data analysis looks very promising

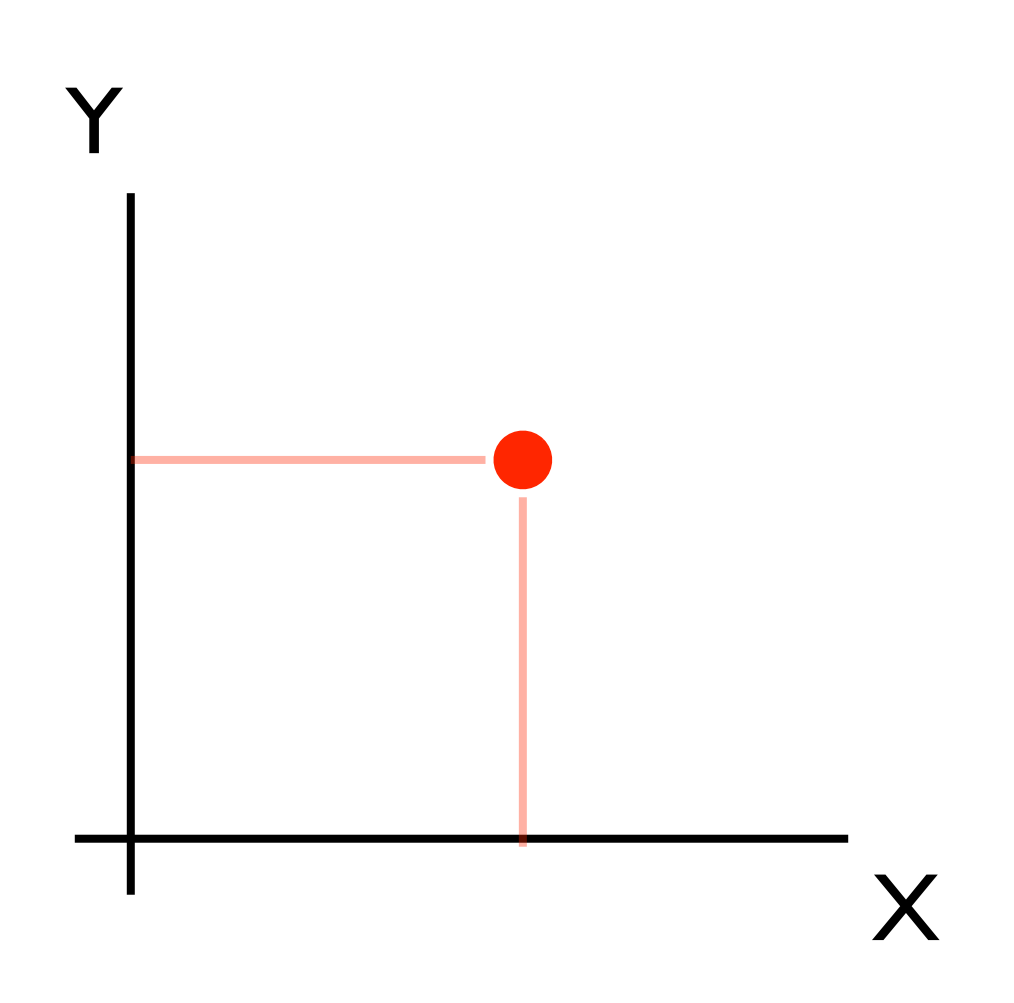

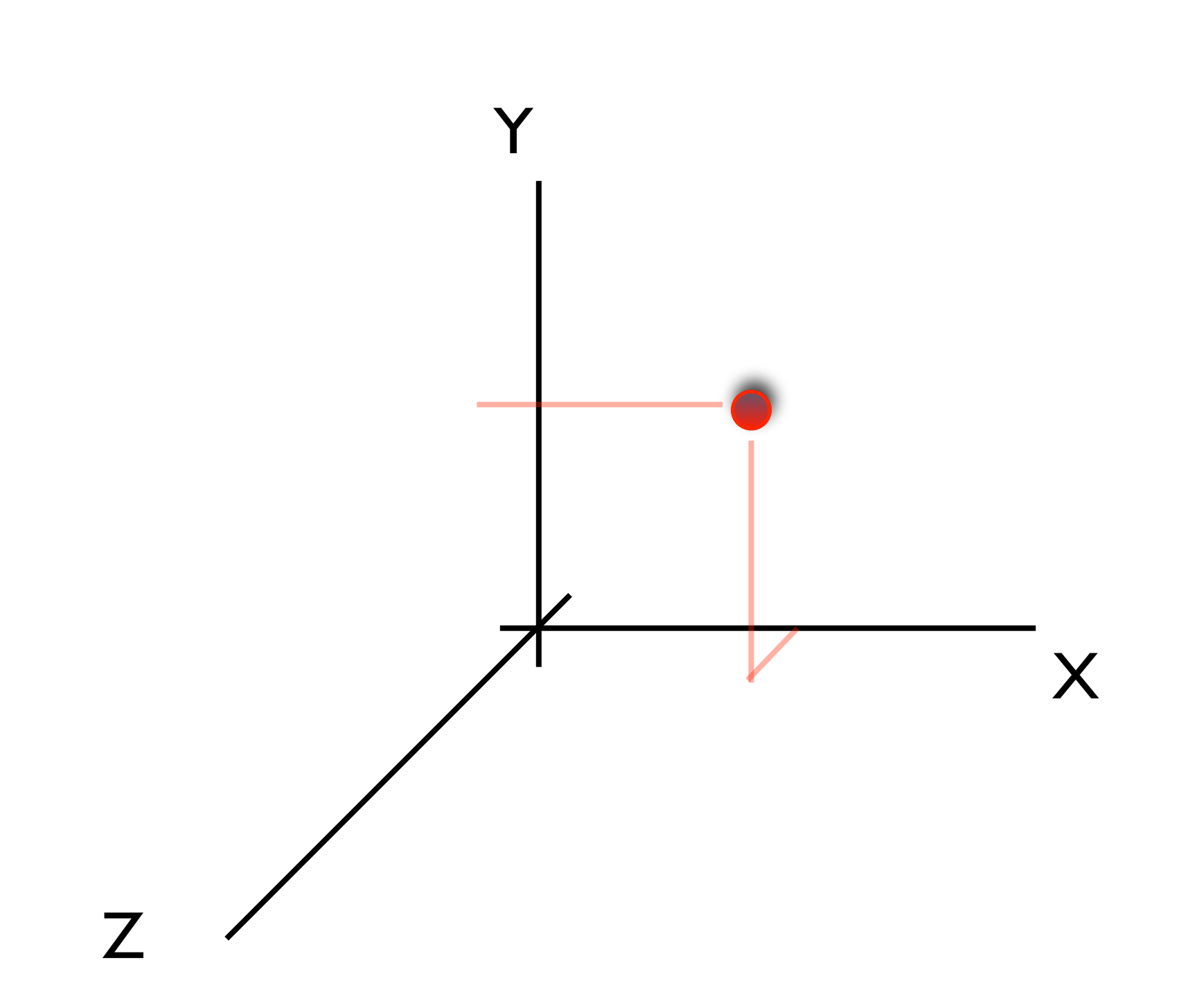

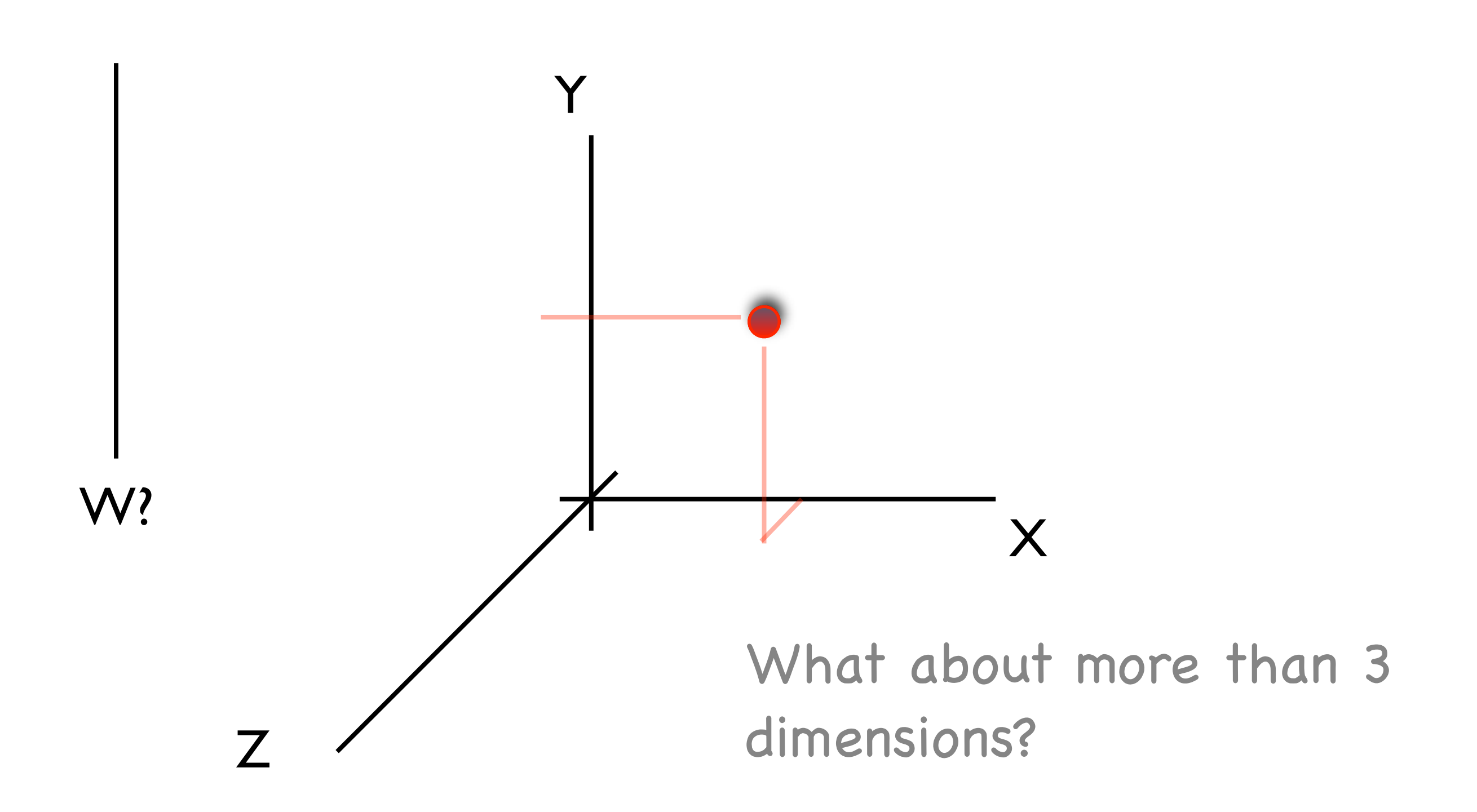

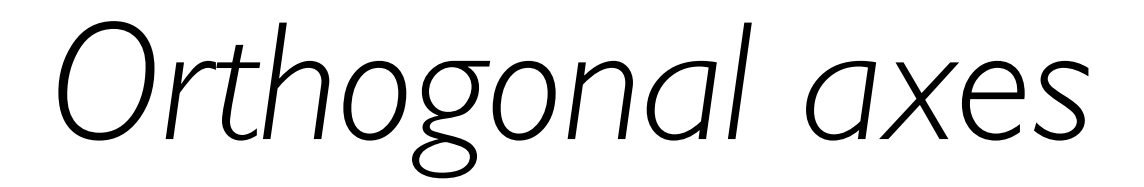

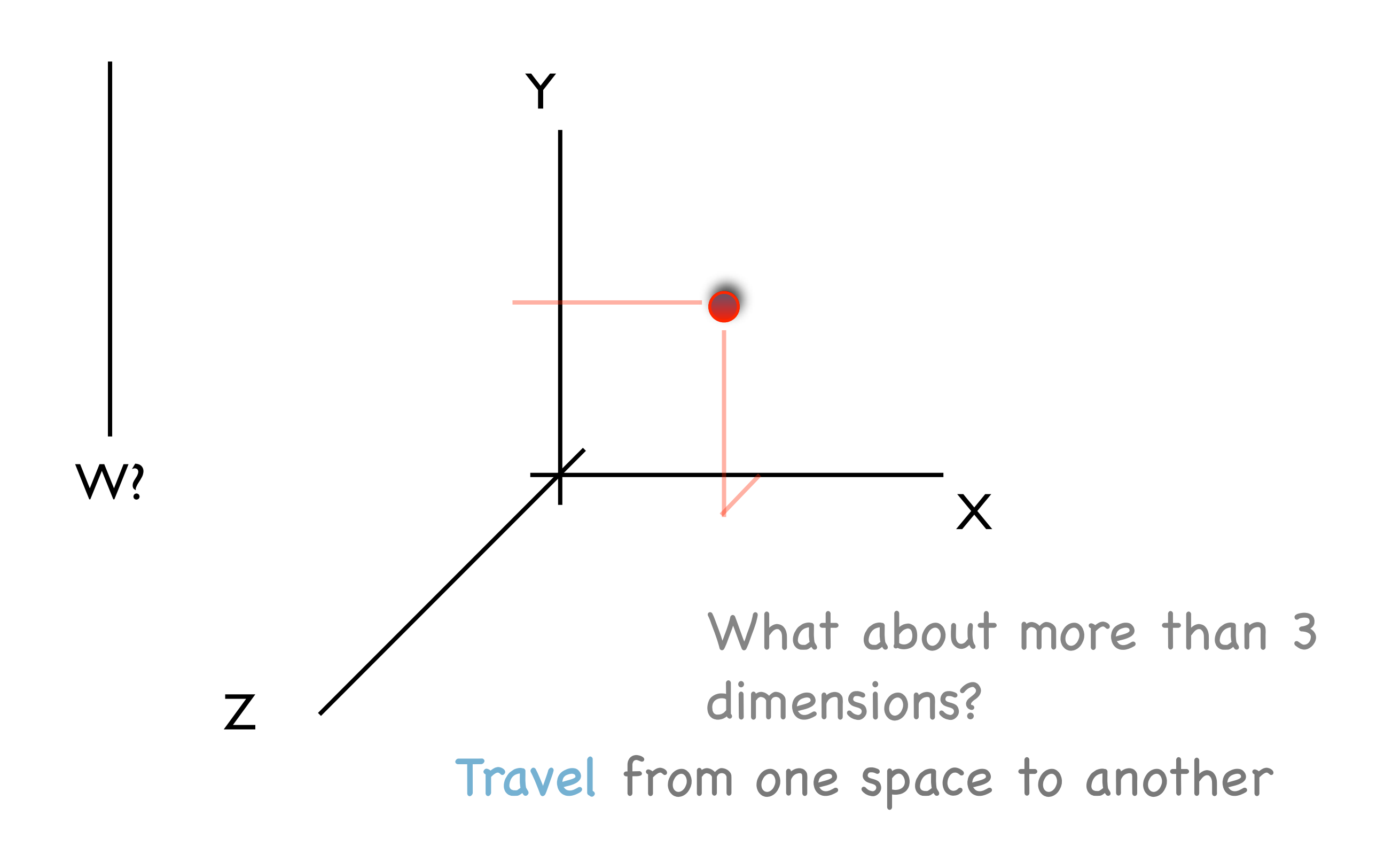

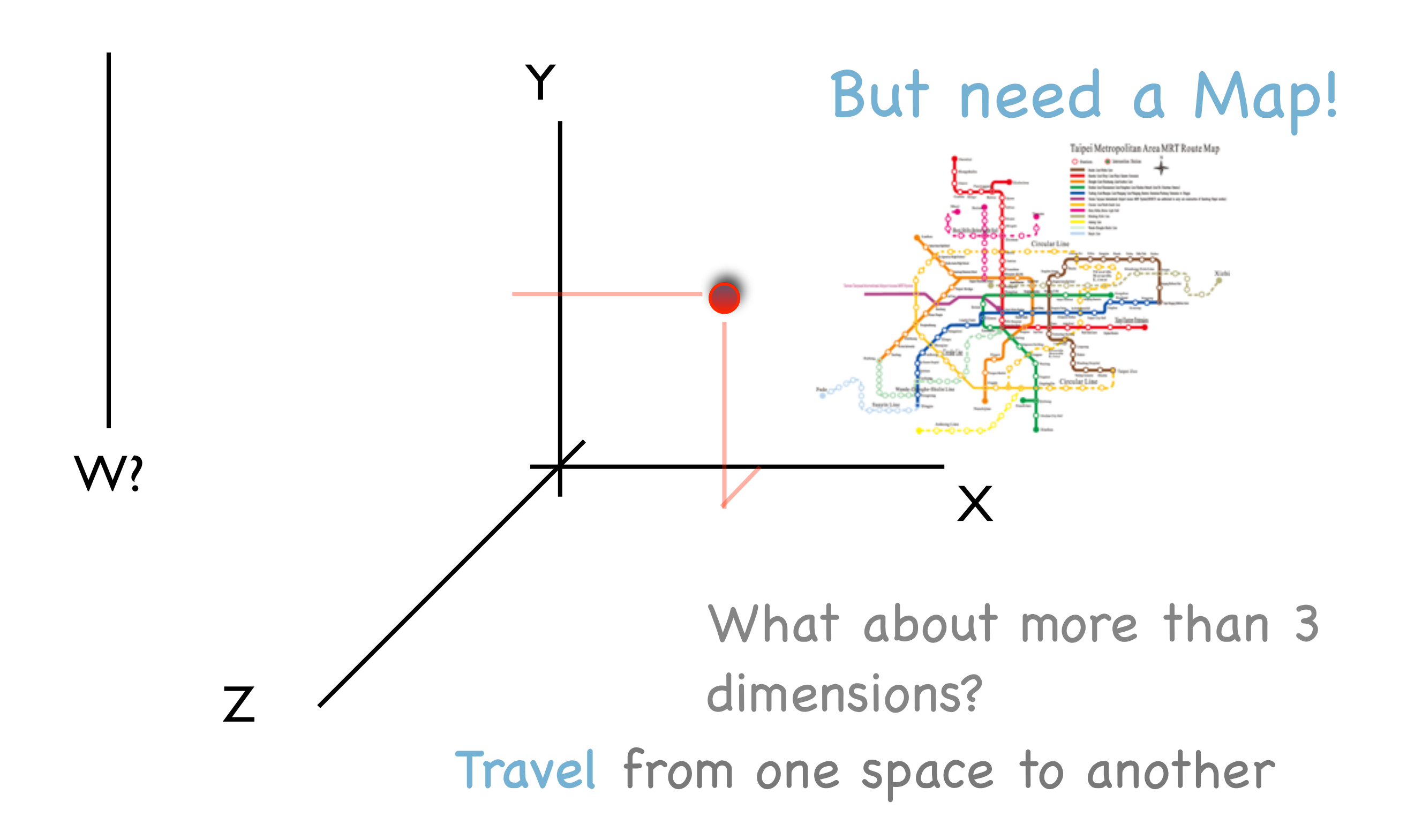

*Orthogonal axes*

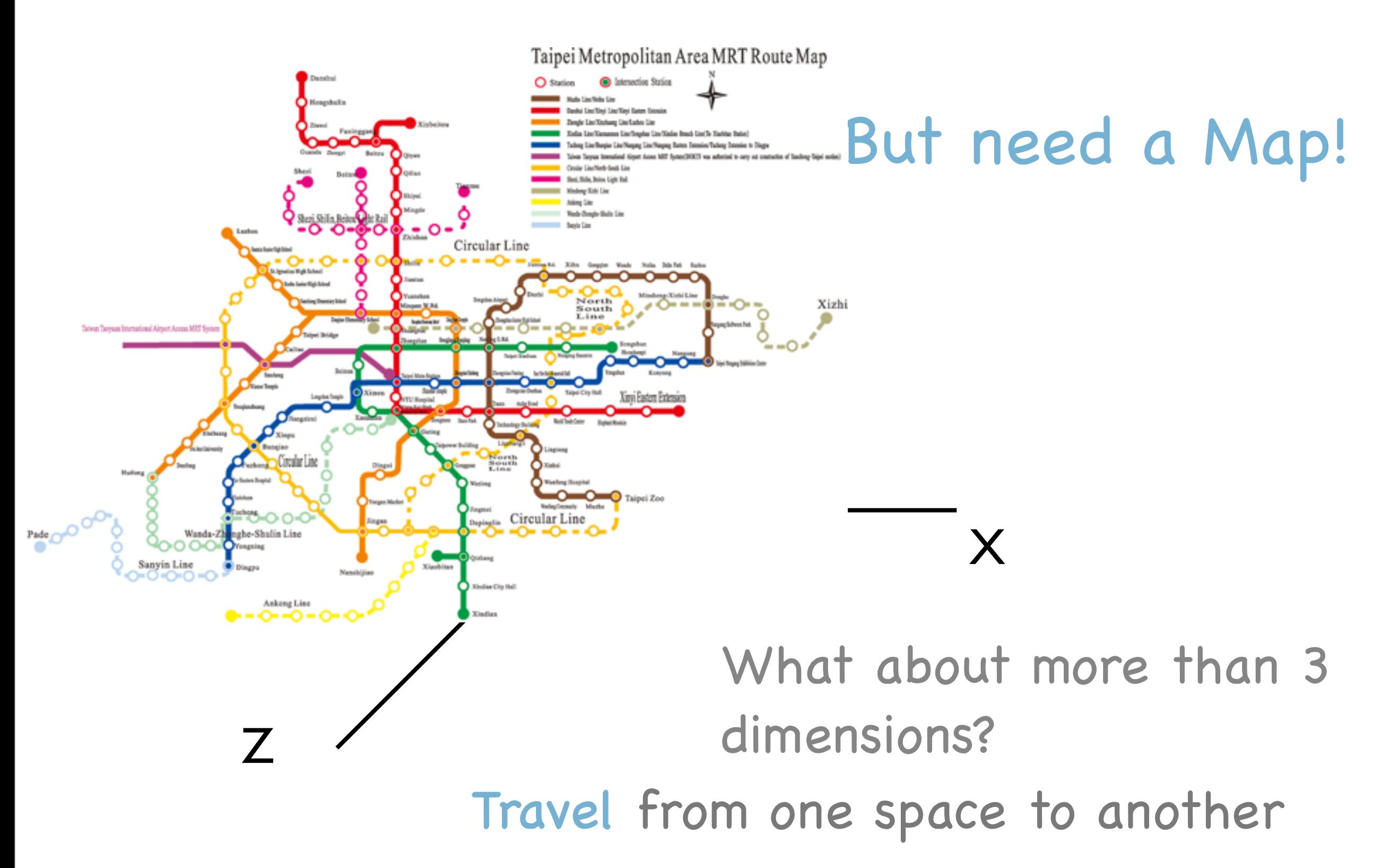

Different regions of Italy:

- NORTH (Umbria, East-Liguria, West-Liguria)
- SOUTH (Calabria, Sicily, North-Apulia, South-Apulia)
- **SARDINIA** (Inland, Coast) Sardinia

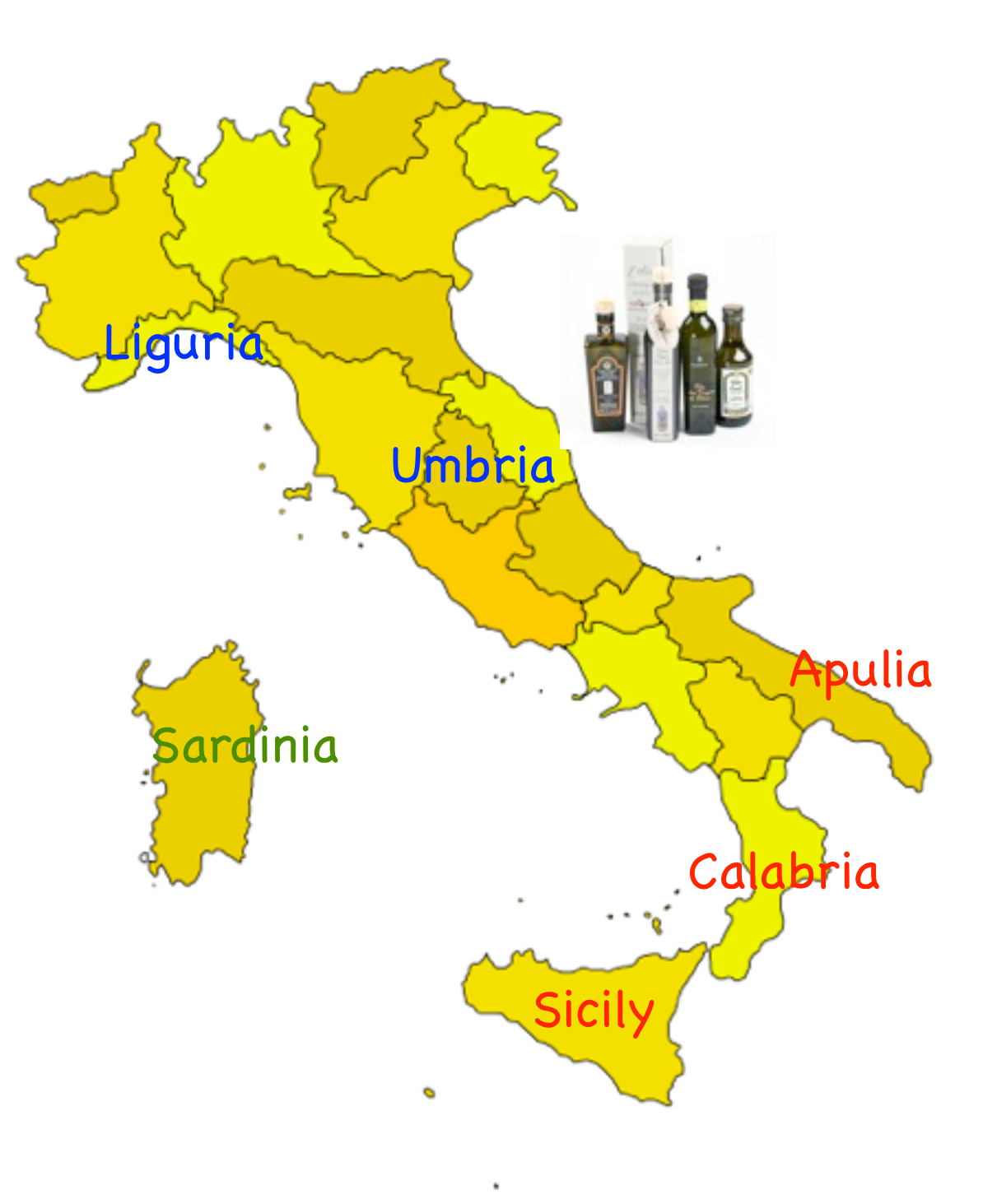

Different regions of Italy:

- NORTH (Umbria, East-Liguria, West-Liguria)
- **SOUTH** (Calabria, Sicily, North-Apulia, South-Apulia)

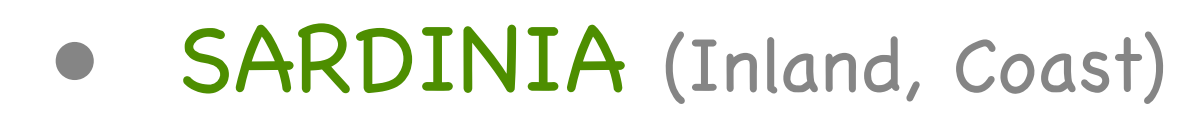

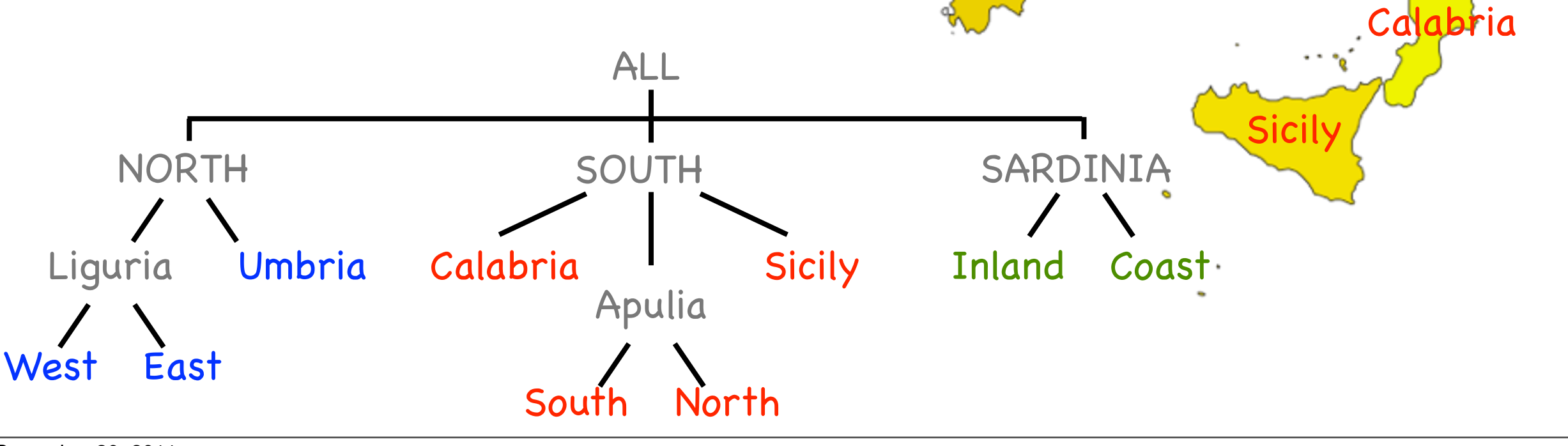

Sardinia

Liguria

Umbria

pulia

Friday, December 30, 2011

#### Measurements:

- n = 572 different olive samples
- concentrations of p=8 fatty acids:
	- arachidic, eicosenoic, linoleic (l1), linolenic (l2), oleic, palmitic (p1), palmitoleic (p2), and stearic.

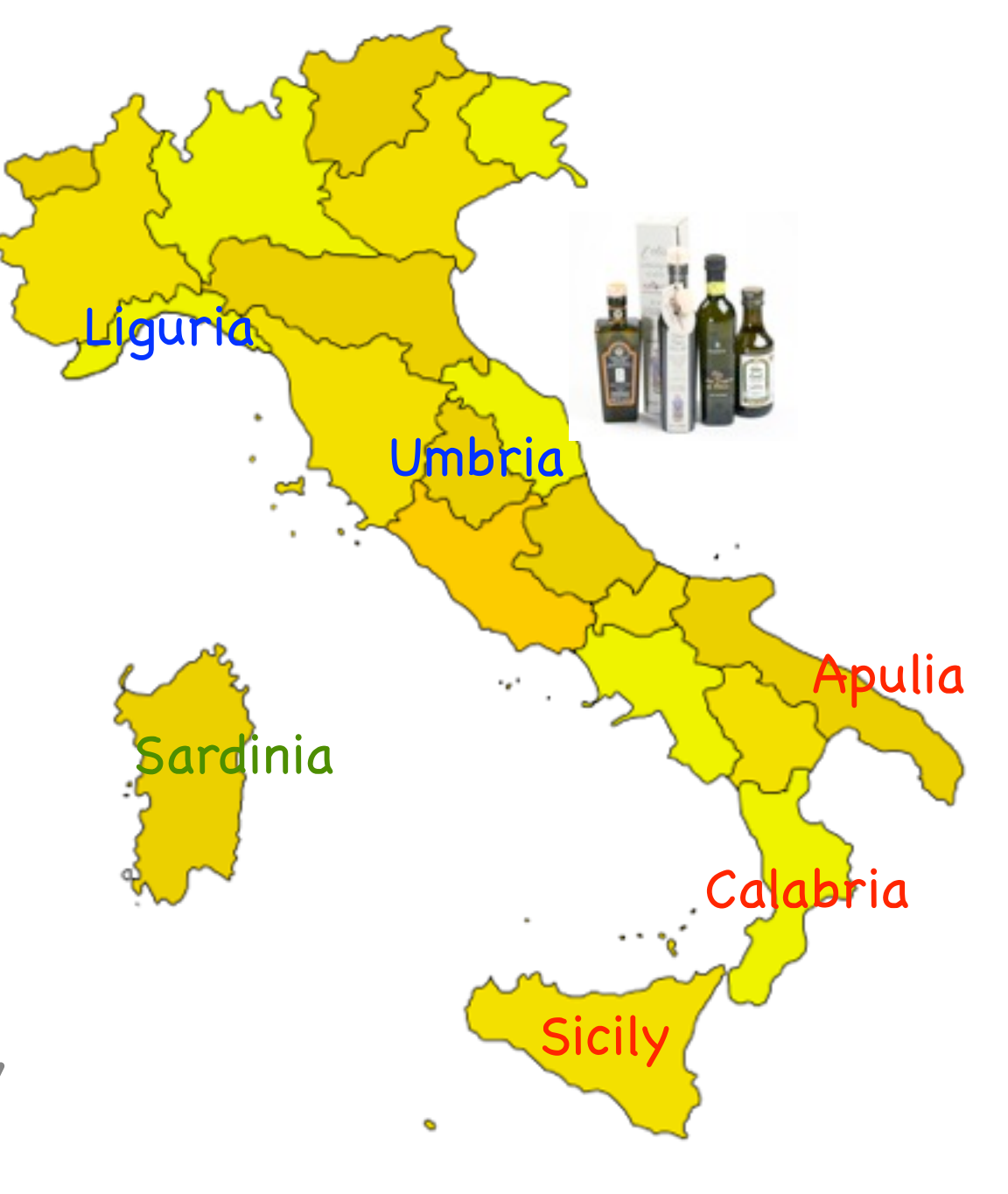

- ✦ node = variable pair
- ✦ edges connect nodes that share a variable
- ✦ could display scatterplot at each node
- ✦ edges are 3D transitions
- ✦ move from one 2D space to another through 3D (or 4D) transitions
- ✦ track/map exploration
- ✦ explore the sites!
- suggest routes

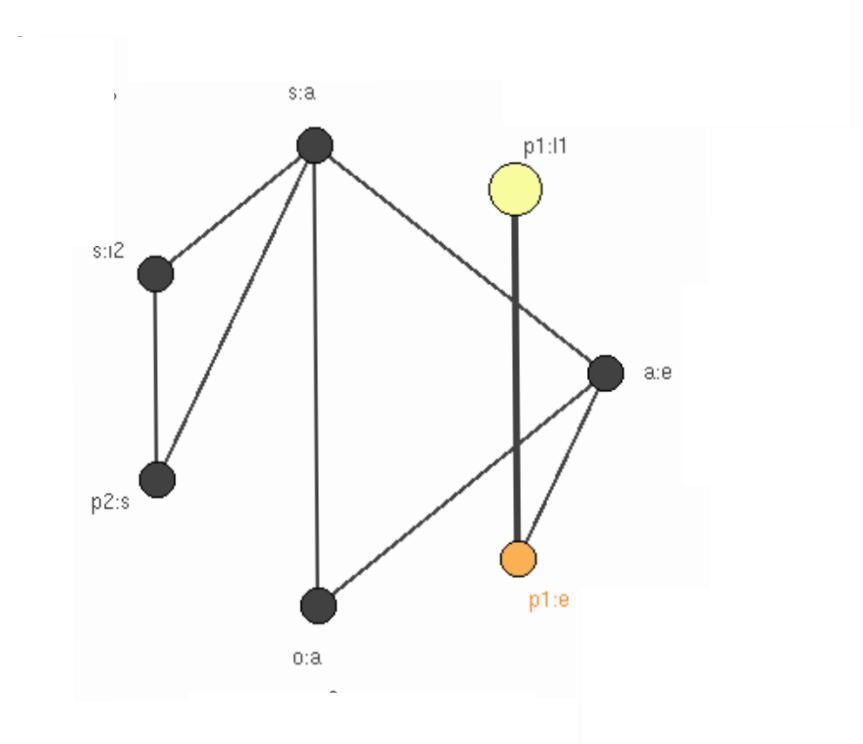

- ✦ node = variable pair
- ✦ edges connect nodes that share a variable
- could display scatterplot at each node
- ✦ edges are 3D transitions
- ✦ move from one 2D space to another through 3D (or 4D) transitions
- ✦ track/map exploration
- explore the sites!
- suggest routes

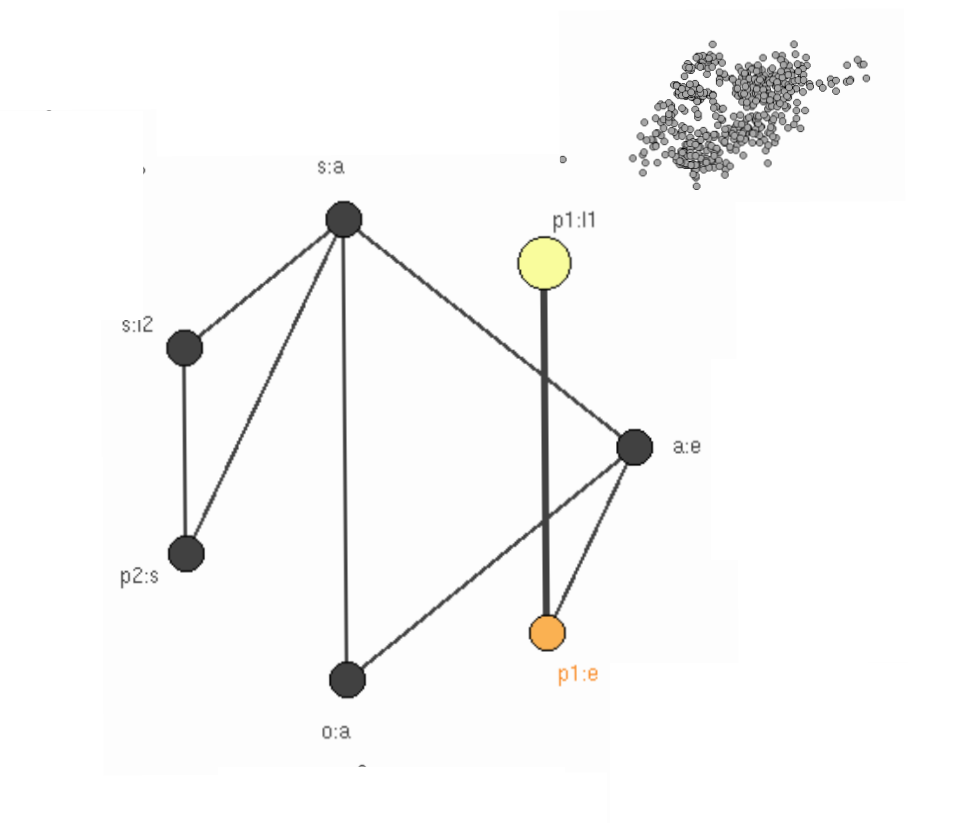

- ✦ node = variable pair
- ✦ edges connect nodes that share a variable
- could display scatterplot at each node
- edges are 3D transitions
- ✦ move from one 2D space to another through 3D (or 4D) transitions
- ✦ track/map exploration
- explore the sites!
- suggest routes

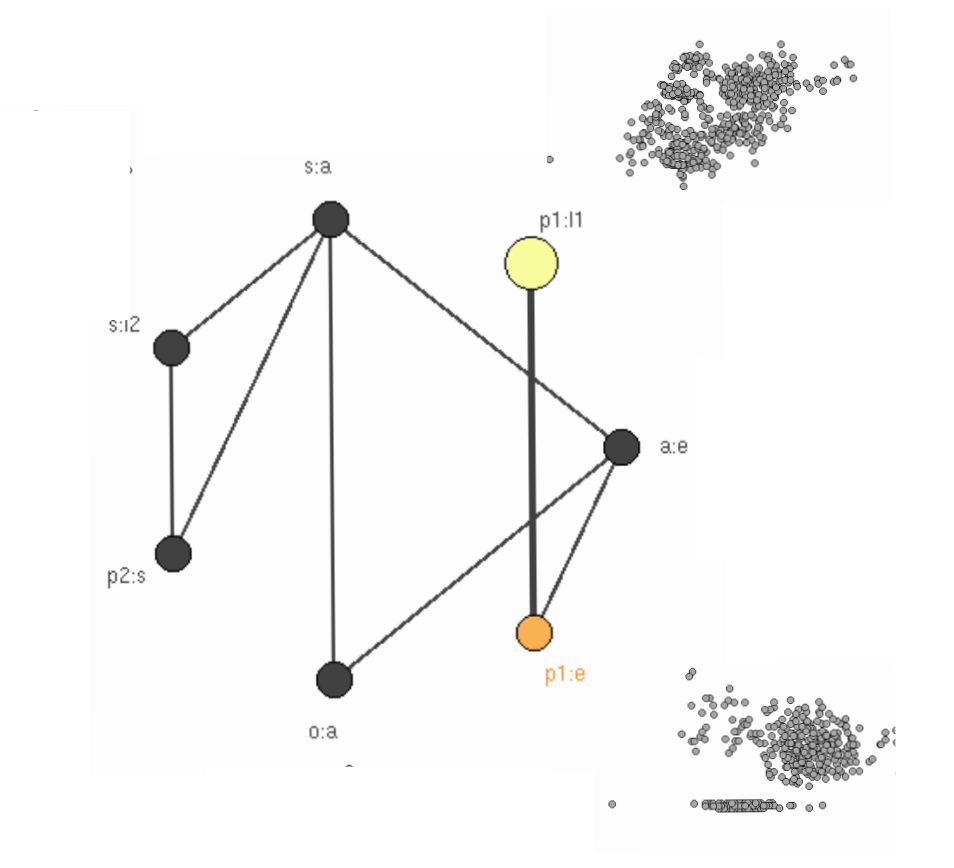

- ✦ node = variable pair
- edges connect nodes that share a variable
- could display scatterplot at each node
- edges are 3D transitions
- move from one 2D space to another through 3D (or 4D) transitions
- ✦ track/map exploration
- explore the sites!
- suggest routes

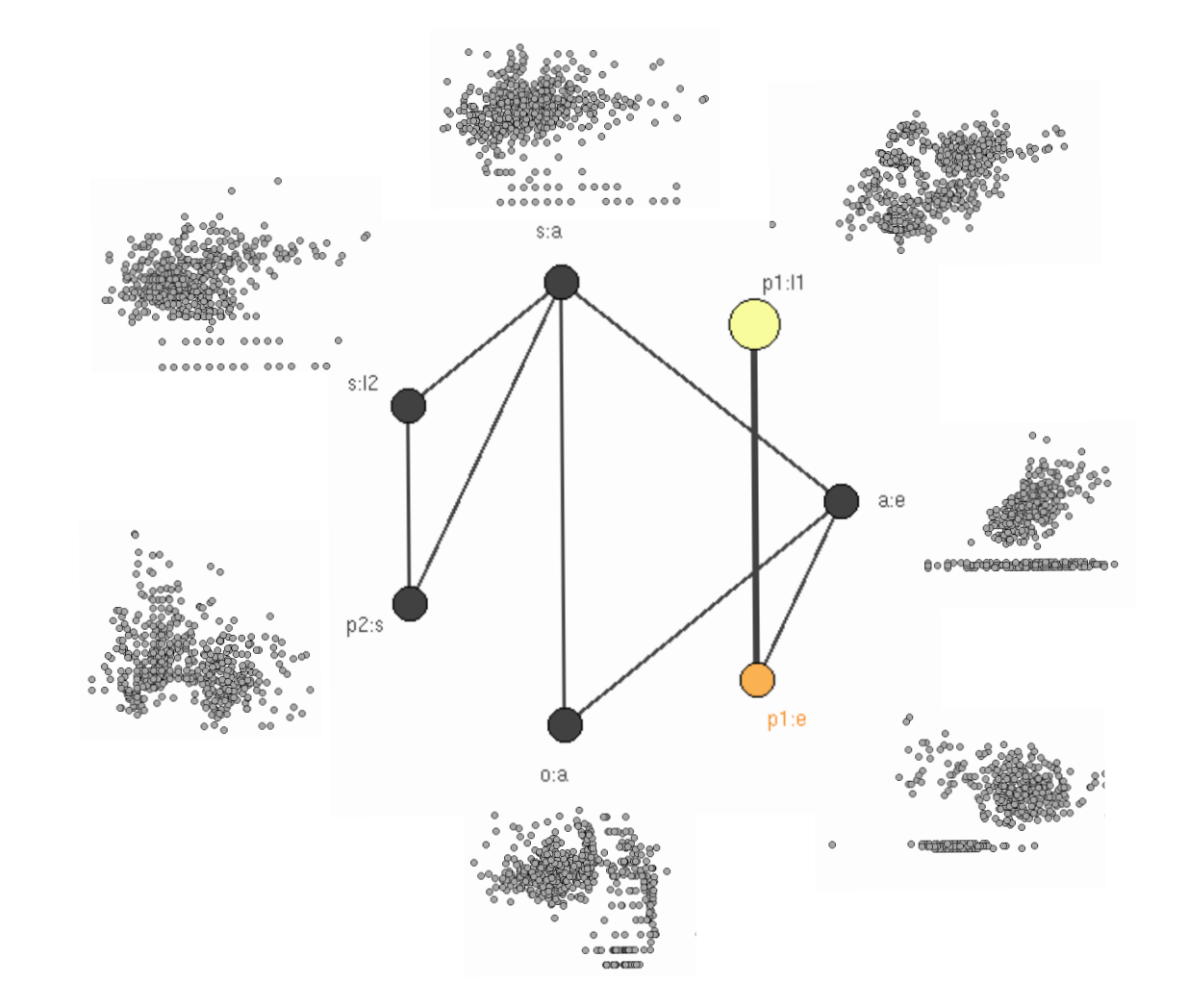

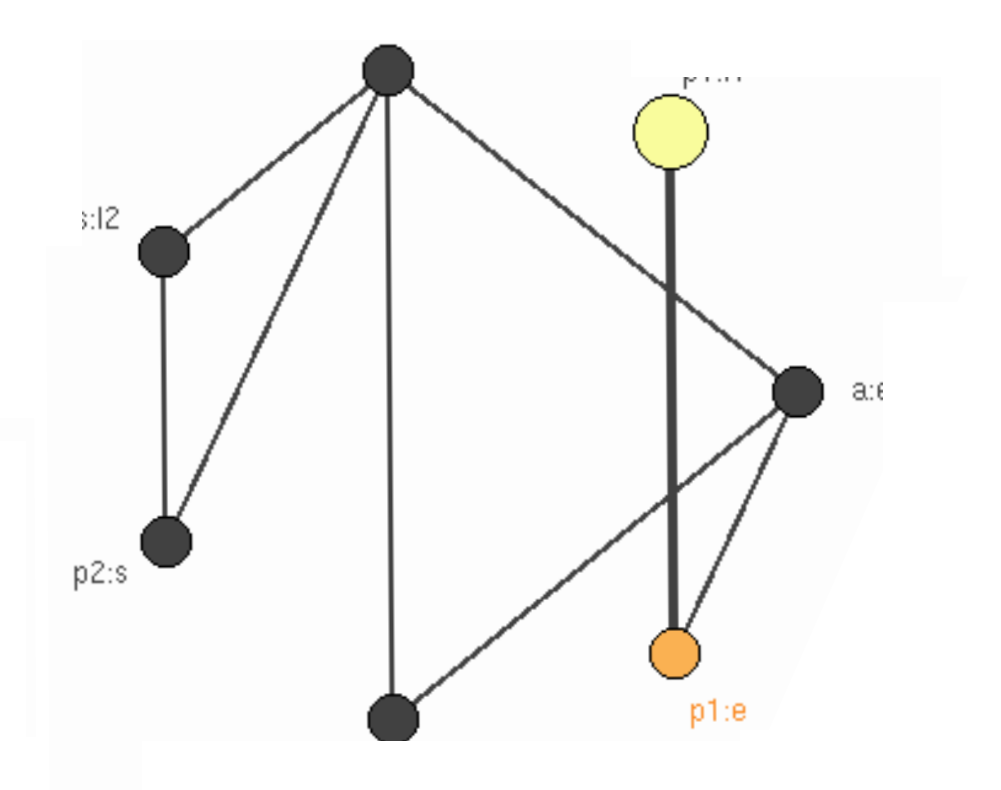

#### RNavgraph ... R implementation

#### Interactive

#### Interactive scatterplot

#### 3d transition graph

Friday, December 30, 2011

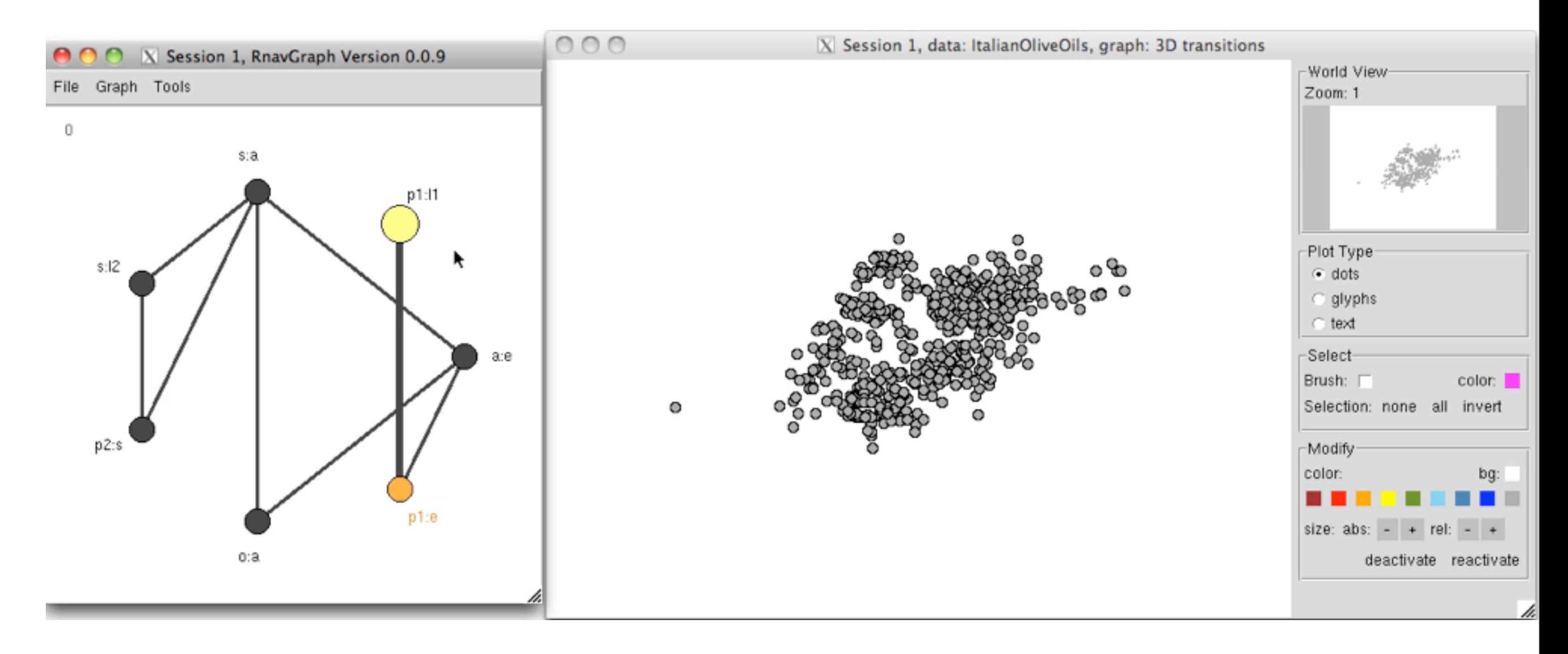

#### Interactive

#### Interactive scatterplot

#### 3d transition graph

Interactive

3d transition graph

Interactive scatterplot Move back and forth by hand

Friday, December 30, 2011

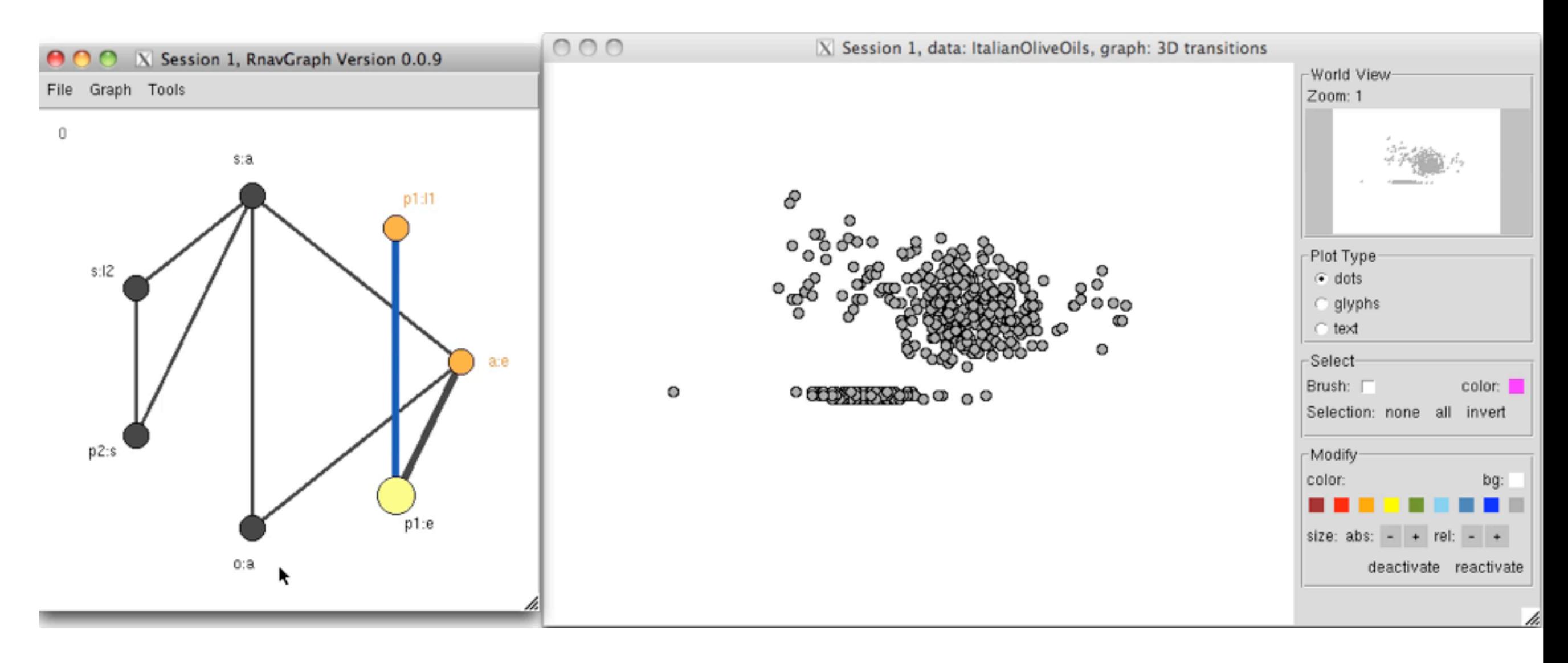

Interactive

Interactive scatterplot

3d transition graph

#### Move back and forth by hand

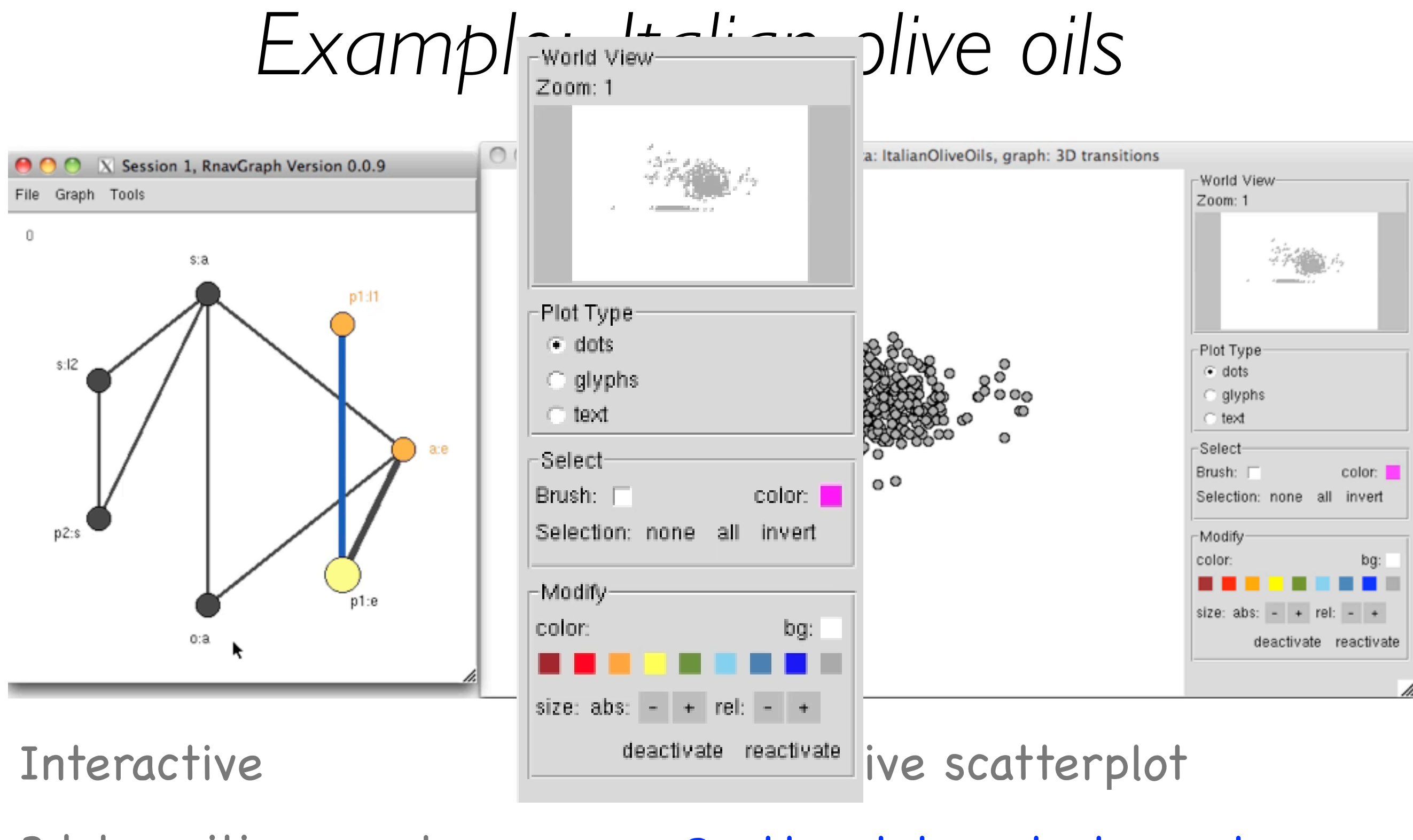

3d transition graph

Scatterplot control panel offers interactive features

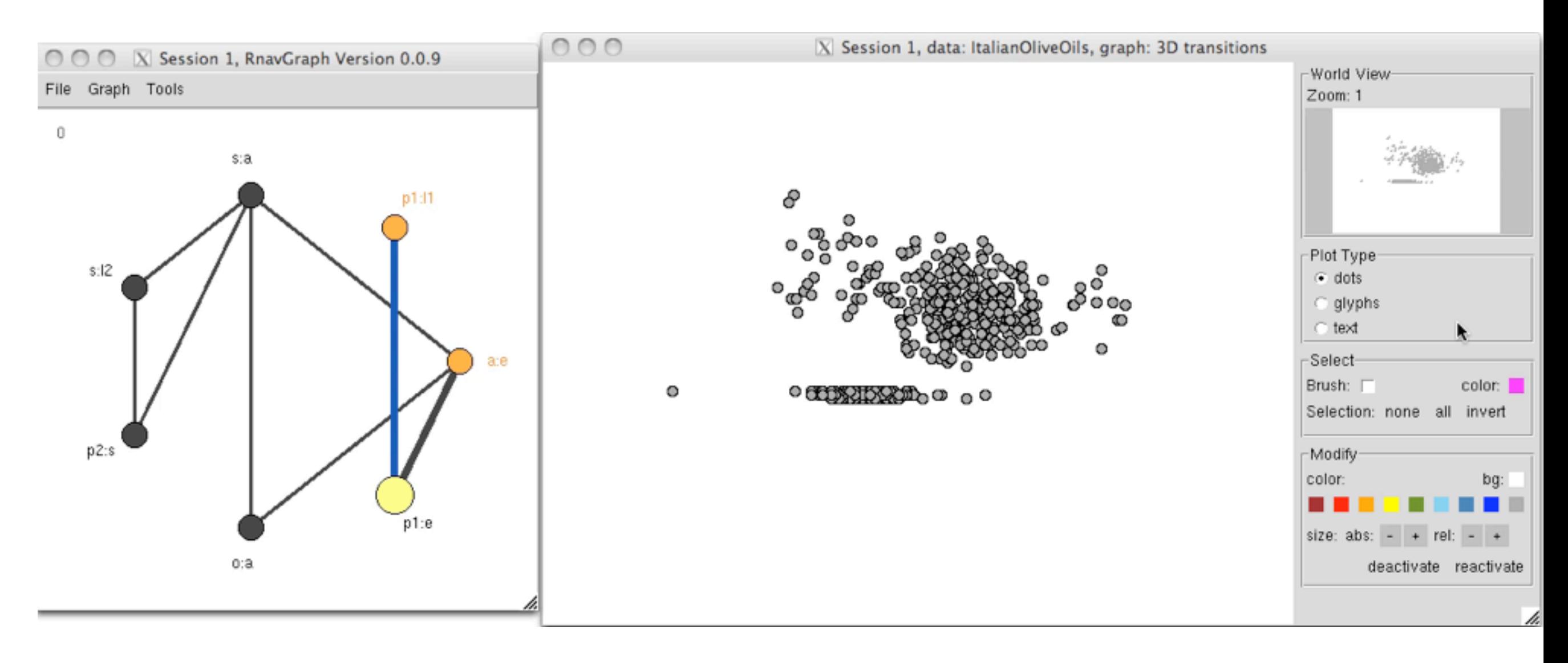

Interactive

Interactive scatterplot

3d transition graph

Brushing
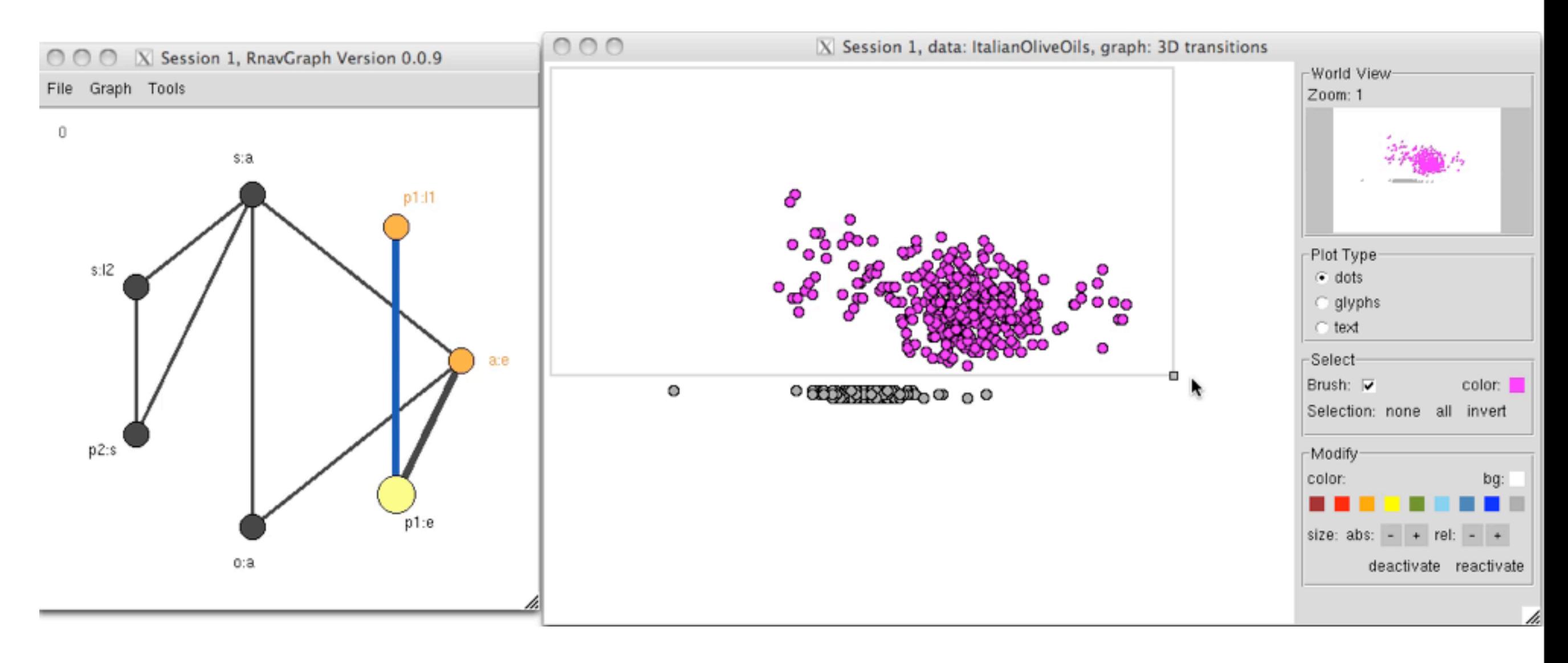

Interactive

Interactive scatterplot

3d transition graph

Deactivate selected points

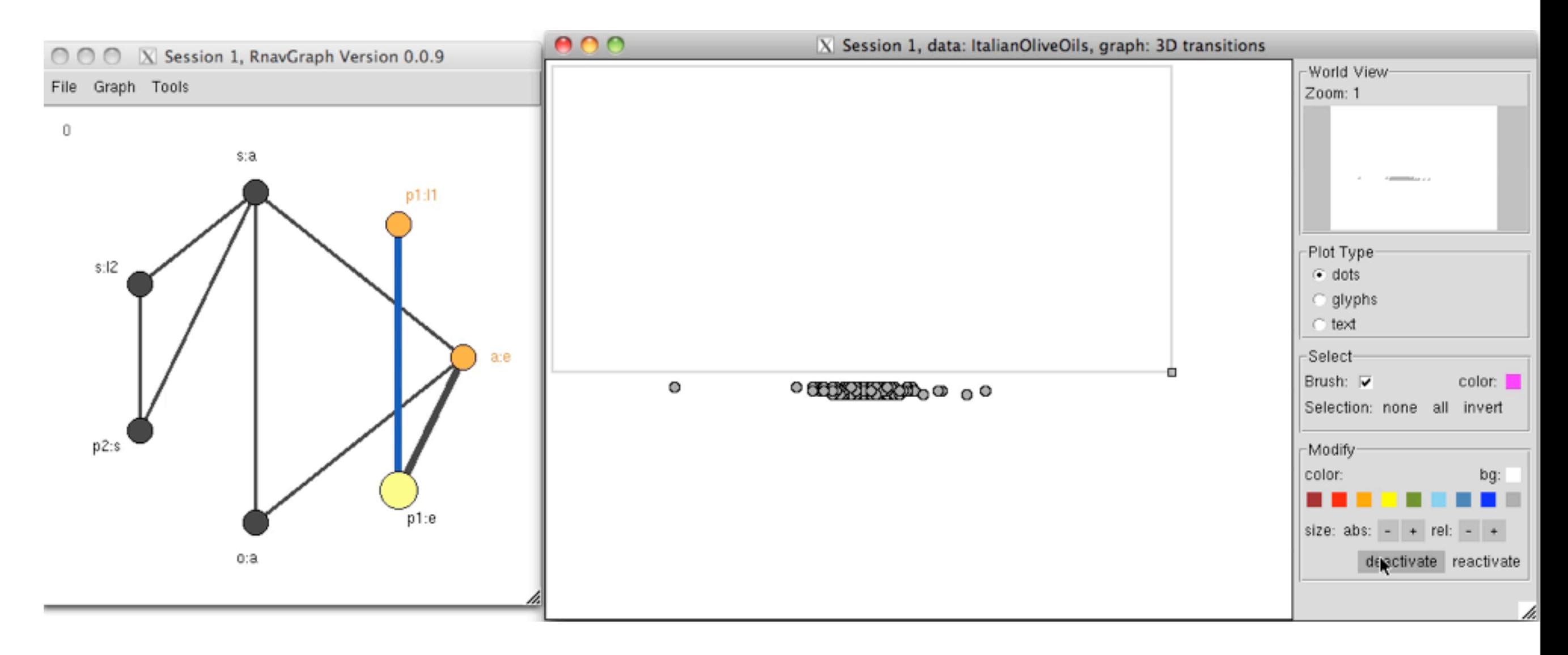

Interactive

3d transition graph

Interactive scatterplot

Deactivate selected points Return to starting position

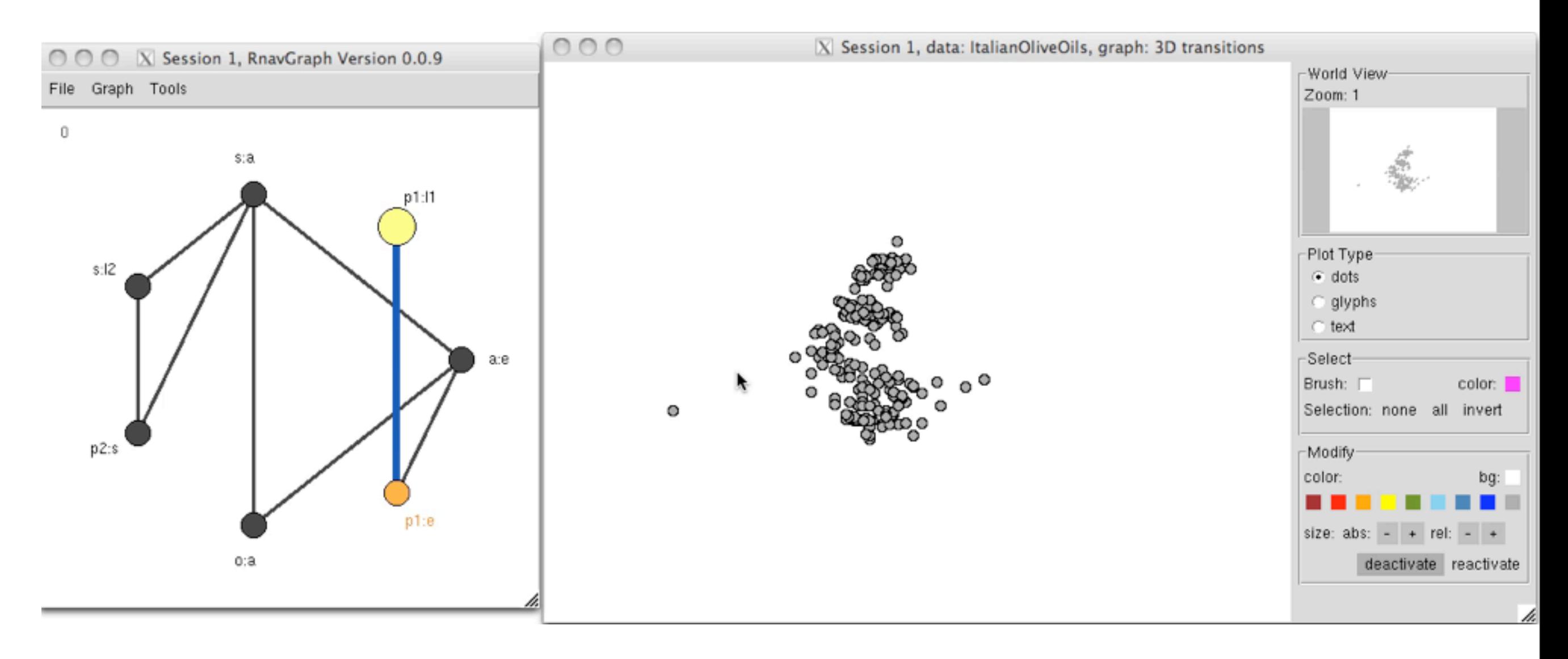

Interactive

3d transition graph

Interactive scatterplot

Zoom and relocate Note "World View" changes

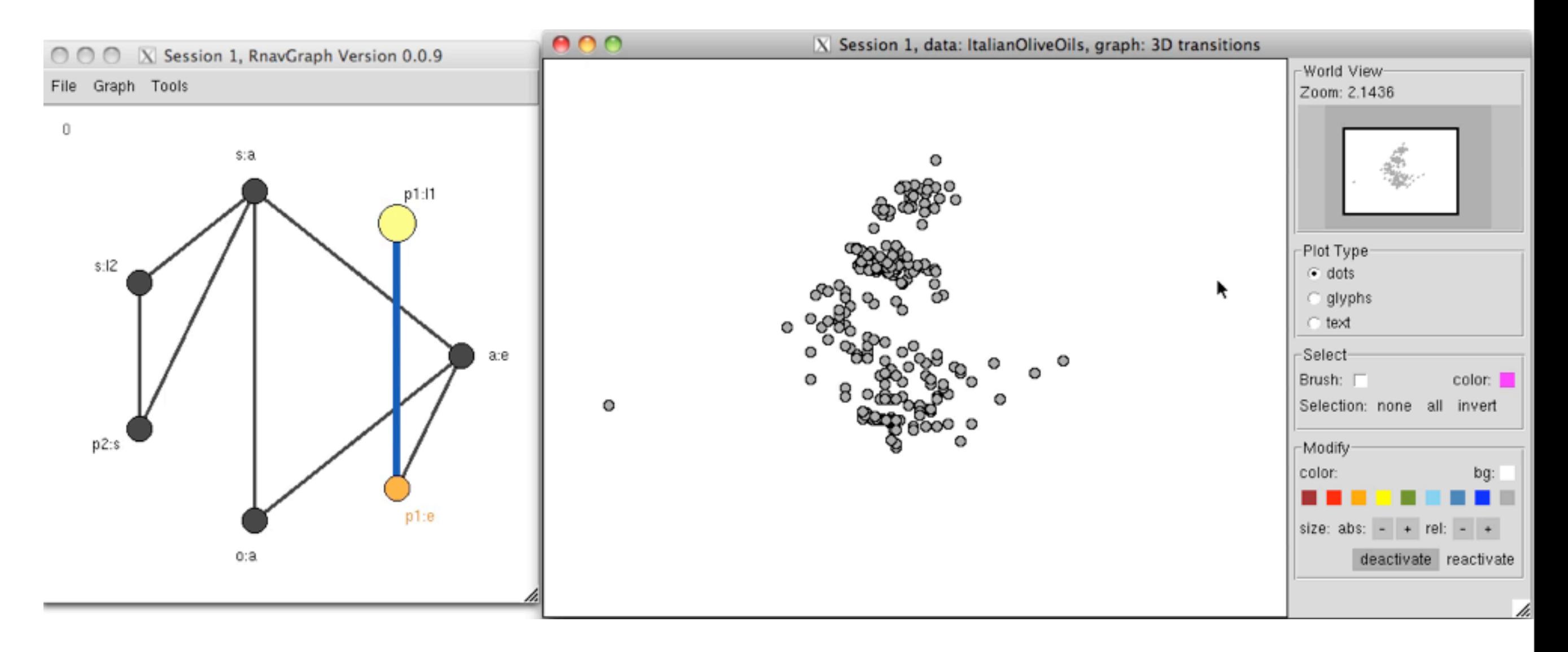

Interactive

3d transition graph

Interactive scatterplot

At least 3 groups; Colour two of them.

Interactive

3d transition graph

Interactive scatterplot

Could also select a whole path to traverse

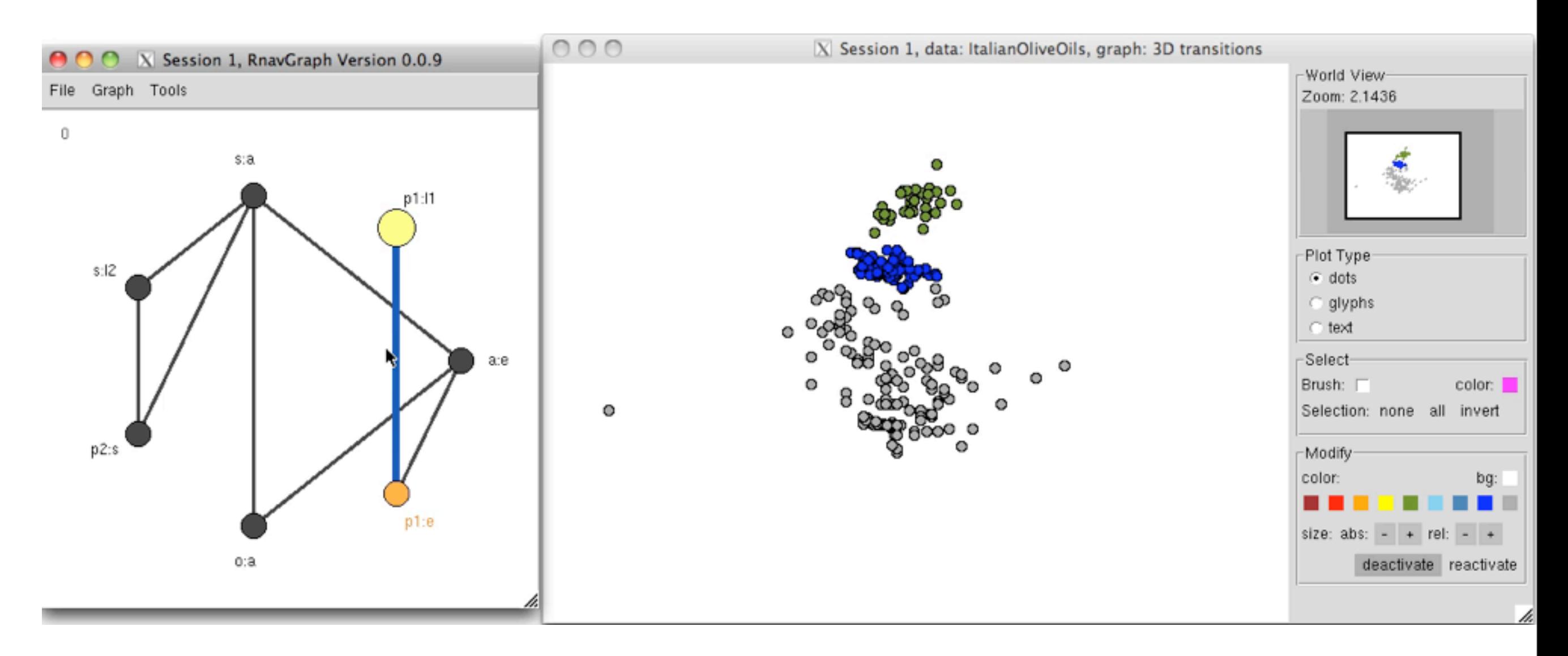

Interactive

3d transition graph

Interactive scatterplot

Could also select a whole path to traverse

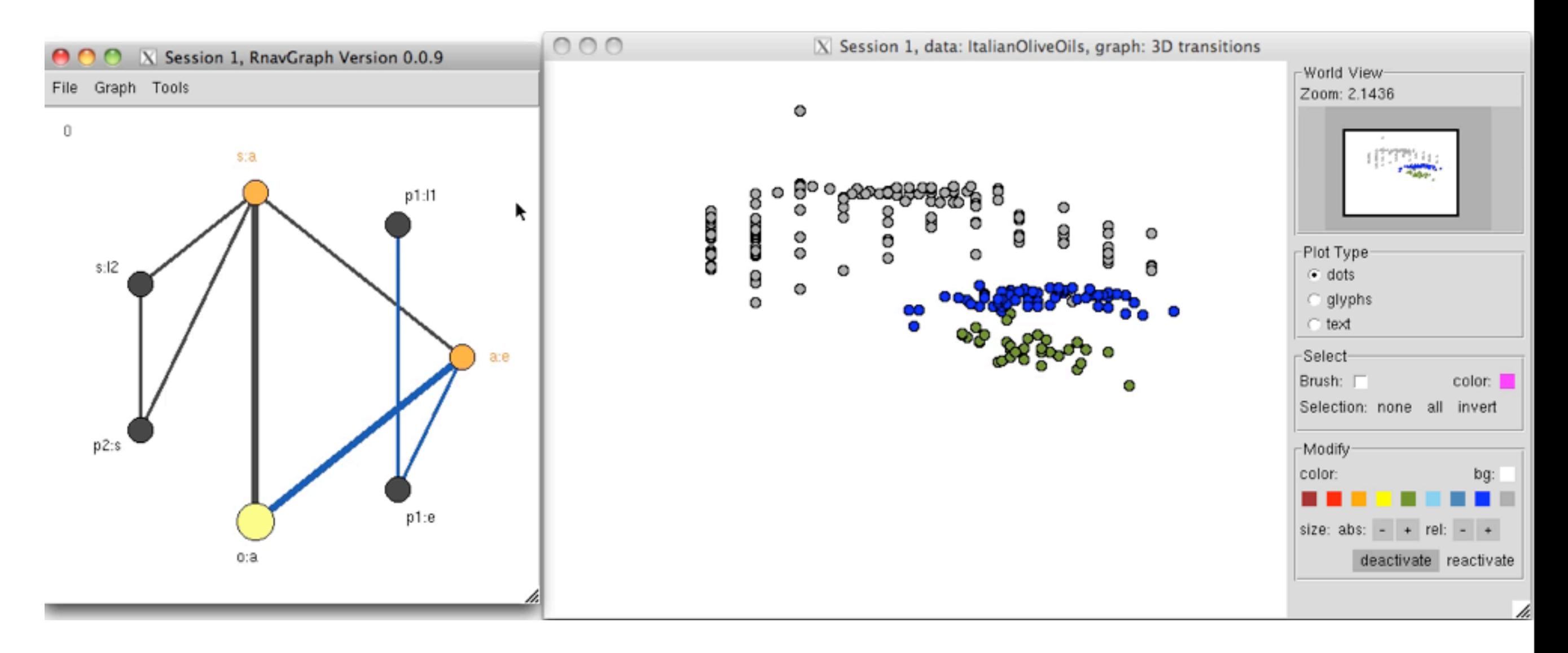

### Interactive

3d transition graph

### Interactive scatterplot

Paths can be saved, annotated, viewed, and walked again.

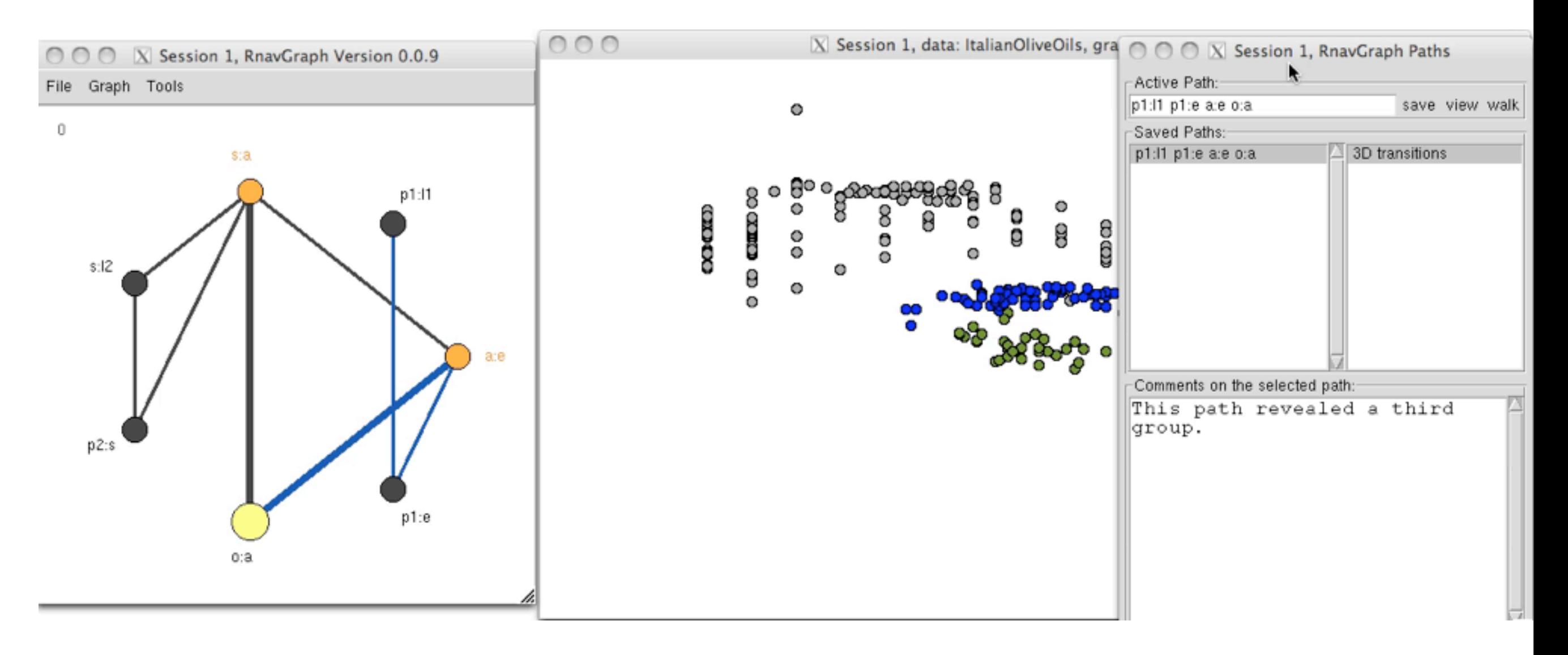

### Interactive

3d transition graph

Interactive scatterplot

Paths can be saved, annotated, viewed, and walked again.

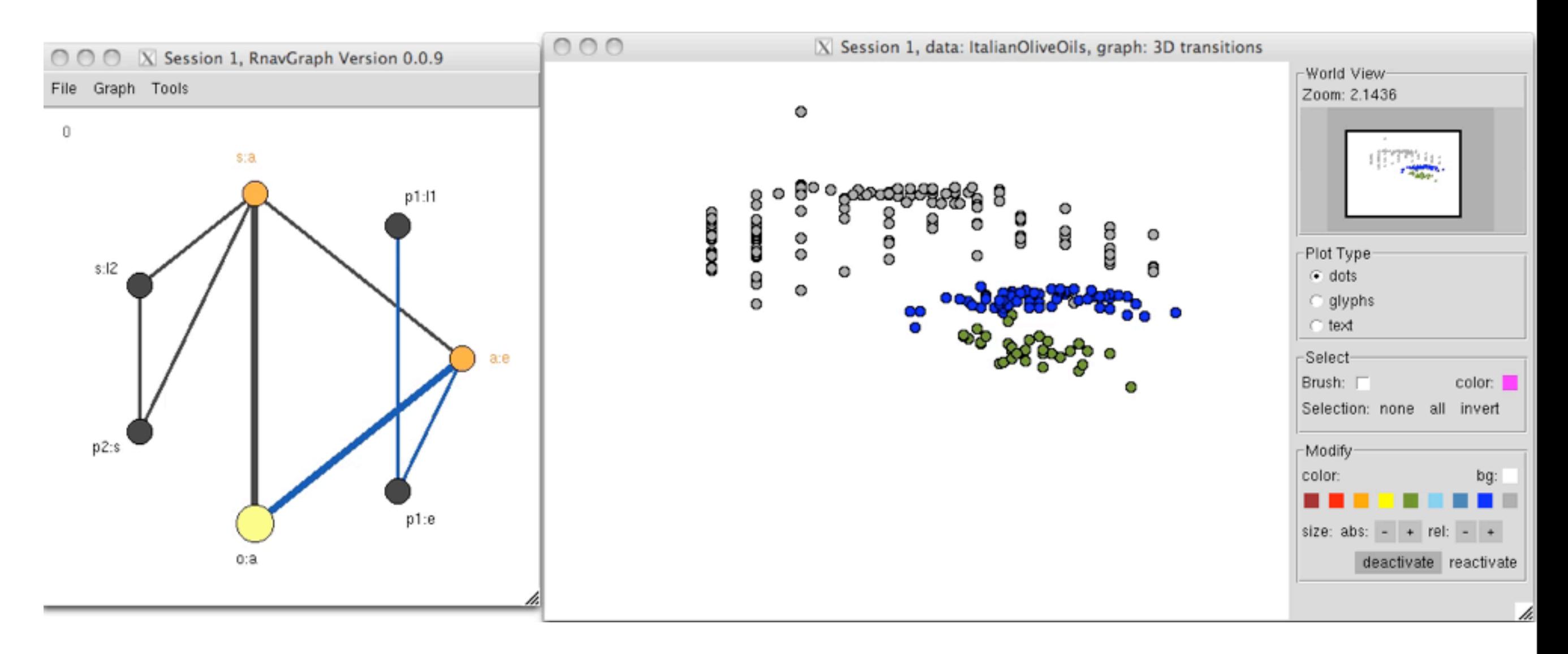

### Interactive

3d transition graph

### Interactive scatterplot

Appears to be a third horizontal group ... zoom etc.

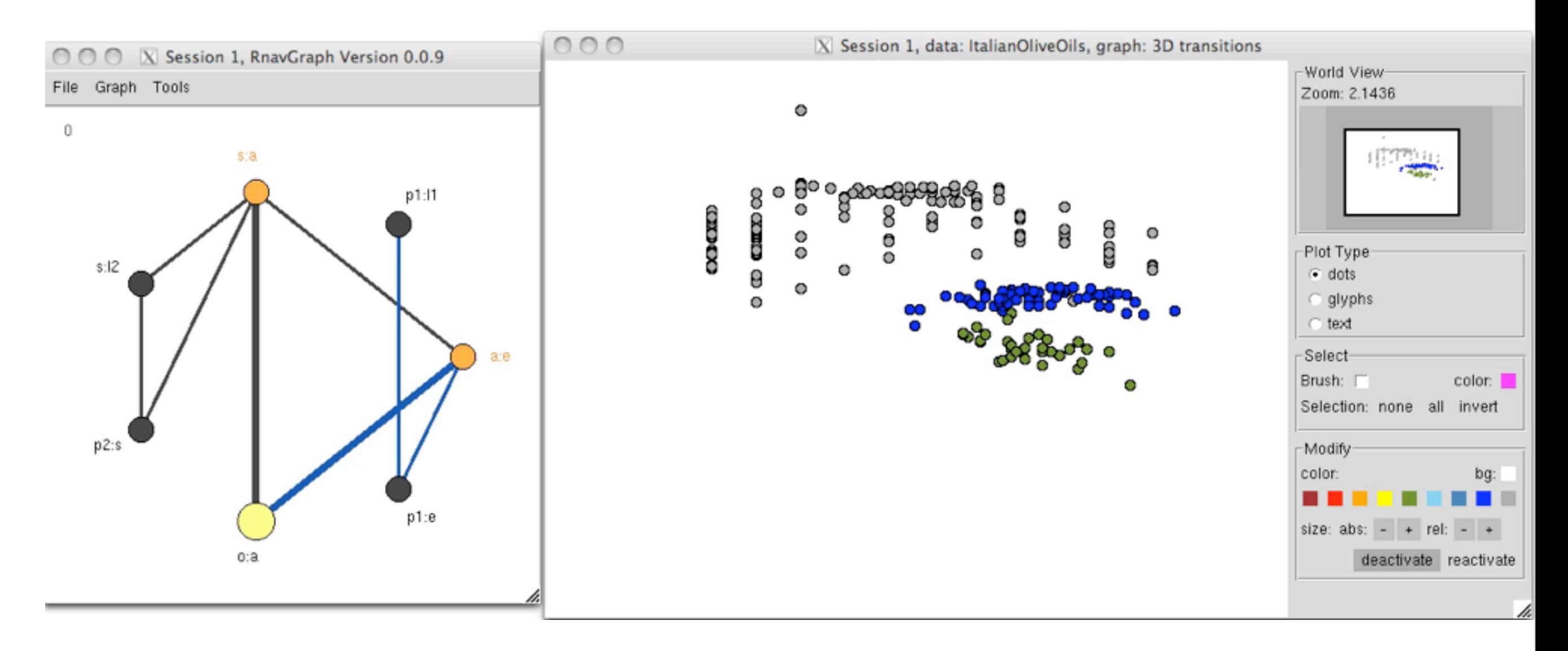

### Interactive

3d transition graph

### Interactive scatterplot

Appears to be a third horizontal group ... zoom etc. And that outlier

Interactive

3d transition graph

Interactive scatterplot Colour group orange, outlier red.

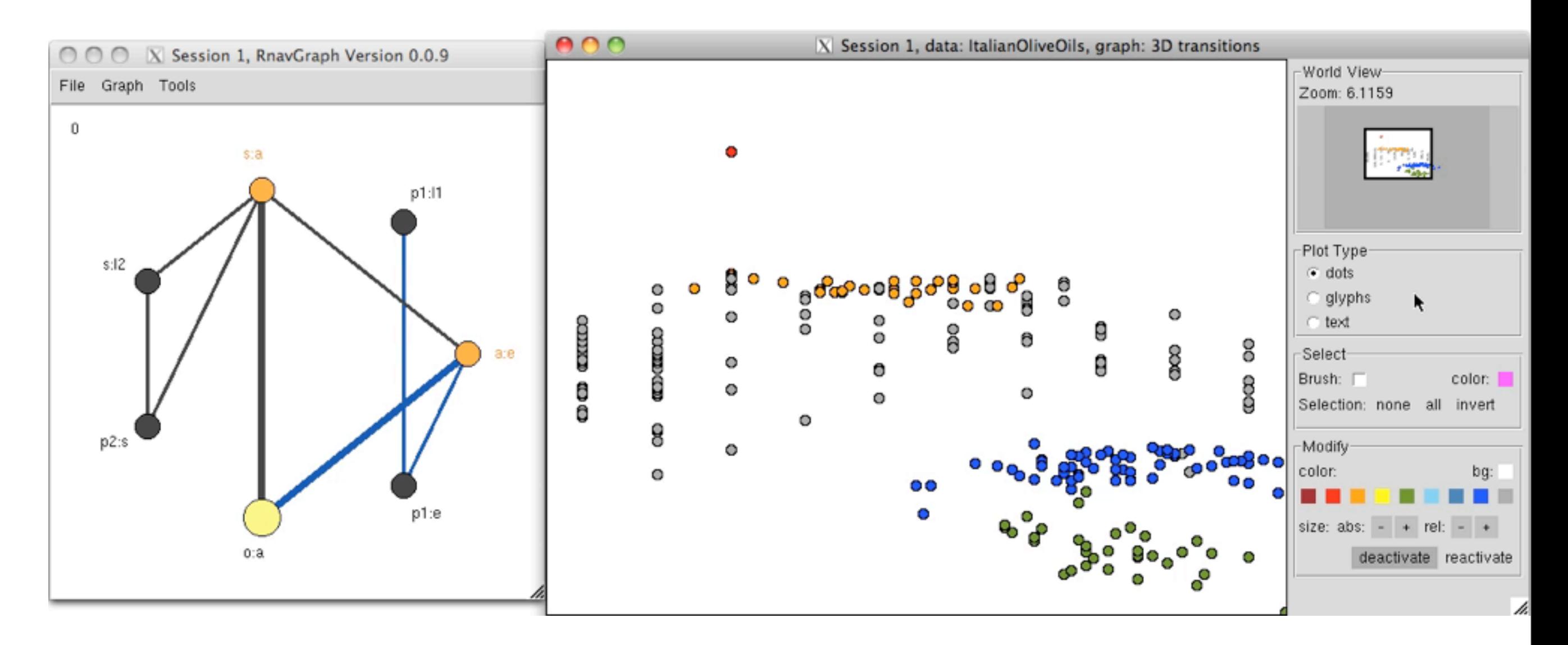

Interactive

3d transition graph

Interactive scatterplot

Colour group orange, outlier red.

Can switch to glyphs

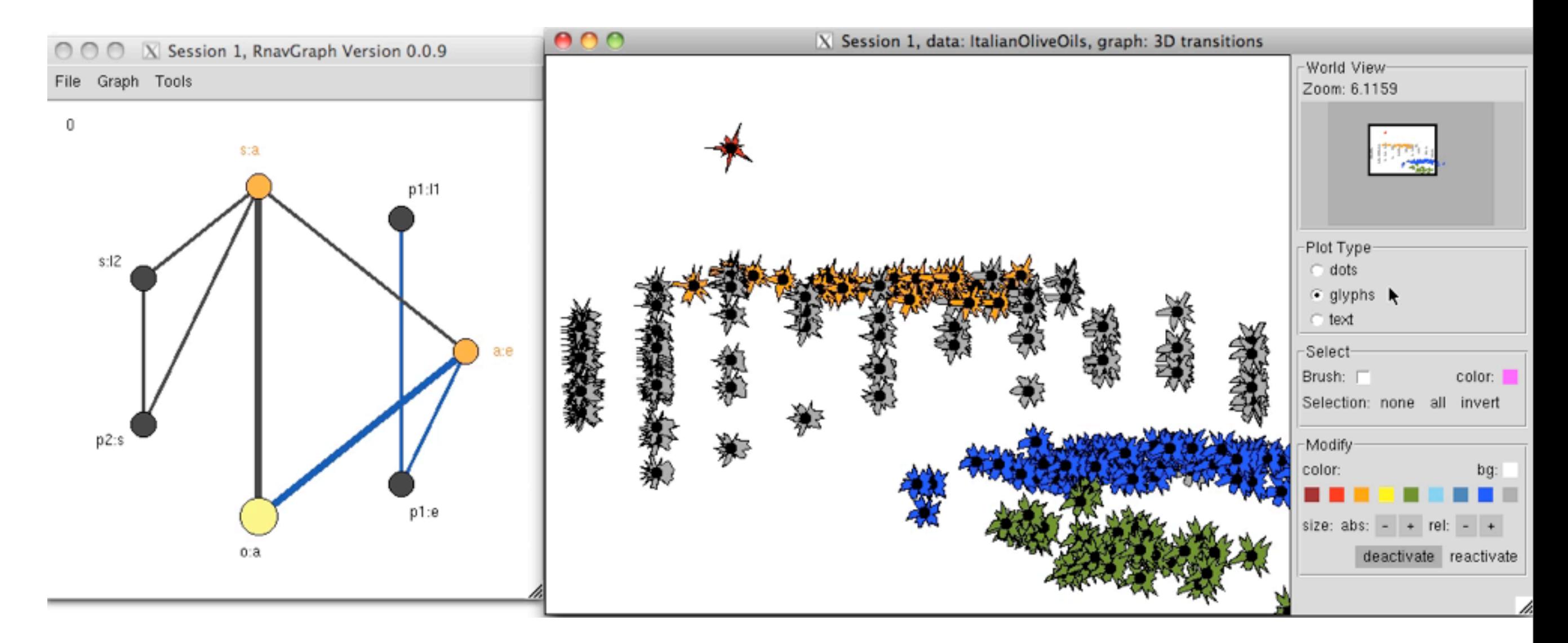

Interactive

3d transition graph

Interactive scatterplot

Colour group orange, outlier red.

Focus on a region

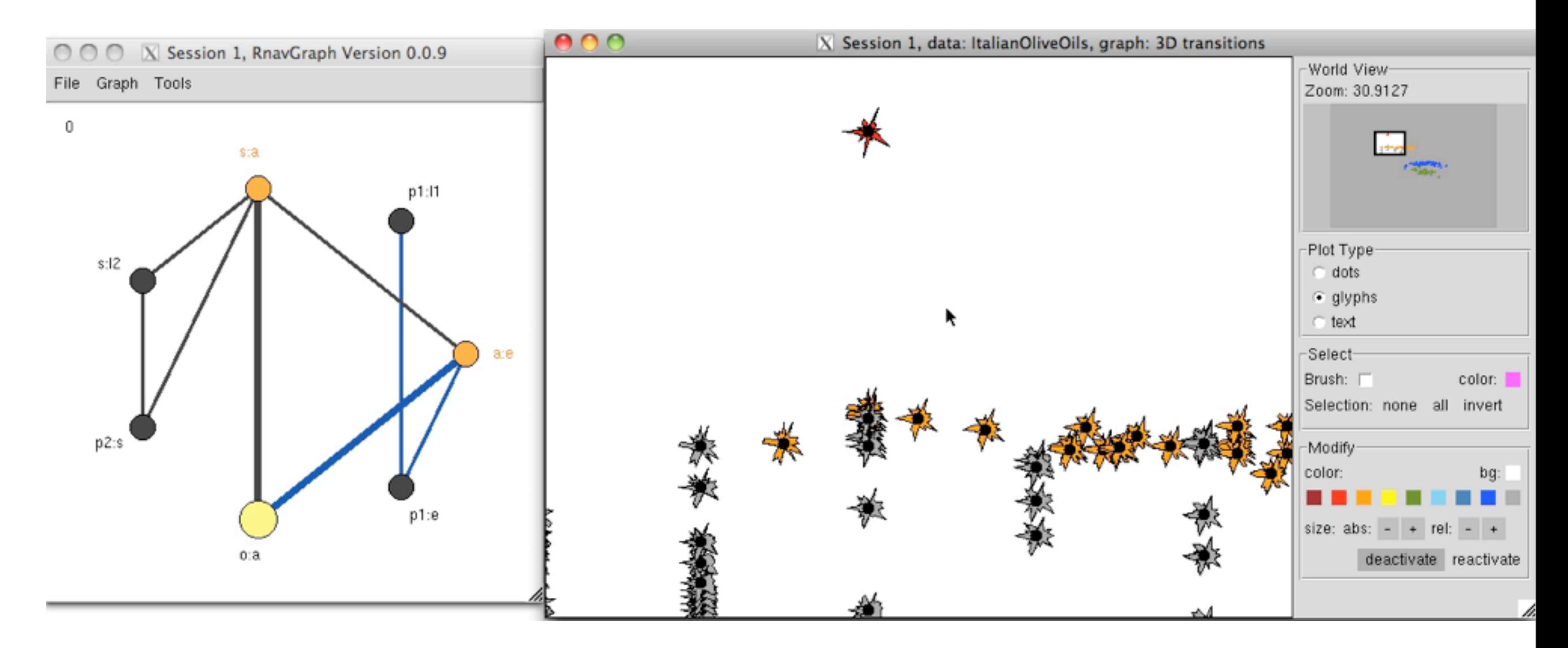

Interactive

3d transition graph

Interactive scatterplot

Colour group orange, outlier red.

Move to compare shapes

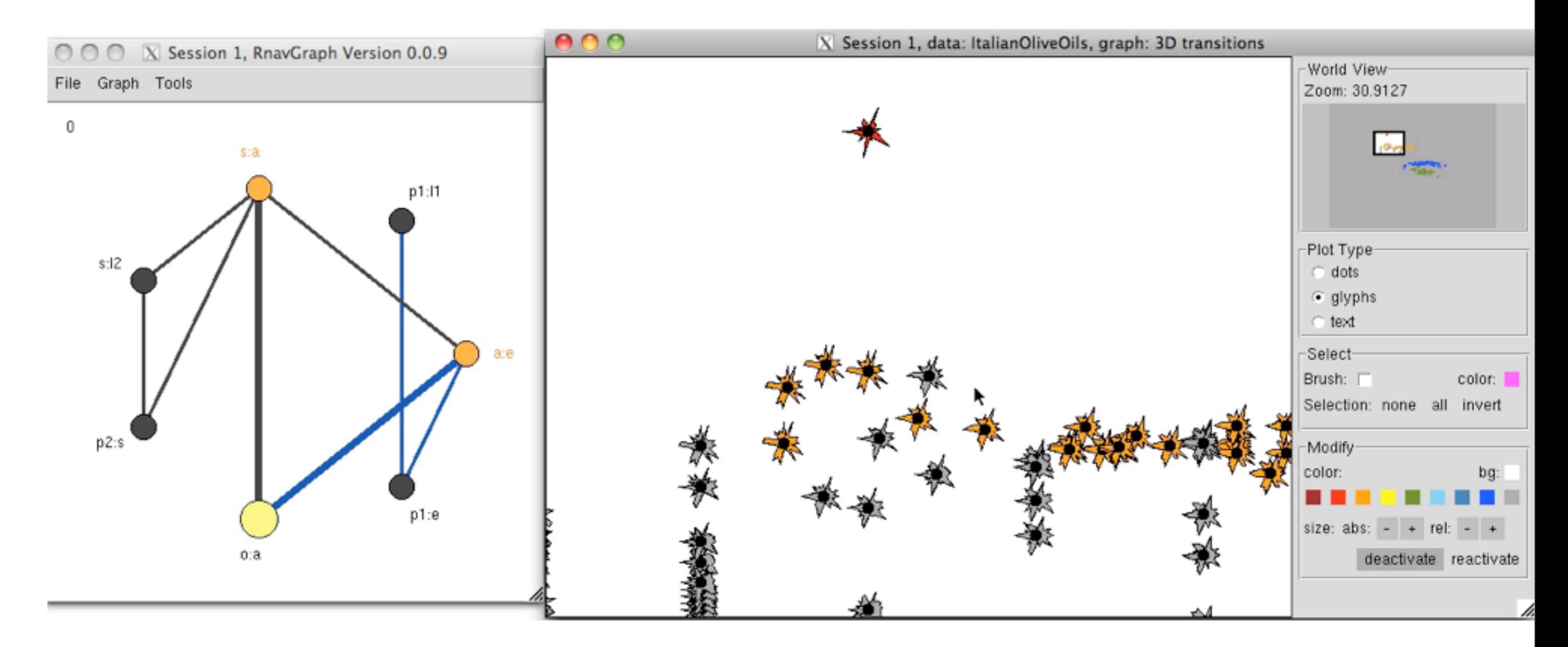

Interactive

3d transition graph

Interactive scatterplot

Colour group orange, outlier red.

Enlarge to compare shapes

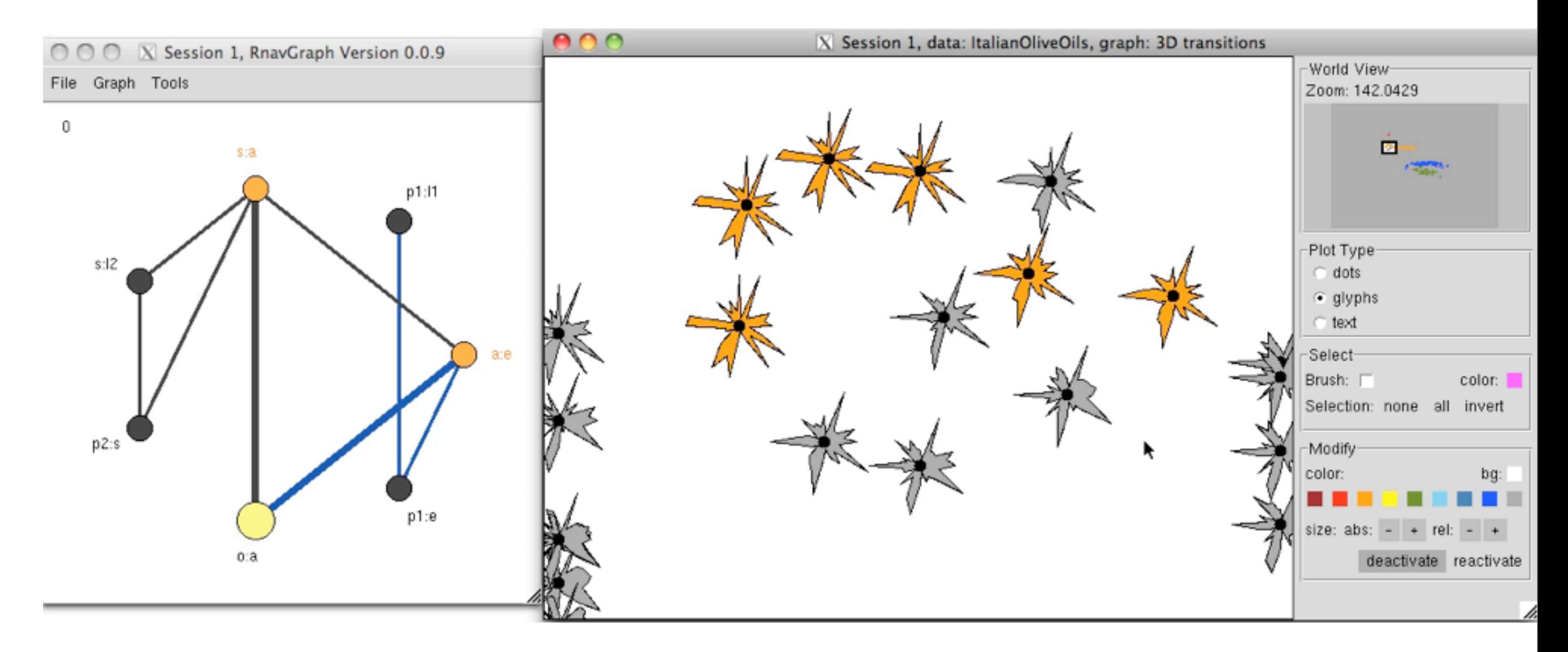

Interactive

3d transition graph

Interactive scatterplot

Colour group orange, outlier red.

Identify possible orange?

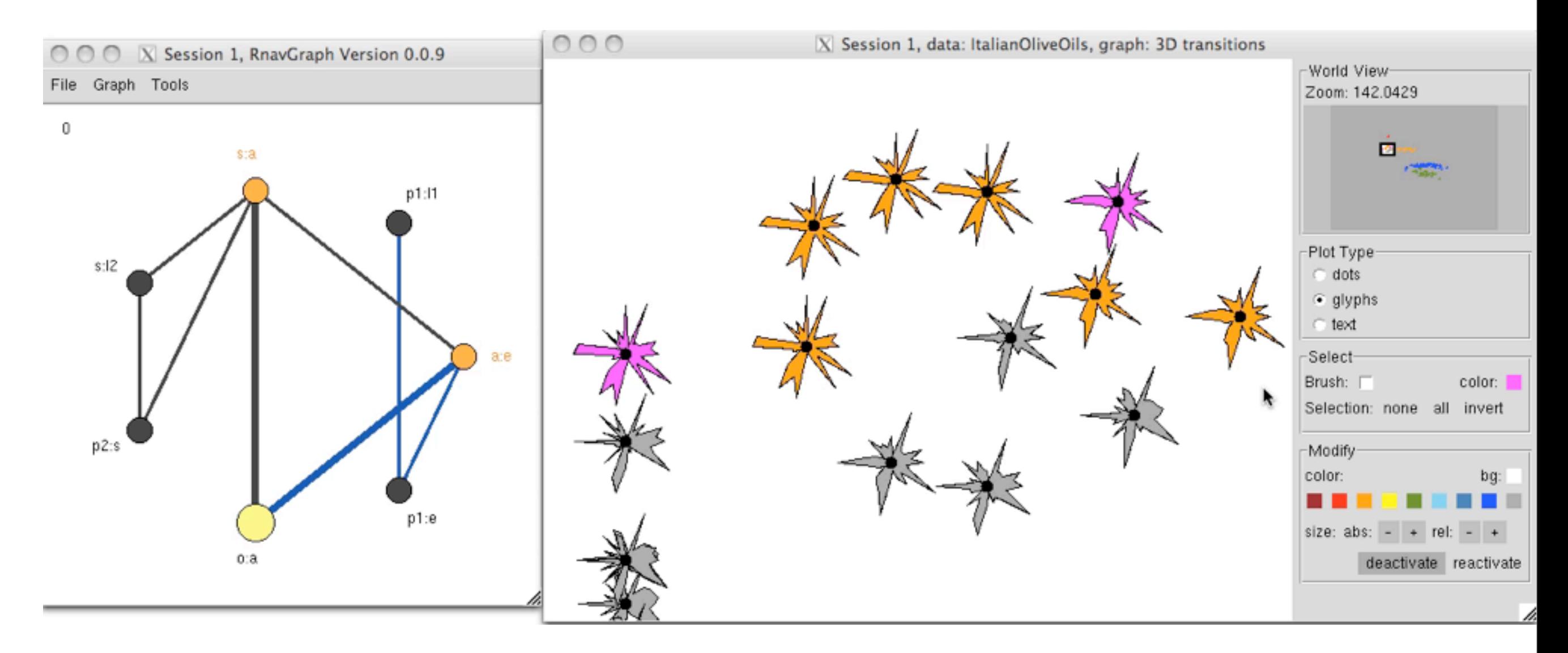

Interactive

3d transition graph

Interactive scatterplot

Colour group orange, outlier red.

Can actually check here

Continue in this way:

- bring back deactivated points
- identify groups, reassign points
- note natural hierarchical clustering
- save grouping by colour in R

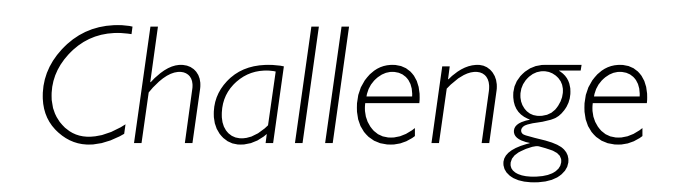

Large p => large graphs

- p ... overall dimensionality (olive, p=8)
	- $\leftarrow$   $\{2\}$ ... potential 2d nodes (28) !*p* 2 "

$$
\leftarrow \binom{p}{3} \dots \text{ potential 3d edges (56)}
$$

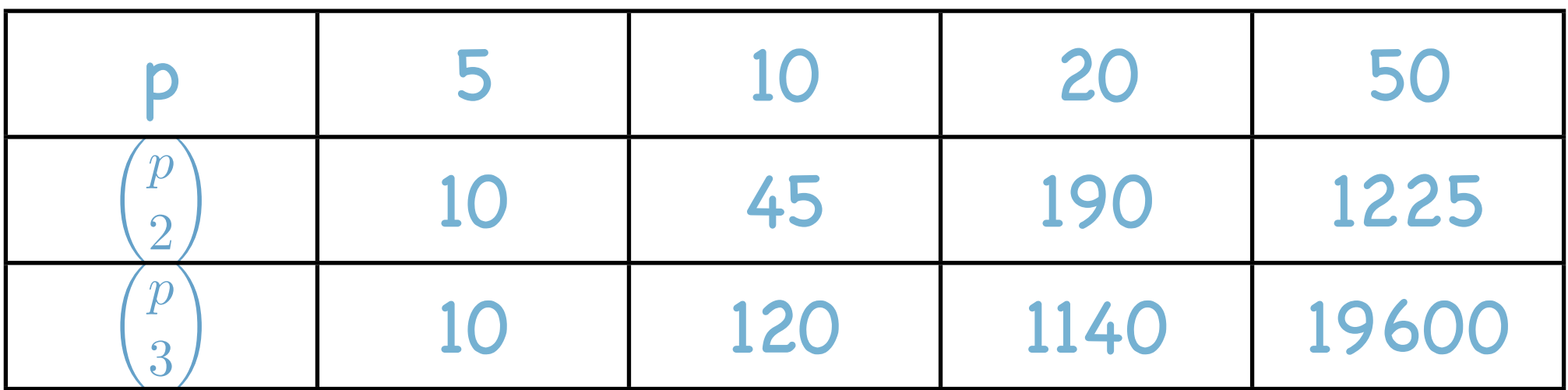

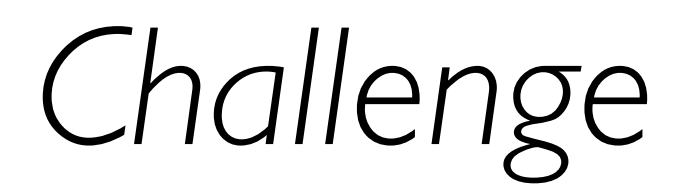

Large p => large graphs

- p ... overall dimensionality (olive, p=8)
	- $\leftarrow$   $\{2\}$ ... potential 2d nodes (28) !*p* 2 "

$$
\leftarrow \begin{pmatrix} p \\ 3 \end{pmatrix} \dots \text{ potential 3d edges (56)}
$$

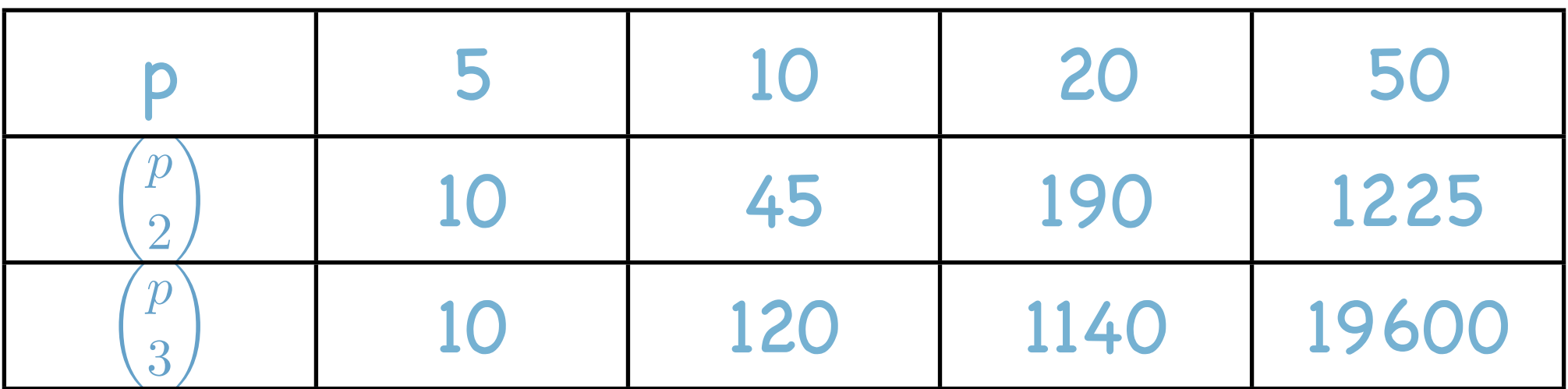

Need to start with small, but interesting, graphs

# *Interesting node pairs*

Graph construction is actually general

- $\bullet$  start with any graph  $G$  on the variables
- $\bullet$  its line graph  $L(G)$  will be a 3D-transition graph
- the complement of the line graph  $\overline{L(G)}$  will be a 4D-transition graph

# *Interesting node pairs*

Graph construction is actually general

- $\bullet$  start with any graph  $G$  on the variables
- $\bullet$  its line graph  $L(G)$  will be a 3D-transition graph
- the complement of the line graph  $\overline{L(G)}$  will be a 4D-transition graph

### Variable graph:

Only place edges between **interesting** pairs

### *Graph construction* Construction: Line graph of the variable graph

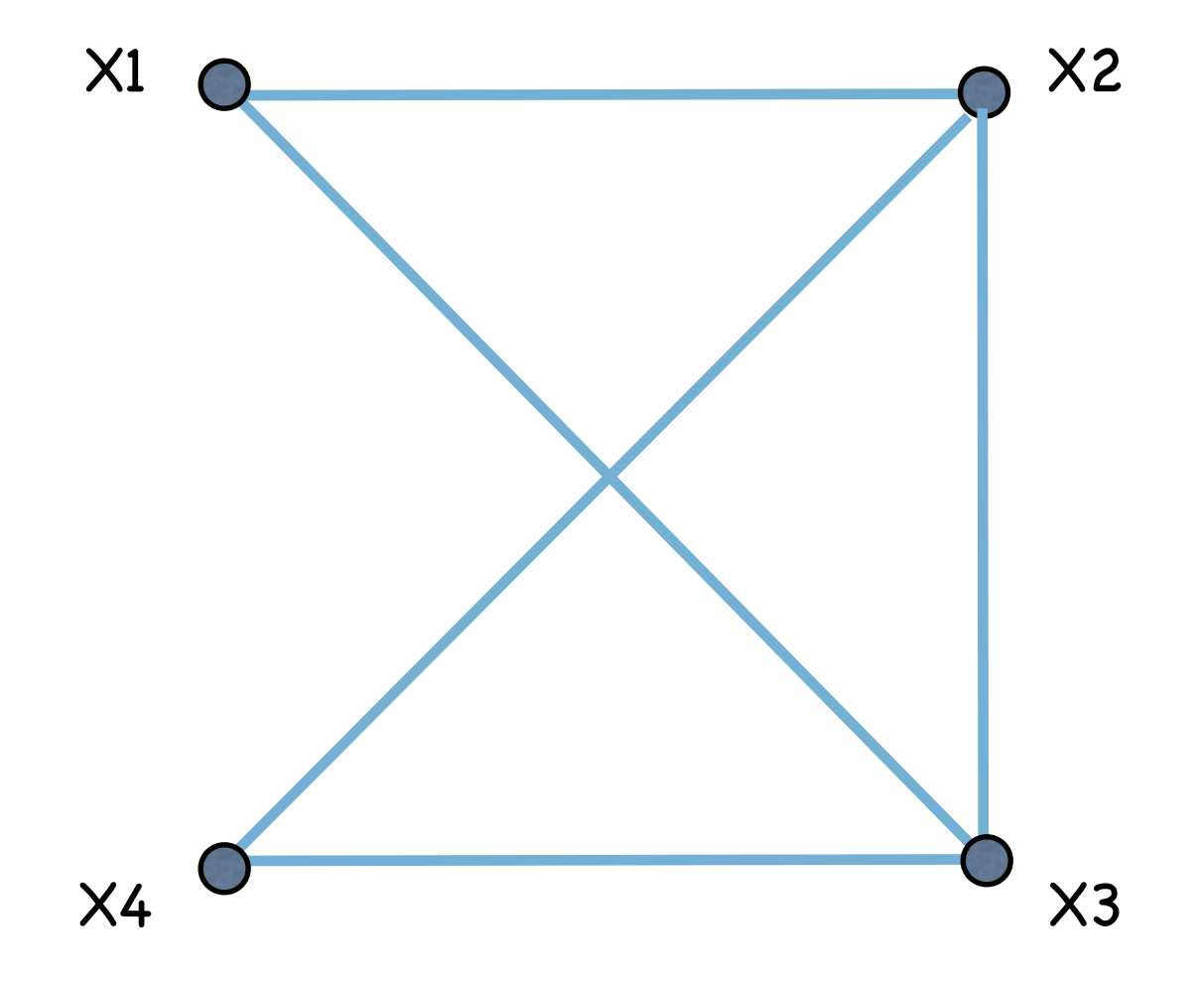

# *Graph construction*

Construction: Line graph of the variable graph

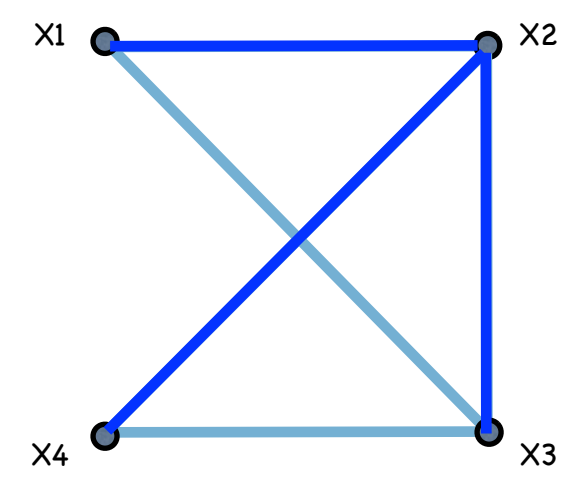

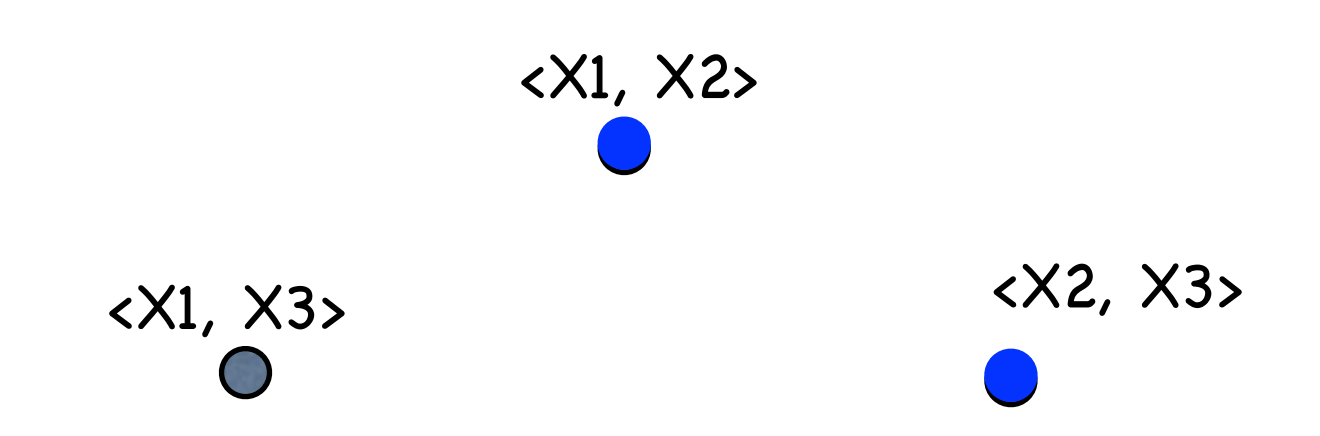

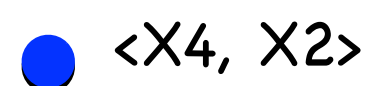

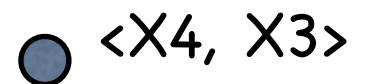

### *Graph construction* Construction: Line graph of the variable graph

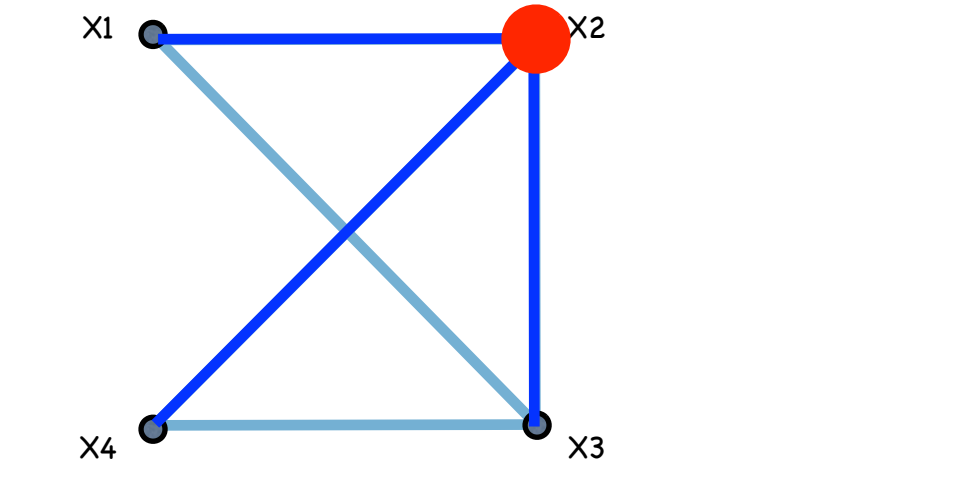

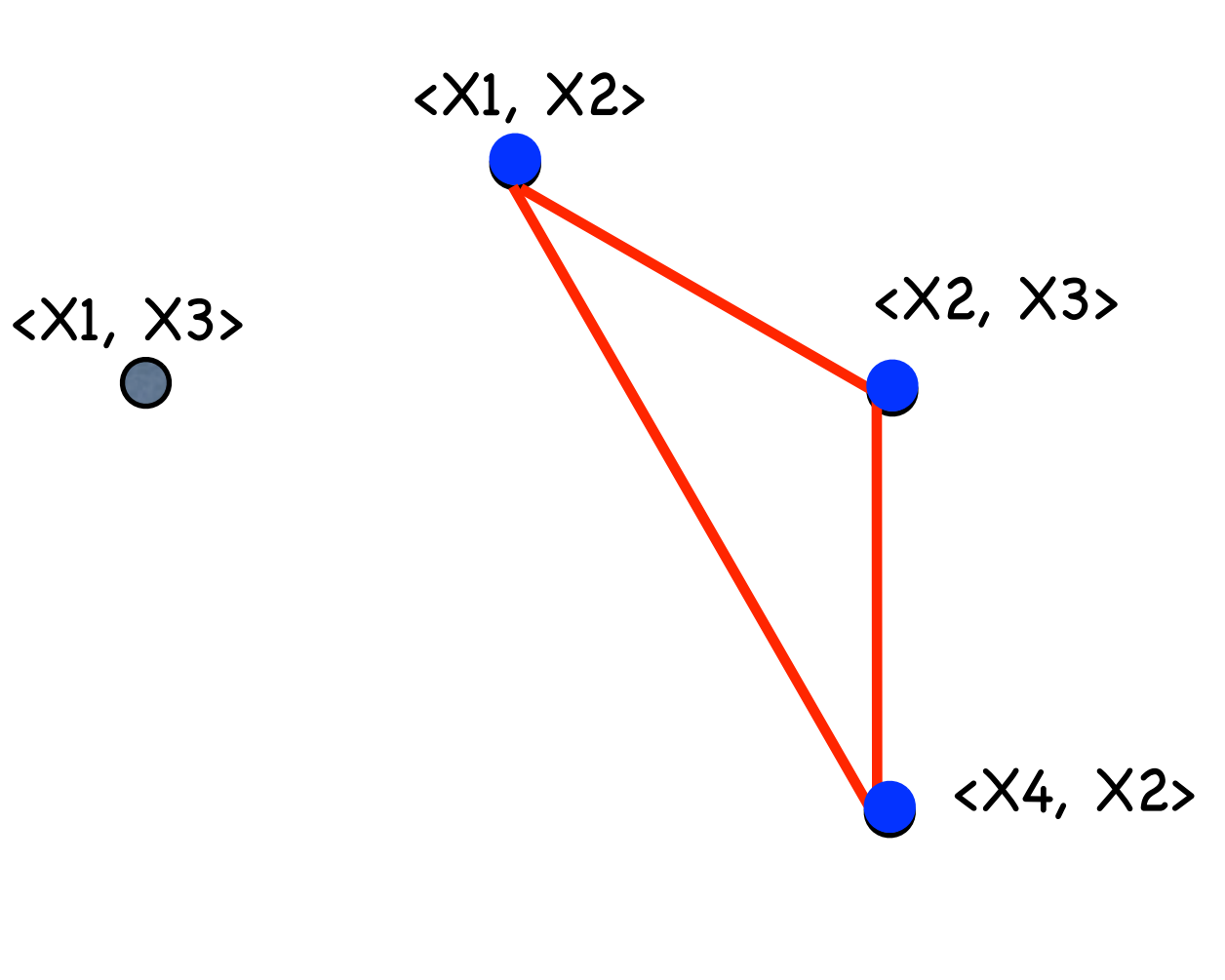

 $\odot$  <X4, X3>

# *Graph construction*

Construction: Line graph of the variable graph

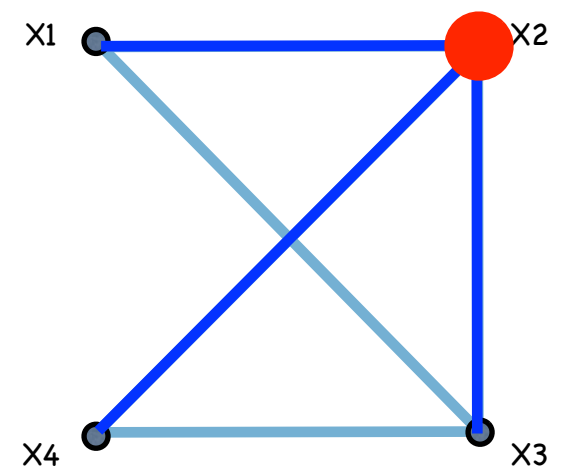

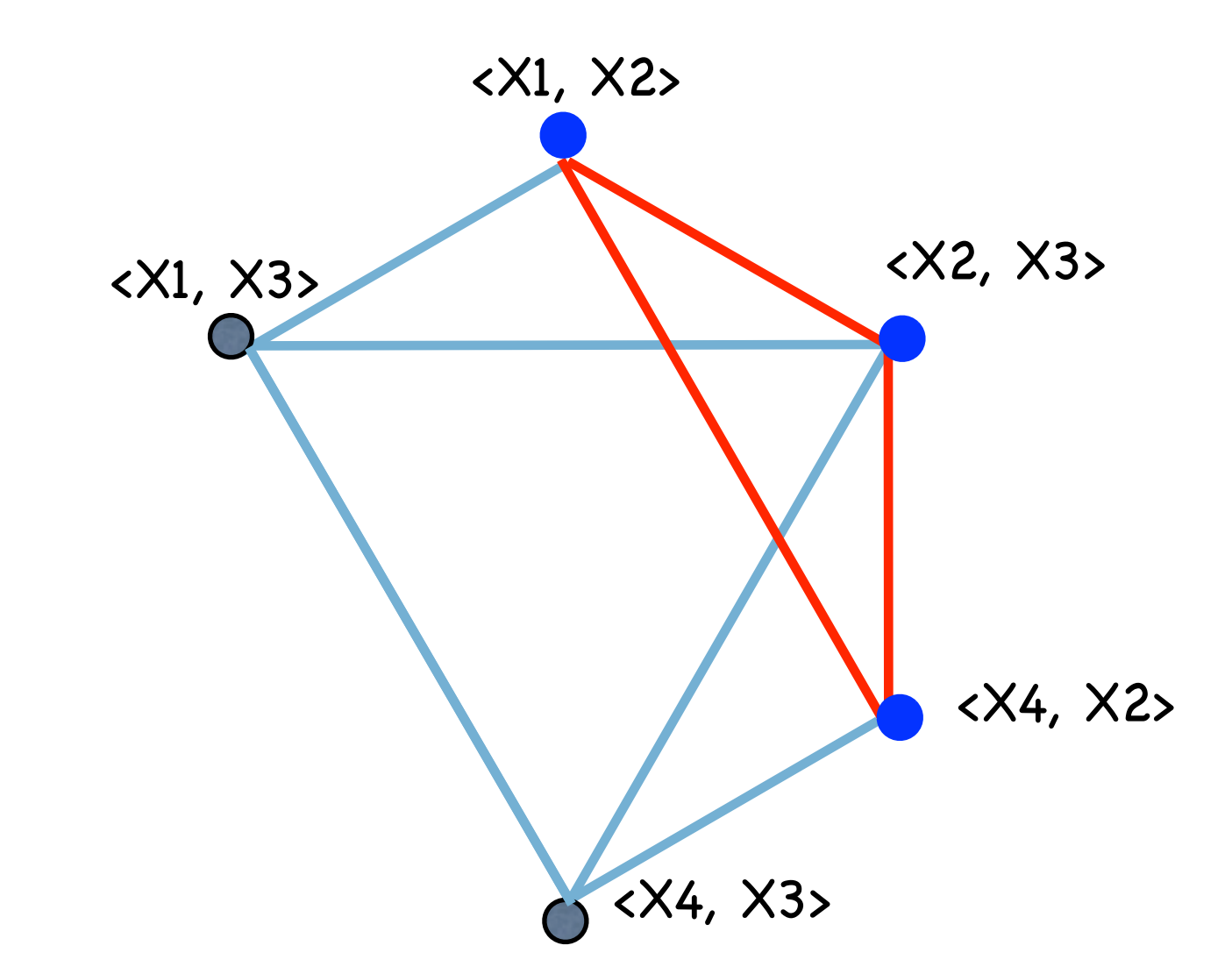

variable graph <--> line graph <--> 3D transition graph

# *Graph construction*

Construction: Line graph of the variable graph

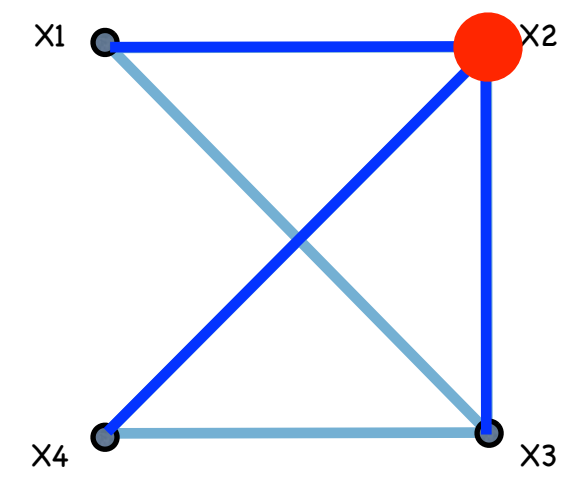

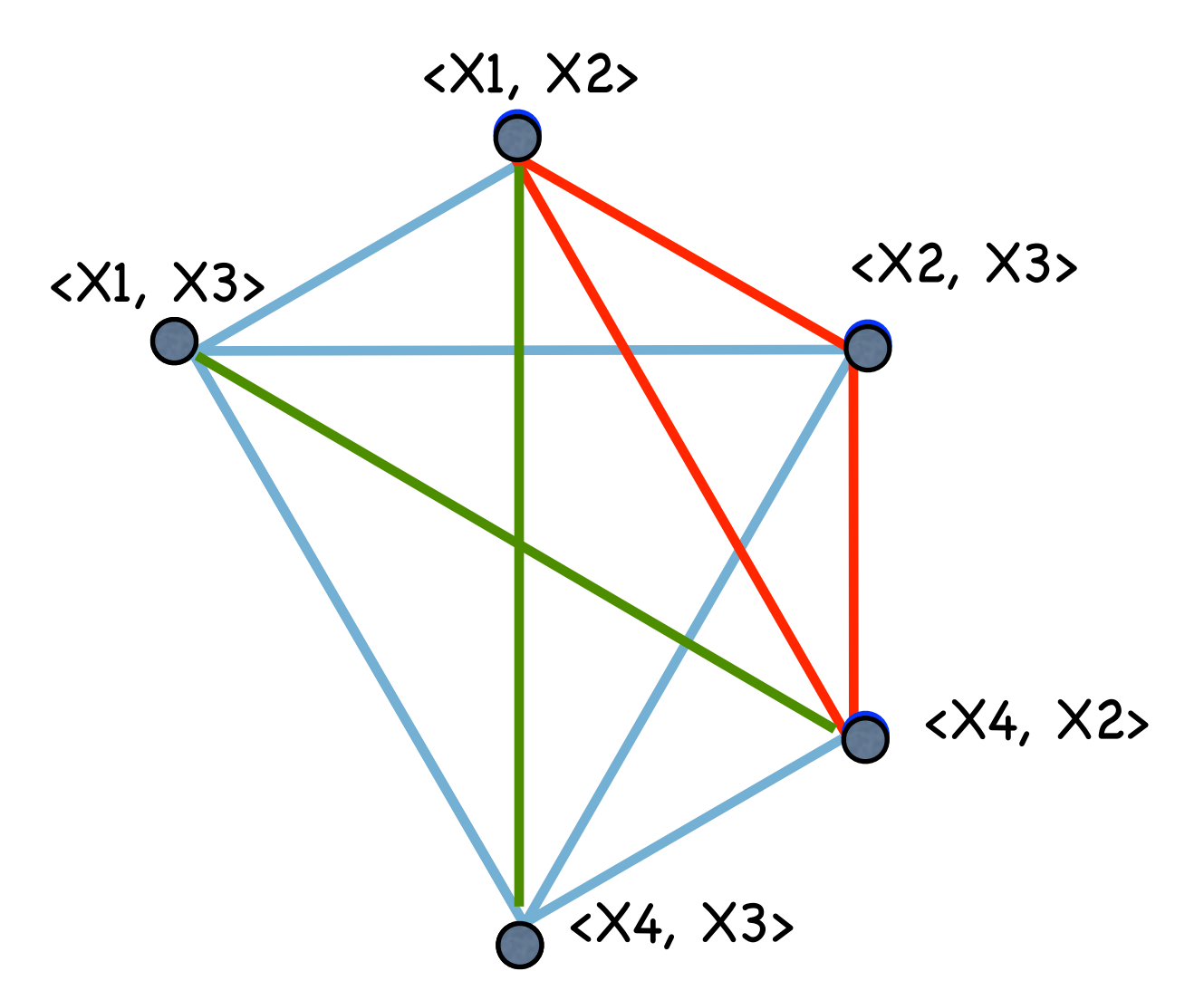

Complement(Line graph)

variable graph <--> line graph <--> 3D transition graph

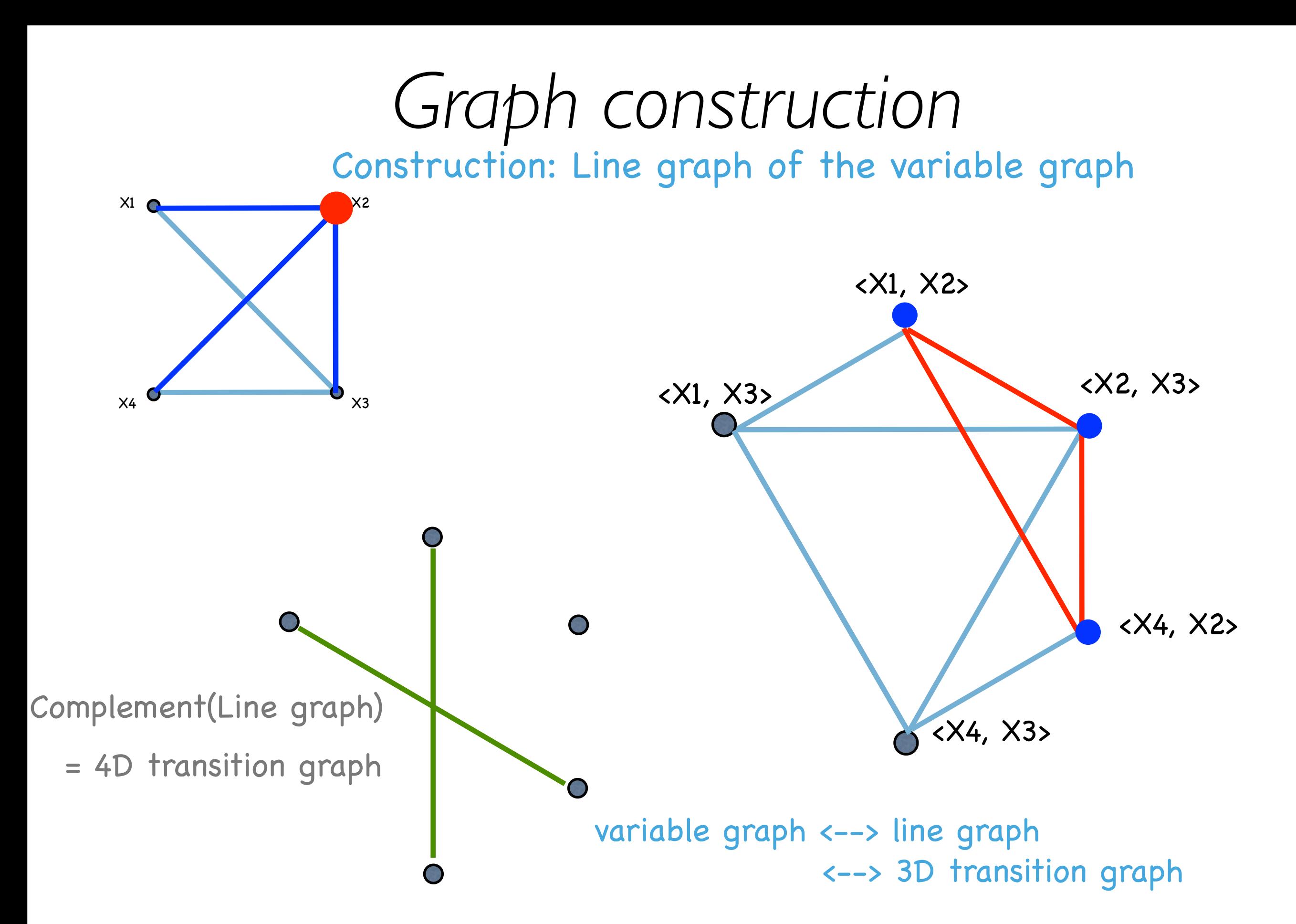

# *Scagnostics*

Cognostics (Computer aided diagnostics)

Scagnostics … Scatterplot cognostics

Wilkinson et al (2006) (from idea proposed by Tukey & Tukey (1985))

# *Scagnostics*

Cognostics (Computer aided diagnostics)

Scagnostics … Scatterplot cognostics

Wilkinson et al (2006) (from idea proposed by Tukey & Tukey (1985))

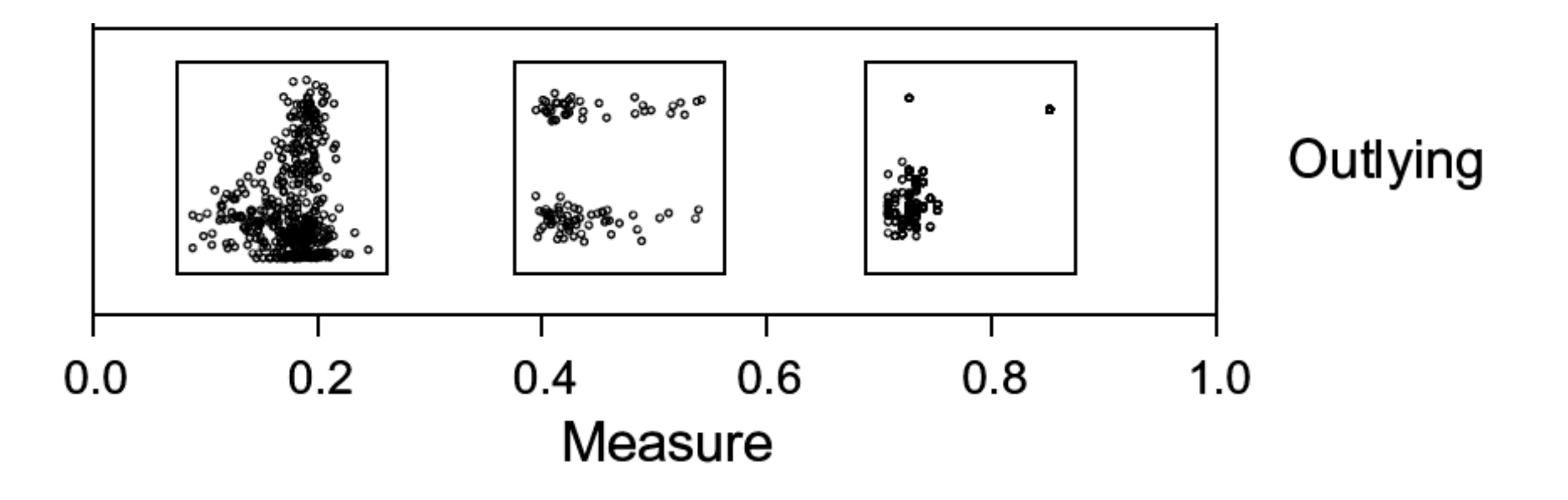

# *Scagnostics*

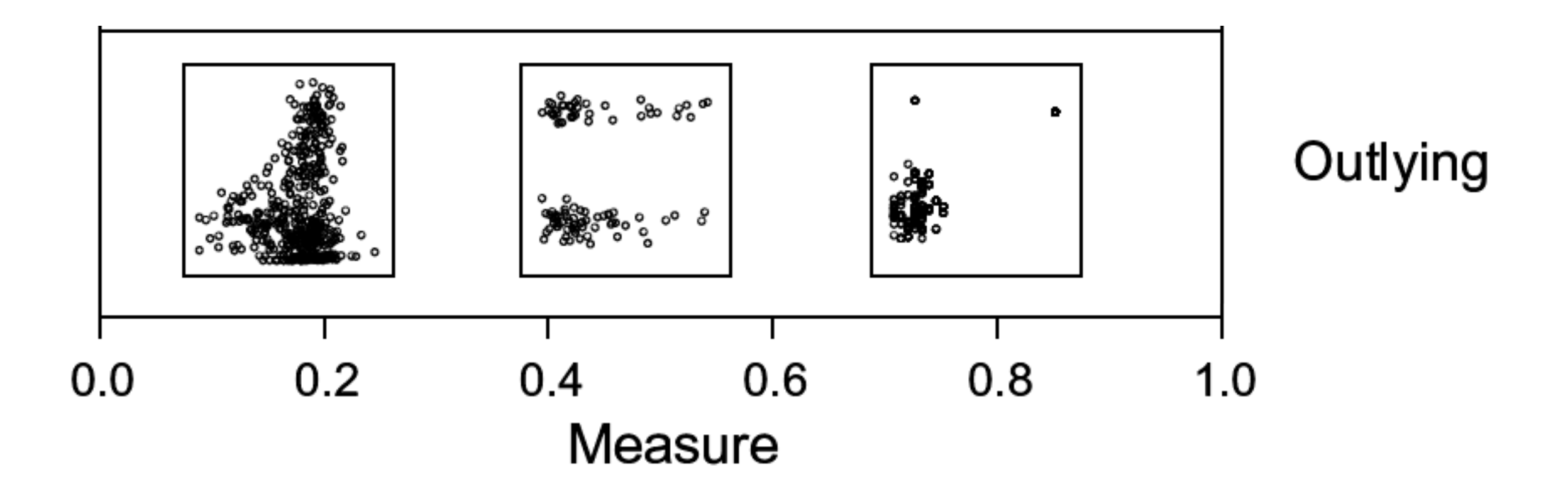

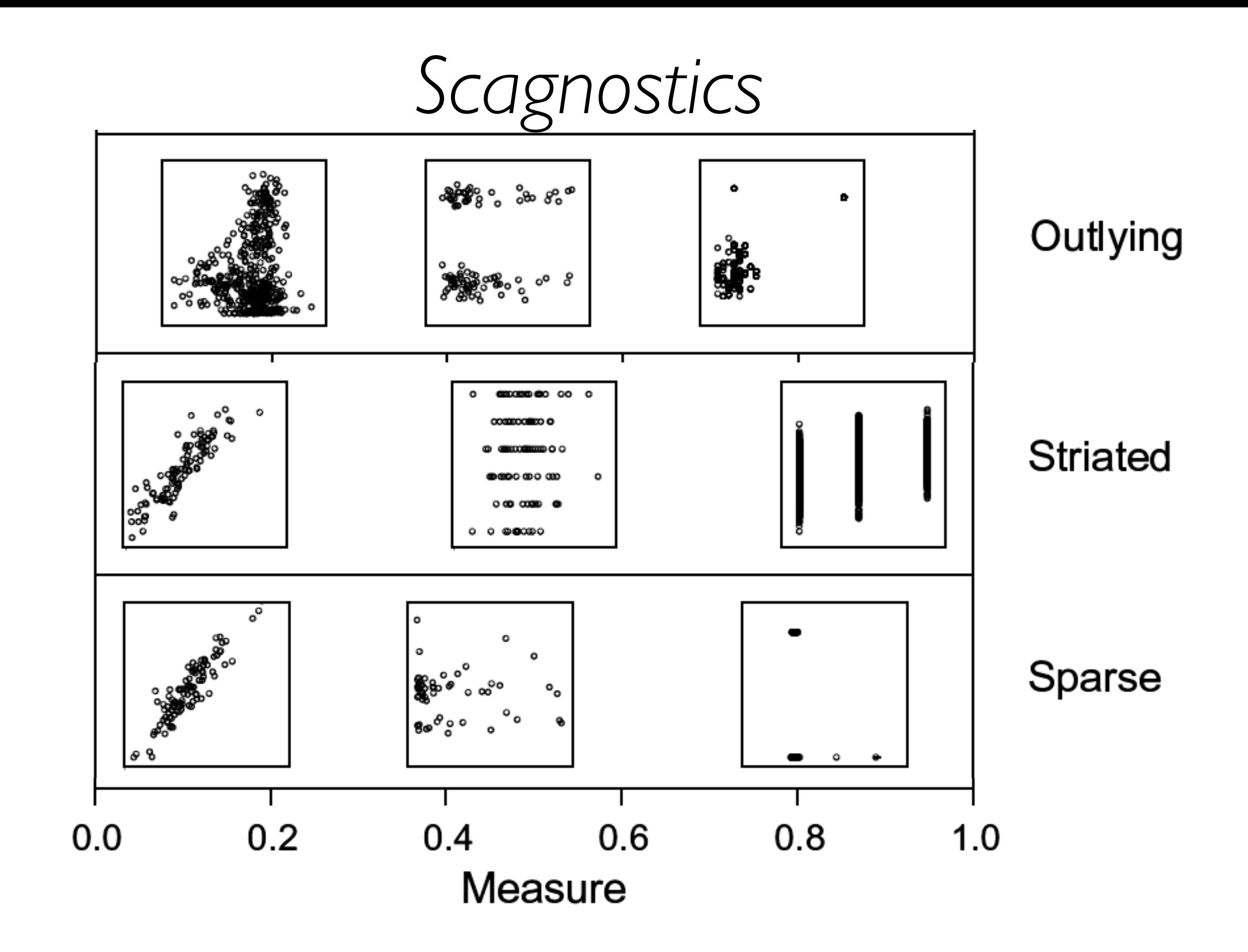

# *Interesting node pairs*

For each scagnostic, calculate its value for **every** pair.

Use **only** those pairs with high scores in variable graph (e.g. top fraction of scores).

# *Scagnostics: Italian olive oils*

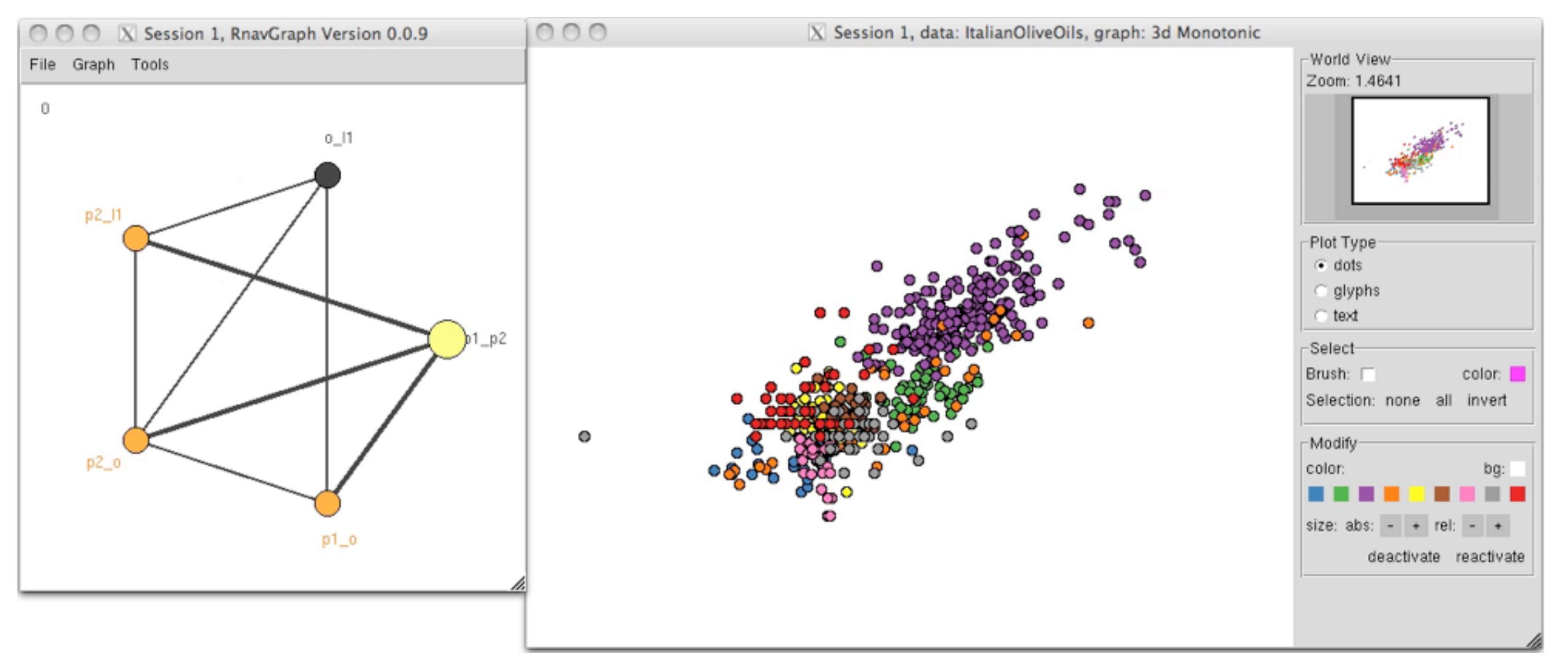

### 3D Monotonic

Groups coloured by regions

# *Scagnostics: Italian olive oils*

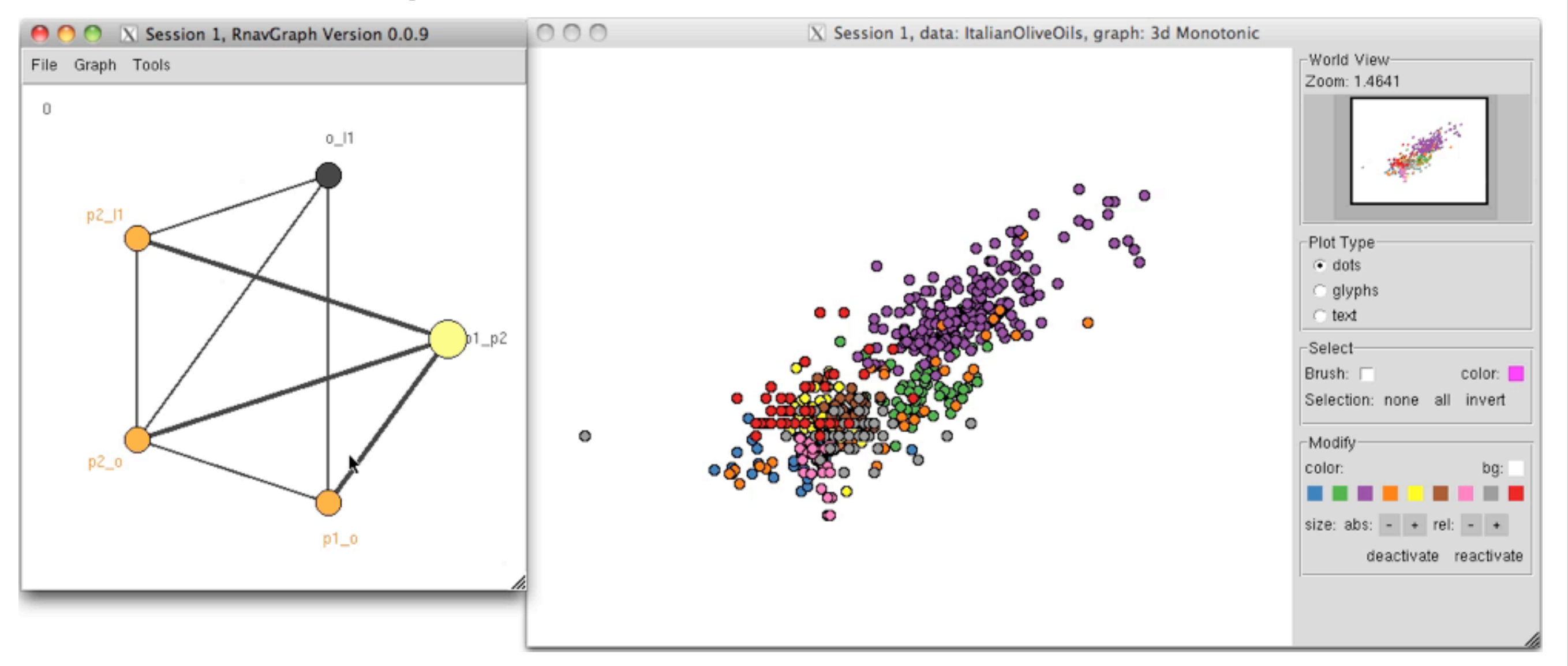

### 3D Monotonic

Groups coloured by regions

# *Scagnostics: Italian olive oils*

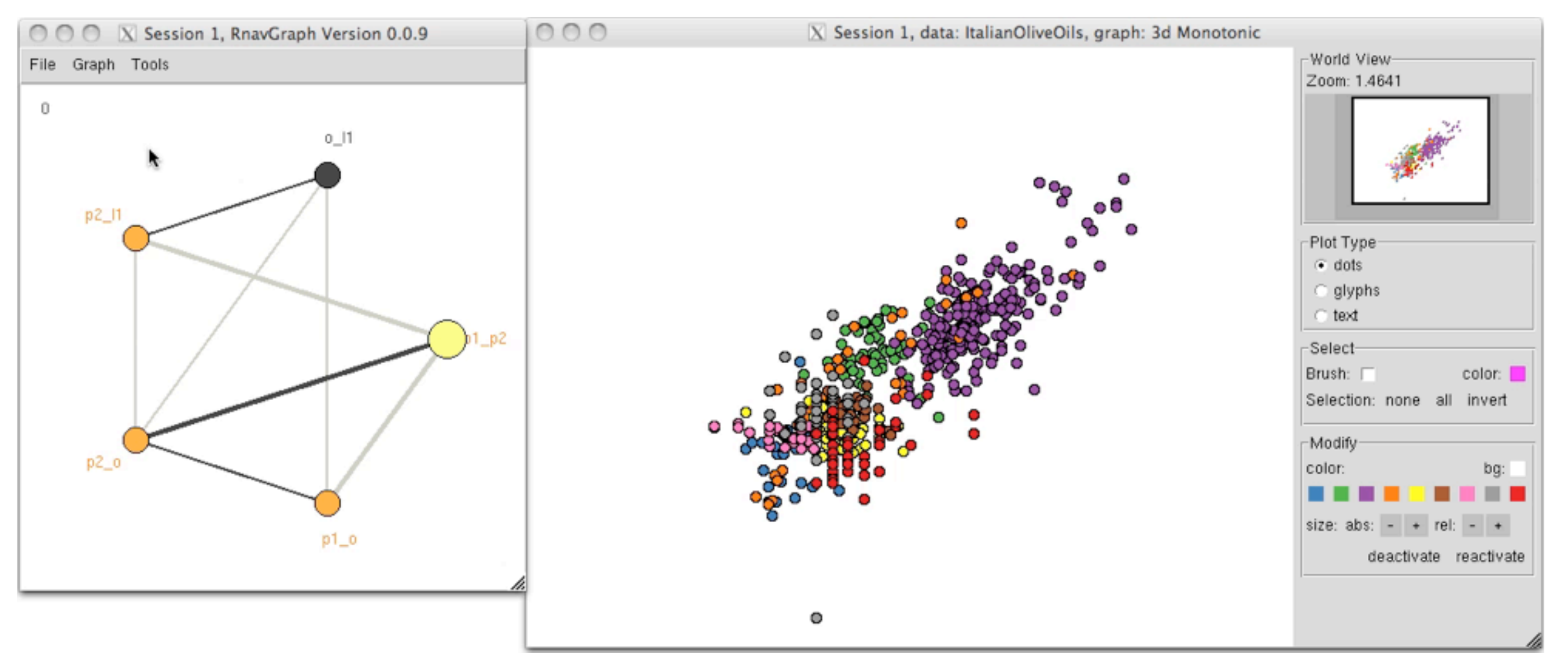

### Switch to 3D Striated

Groups coloured by regions
# *Scagnostics: Italian olive oils*

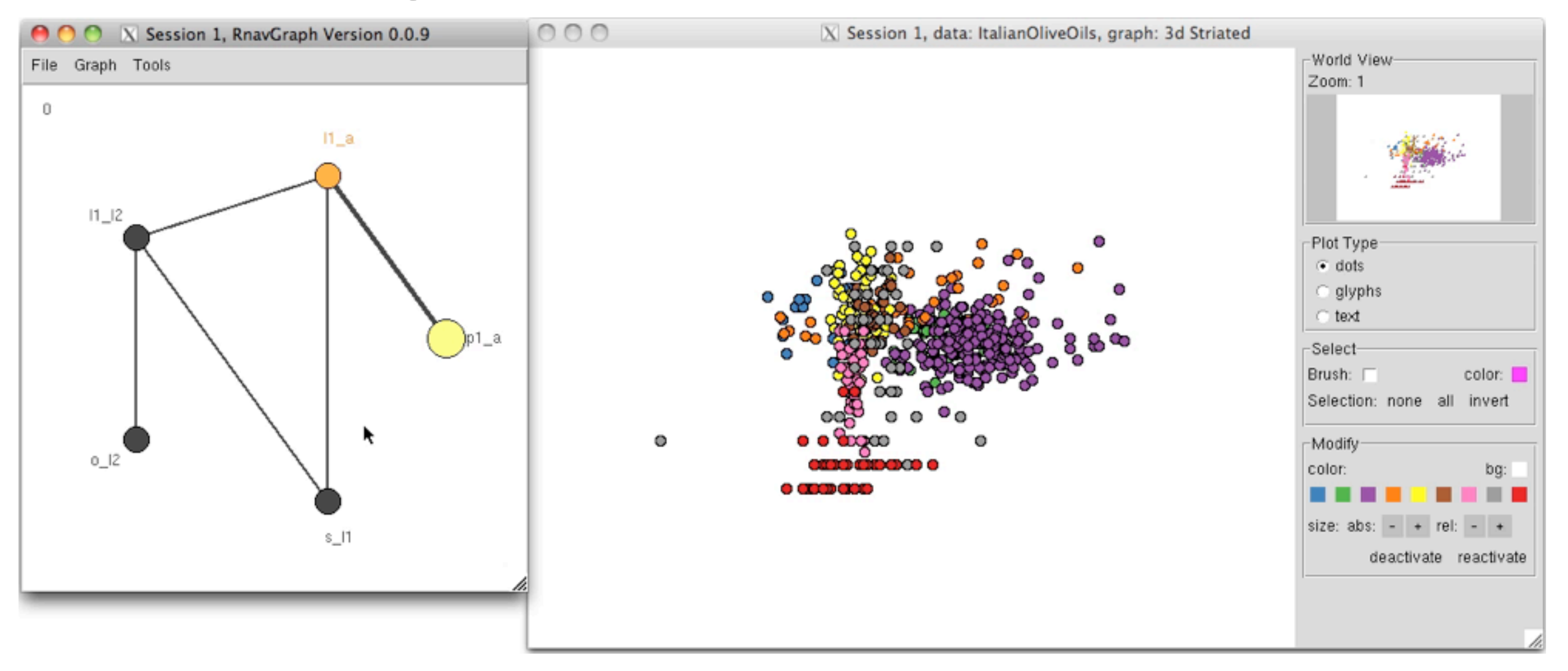

#### 3D Striated

Groups coloured by regions

# *Scagnostics: Italian olive oils*

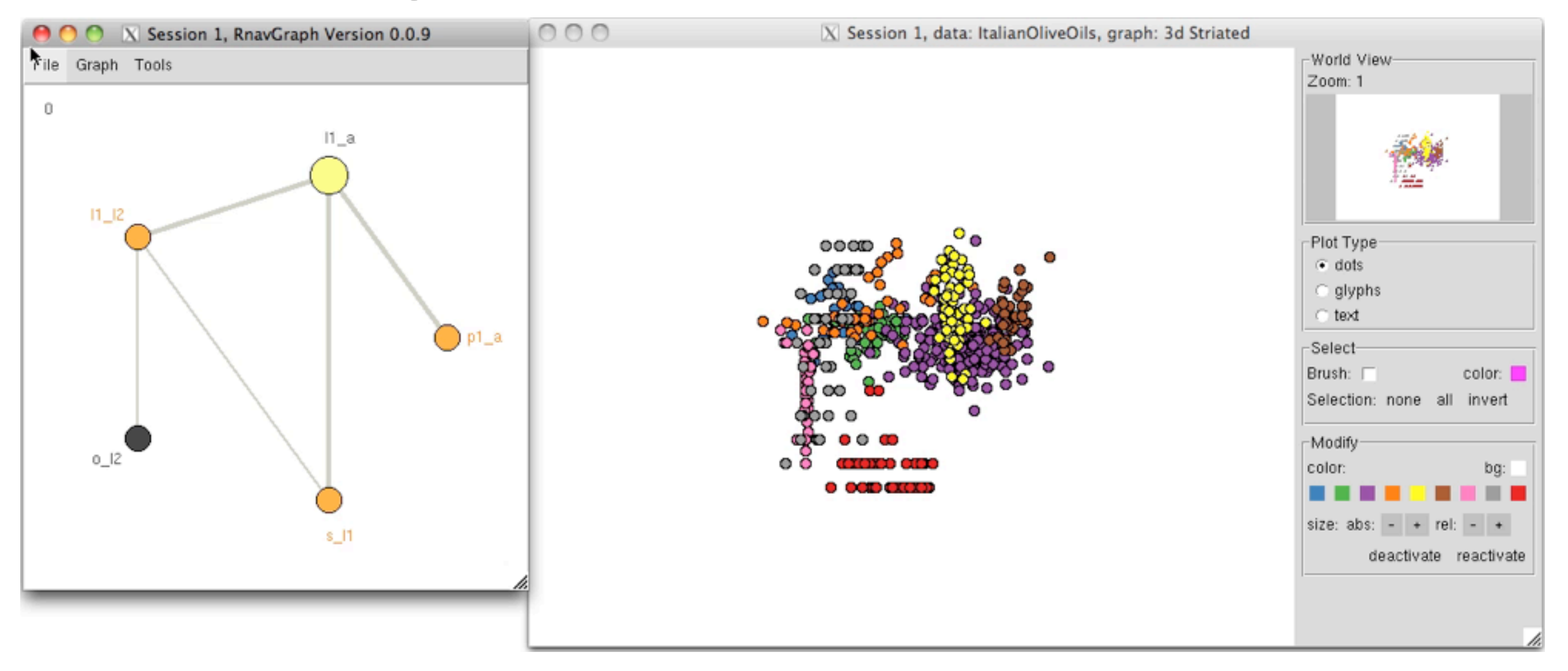

#### 3D Non-Convex

Groups coloured by regions

• Another general construction: graph products

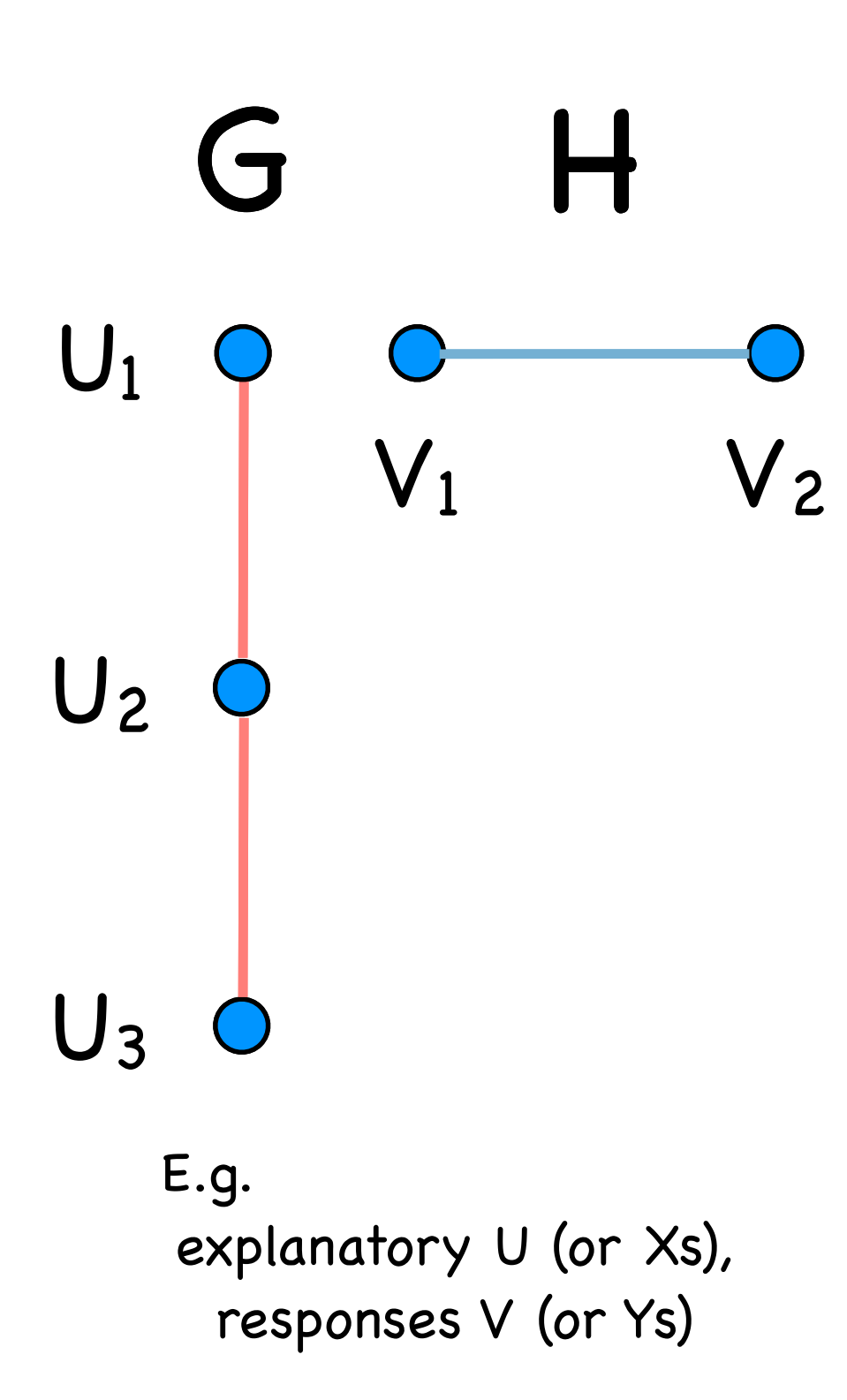

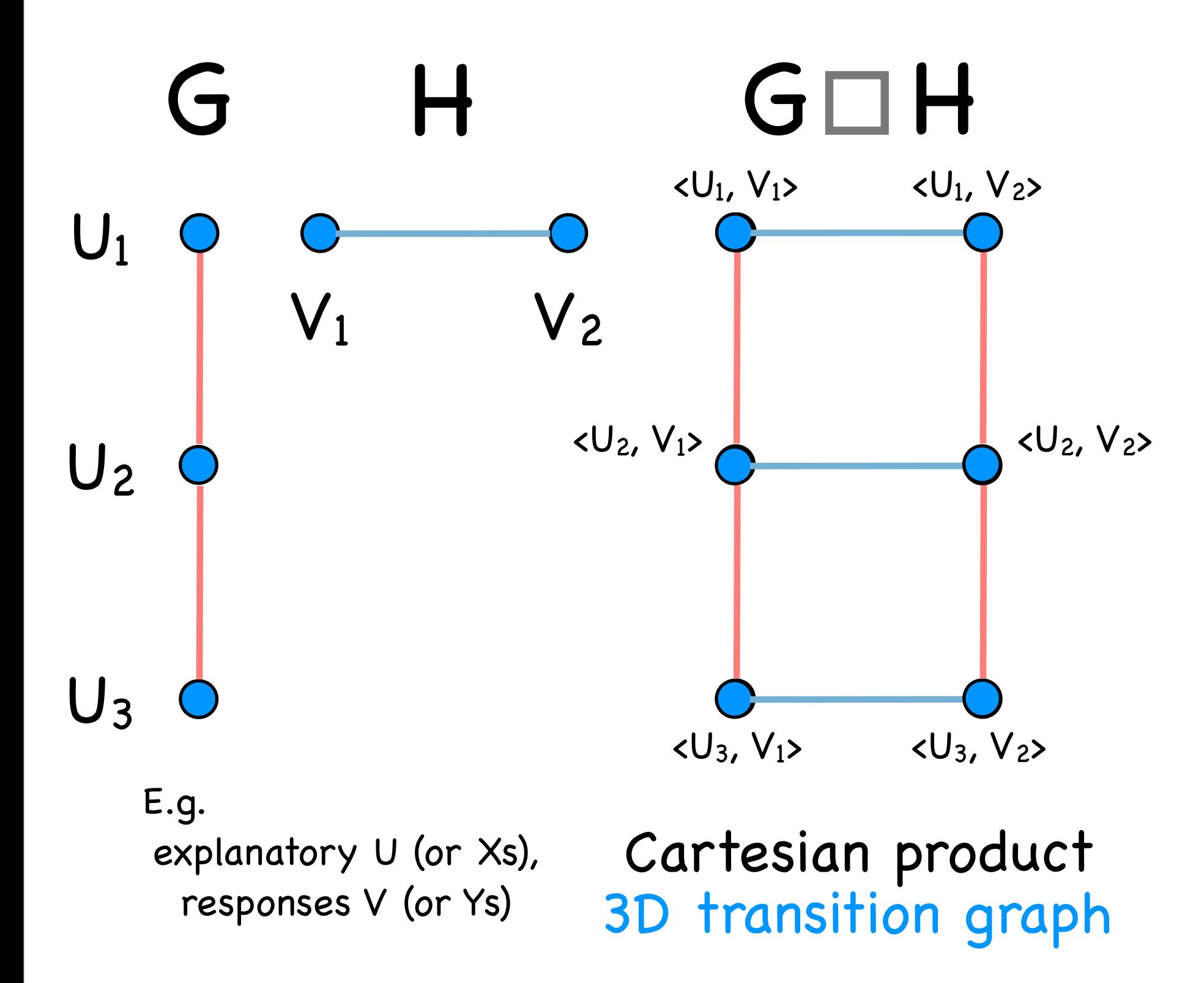

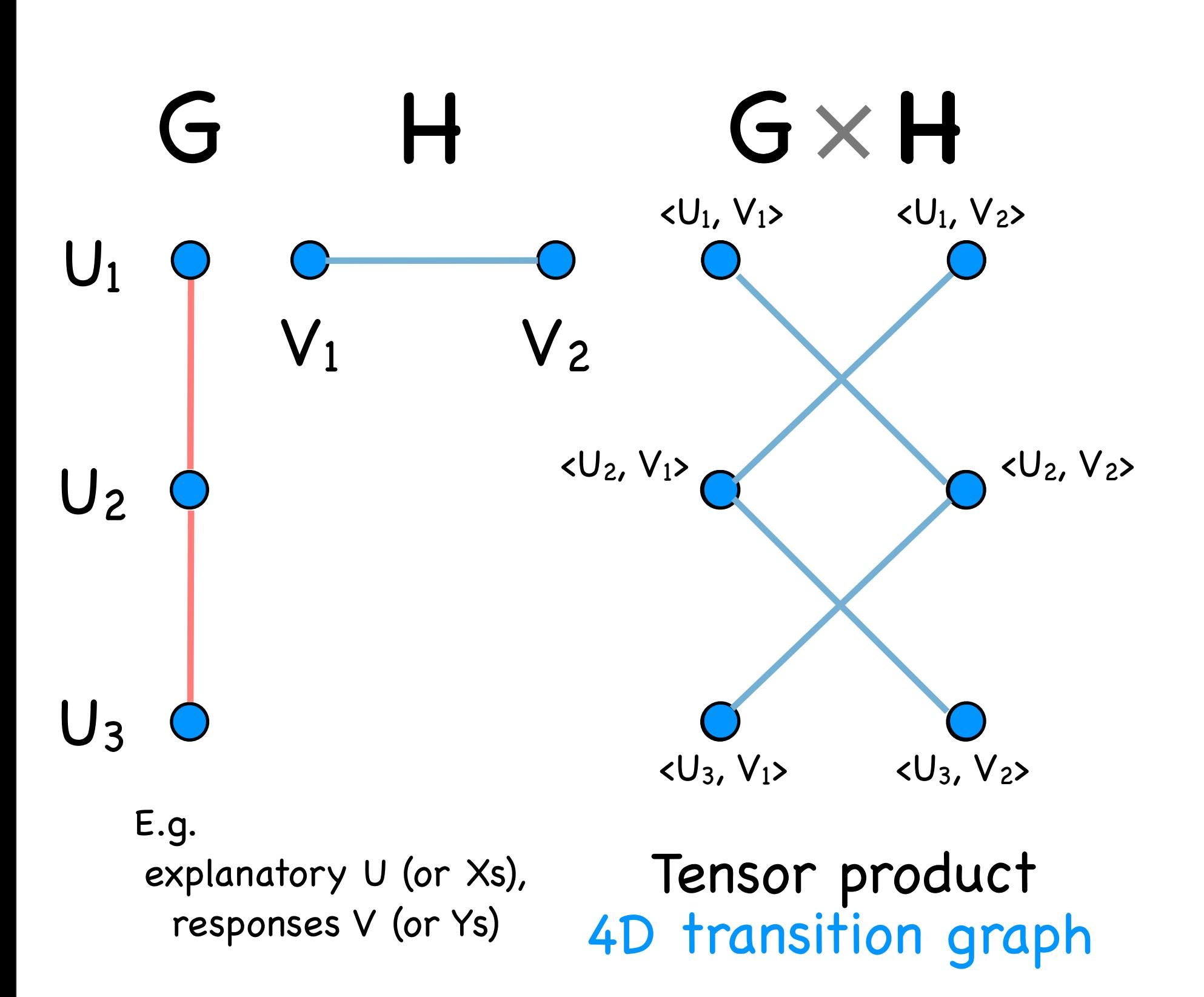

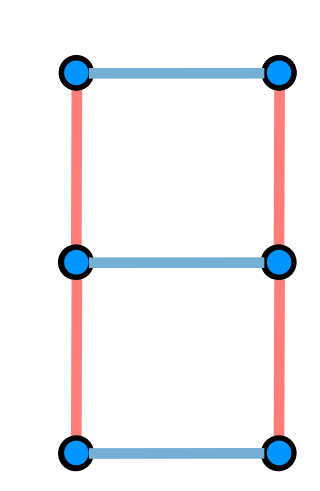

G<sub>D</sub>H

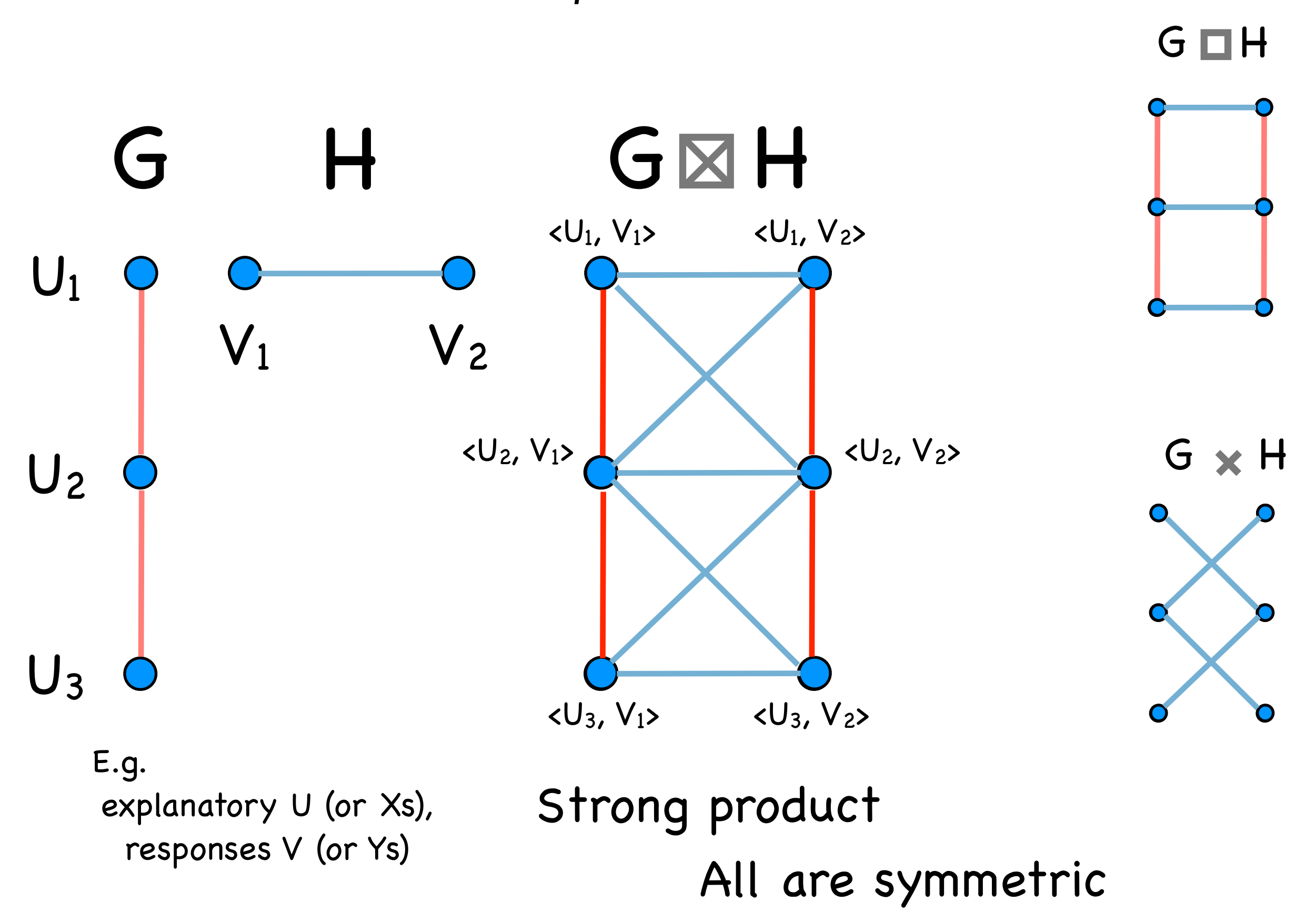

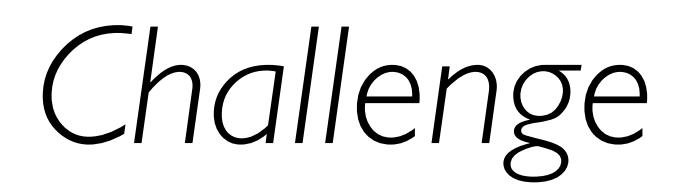

Large p => large graphs

- ✦ scagnostics work well
- ✦ sometimes context suggests small graphs (e.g. via products)
- ✦ but when p is very large, so is !*p* 2 "
- ✦ dimensionality reduction methods could be employed.

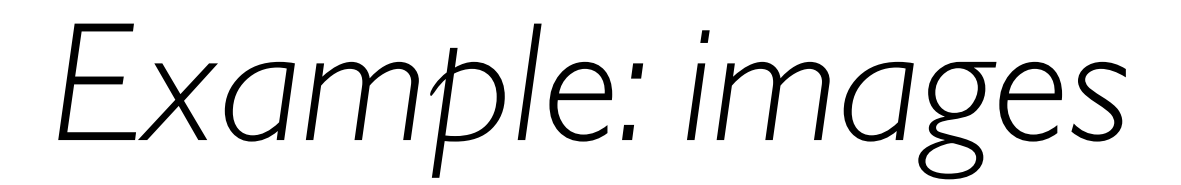

#### Frey: 1,965 movie frames

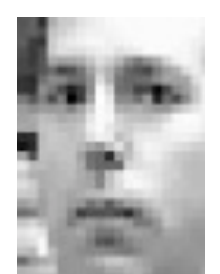

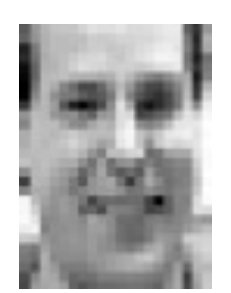

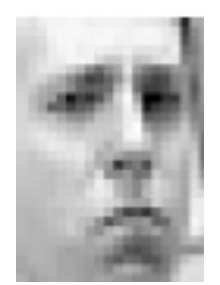

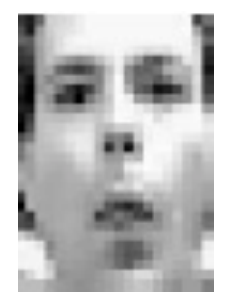

Friday, December 30, 2011

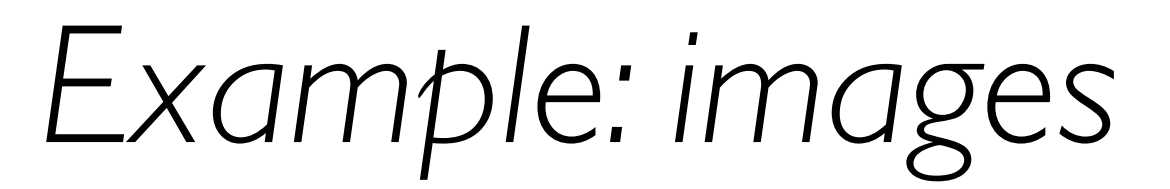

#### Frey: 1,965 movie frames

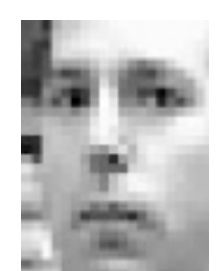

28 x 20 array

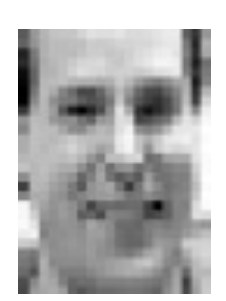

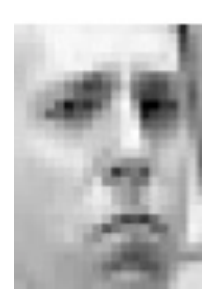

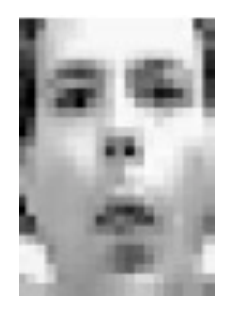

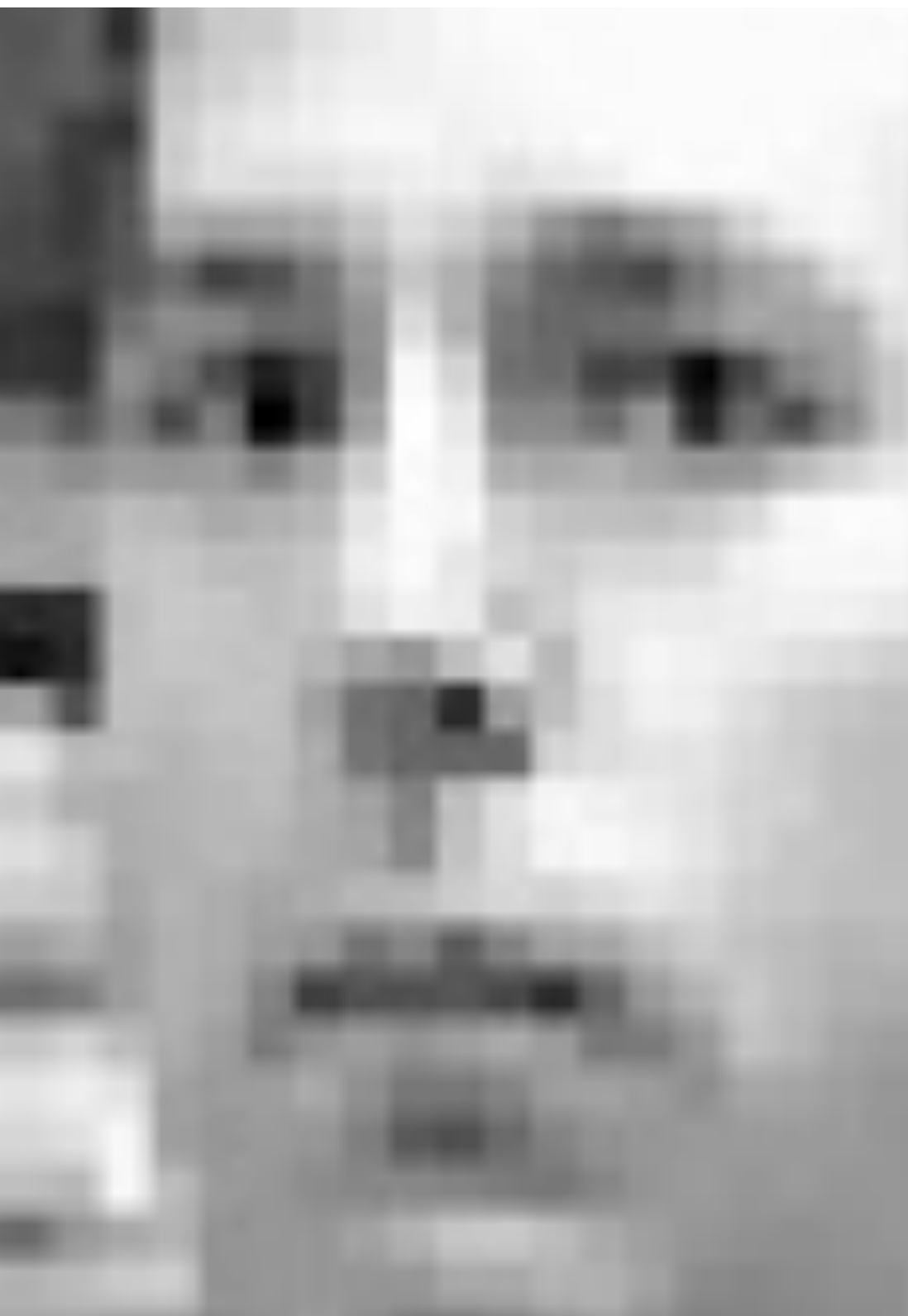

### Frey: 1,965 movie frames

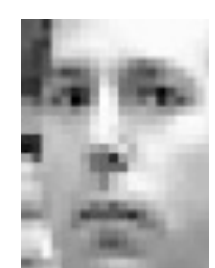

## 28 x 20 array

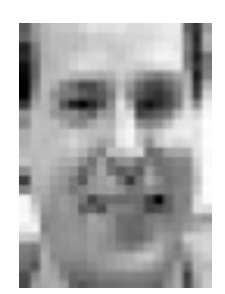

### 560 dimensions

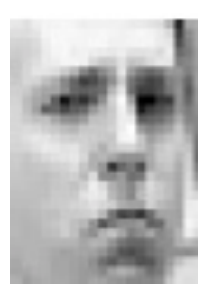

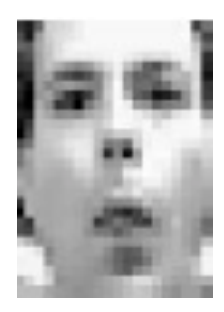

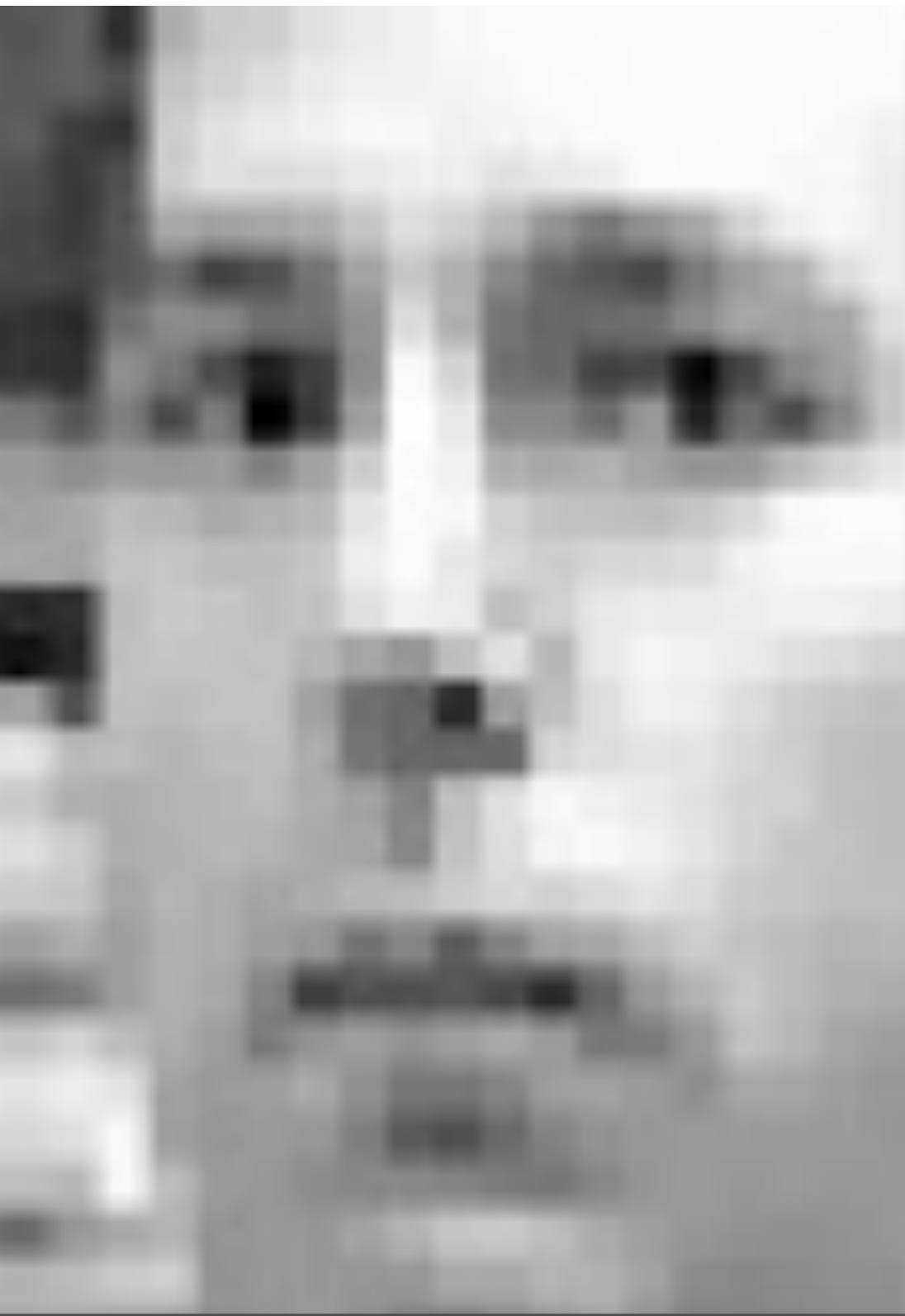

## Frey: 1,965 movie frames

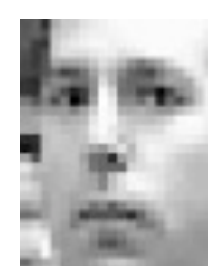

## 28 x 20 array

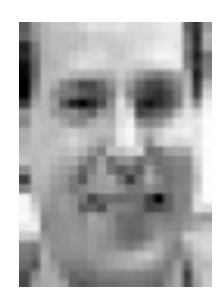

## 560 dimensions

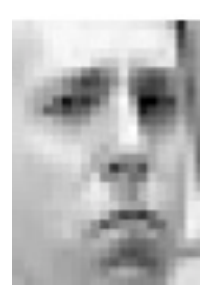

## explore via low dimensional spaces

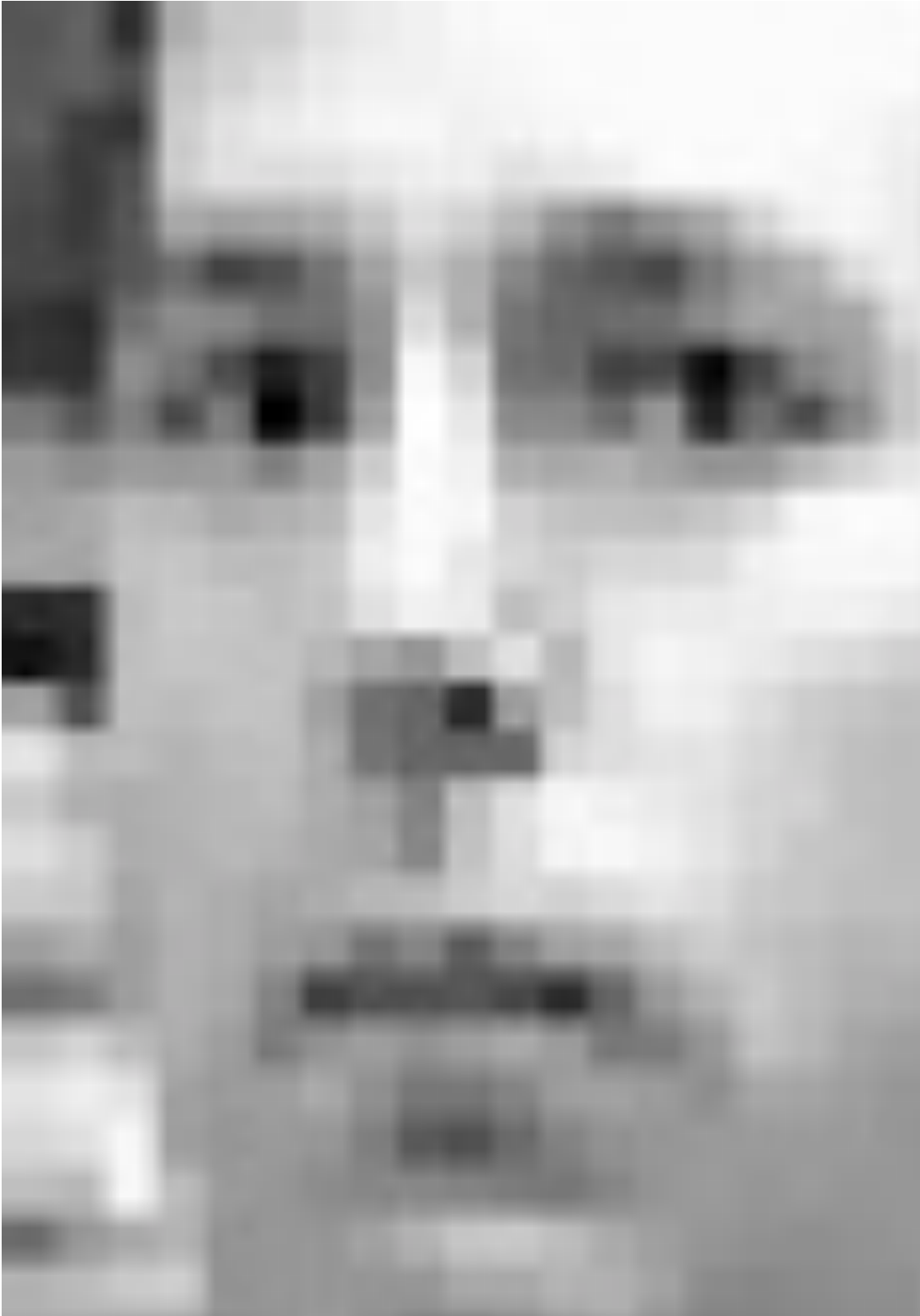

### Frey: 1,965 movie frames

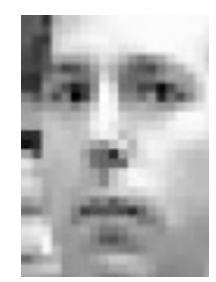

## 560 dimensions

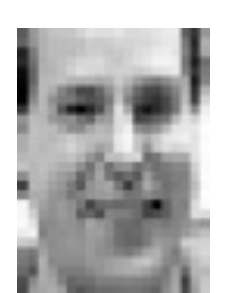

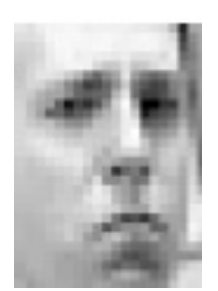

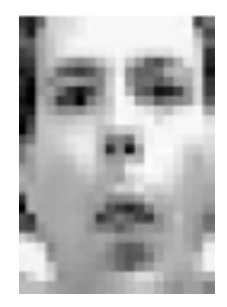

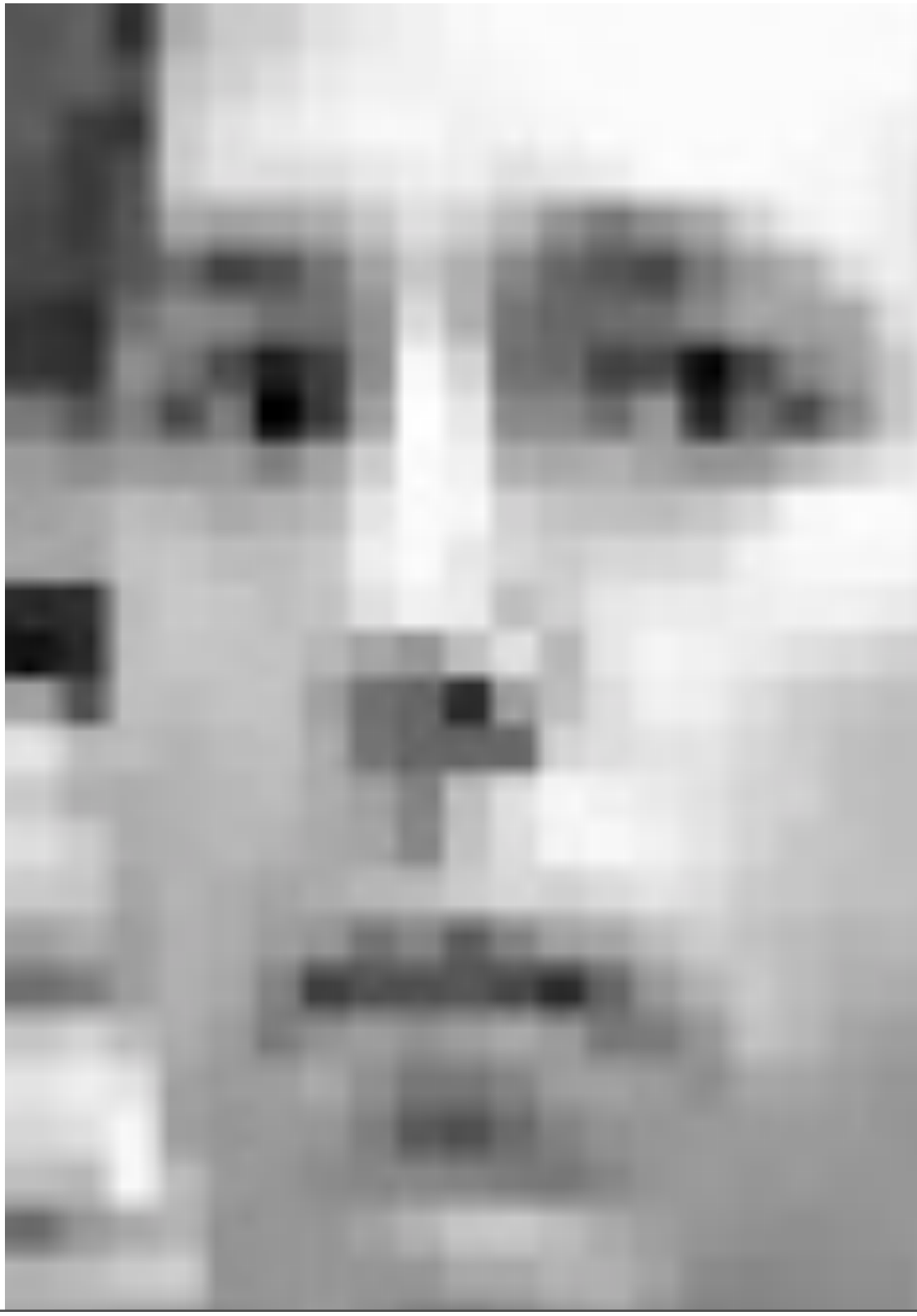

## Frey: 1,965 movie frames

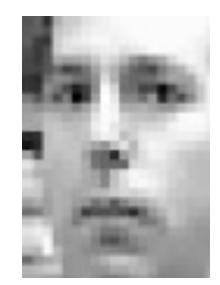

## 560 dimensions

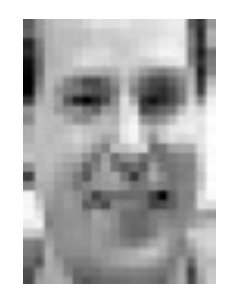

## Using LLE: local linear embedding

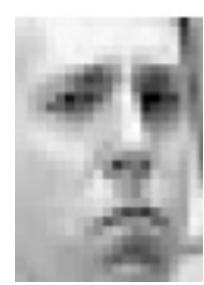

## k=12 neighbours

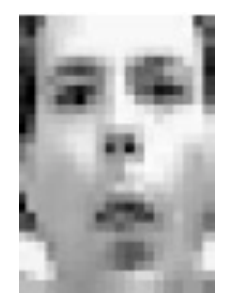

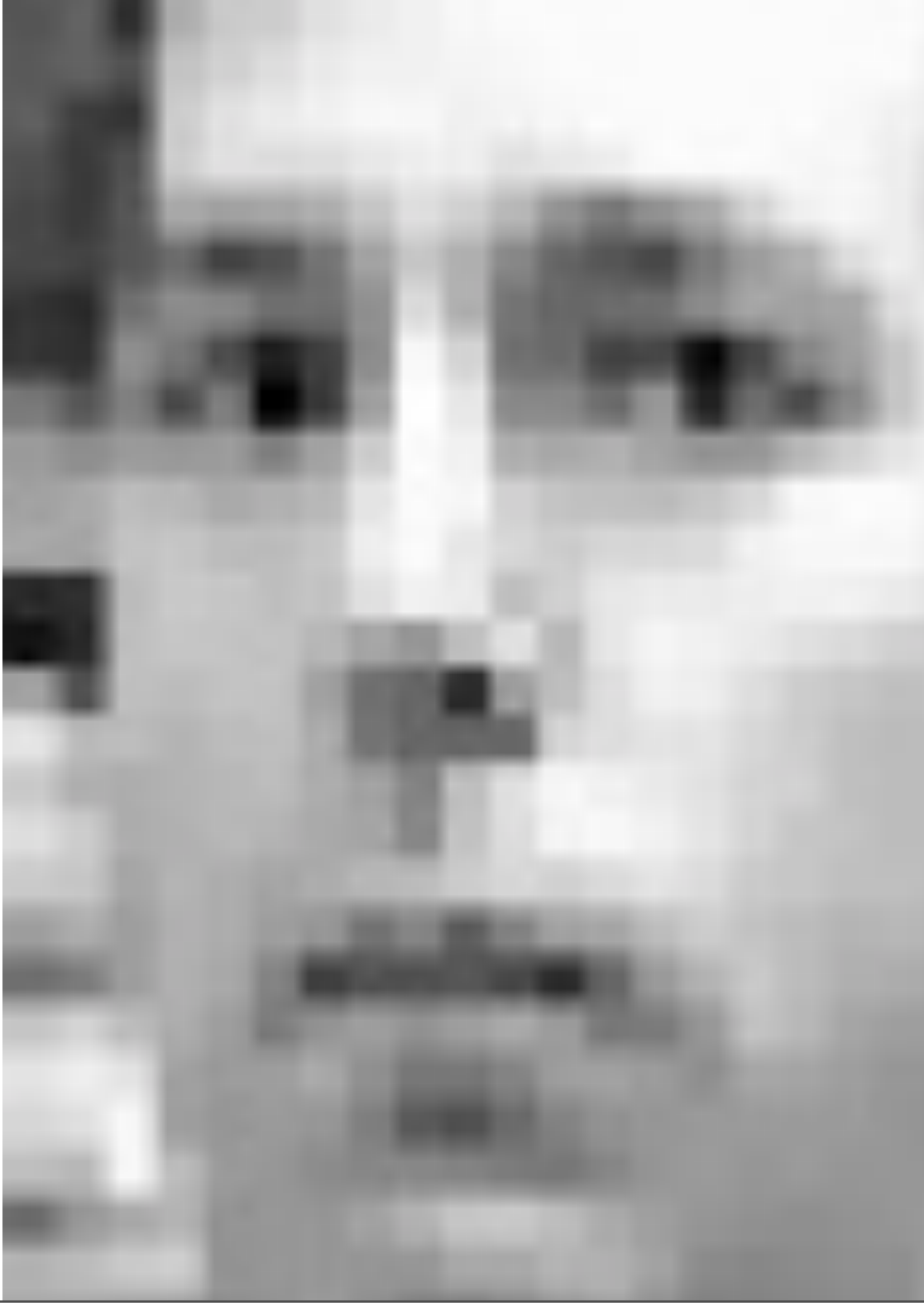

## Frey: 1,965 movie frames

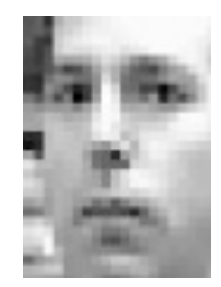

## 560 dimensions

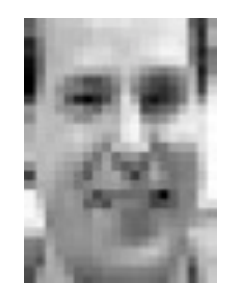

# Using LLE: local linear embedding

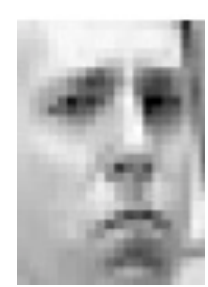

k=12 neighbours

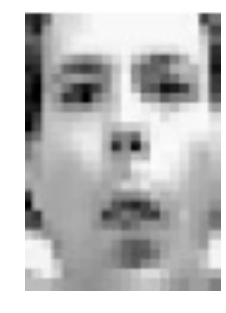

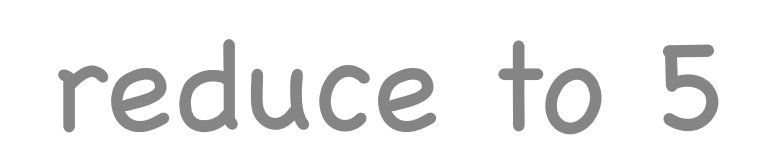

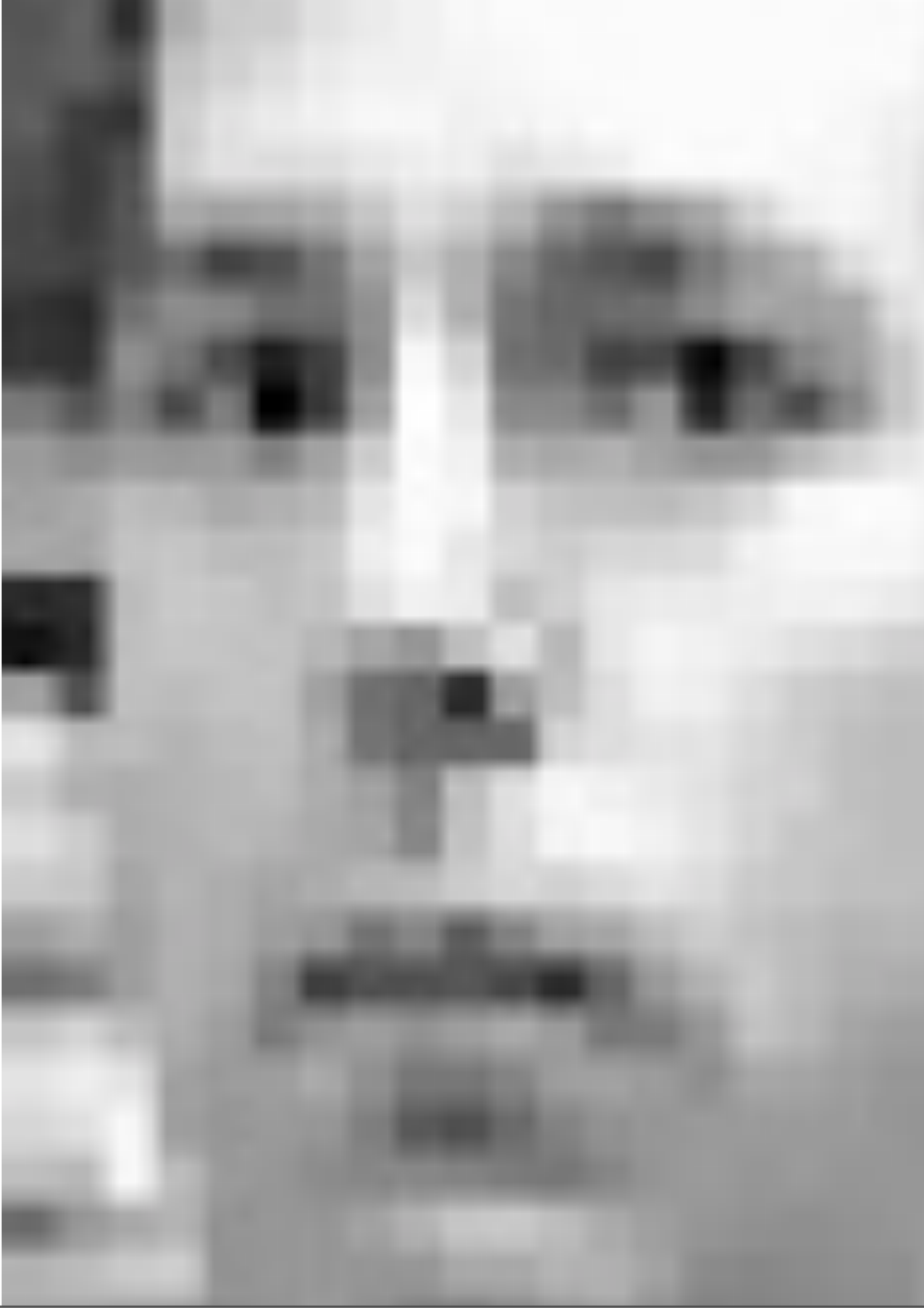

## Frey: 1,965 movie frames

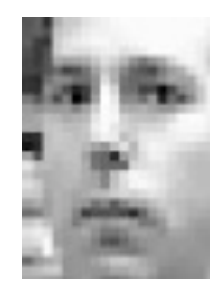

## 560 dimensions

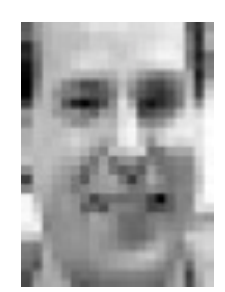

### reduce to 5

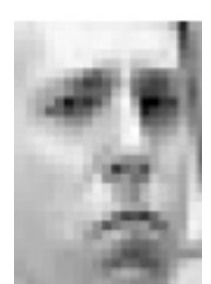

#### interactive low-d view

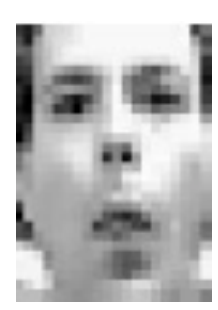

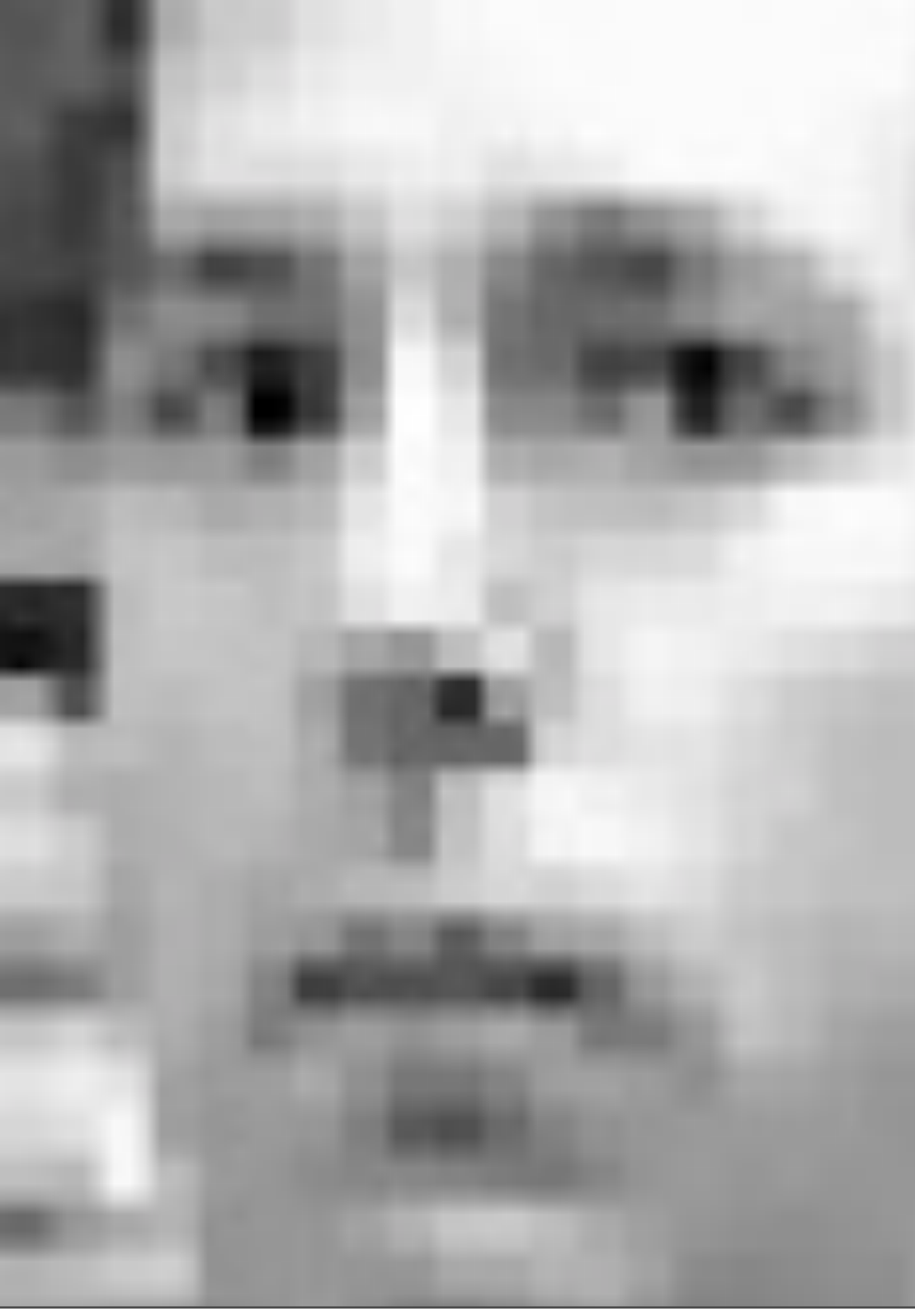

## Frey: 1,965 movie frames

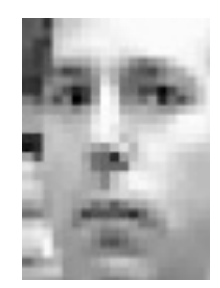

## 560 dimensions

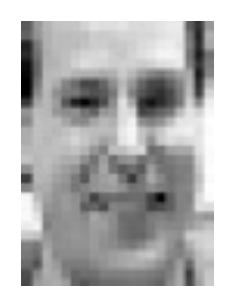

### reduce to 5

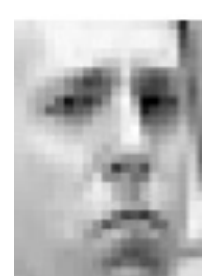

### interactive low-d view

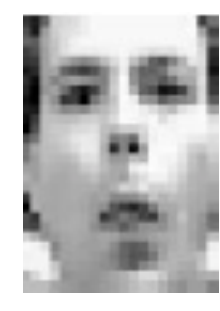

connect low-d views

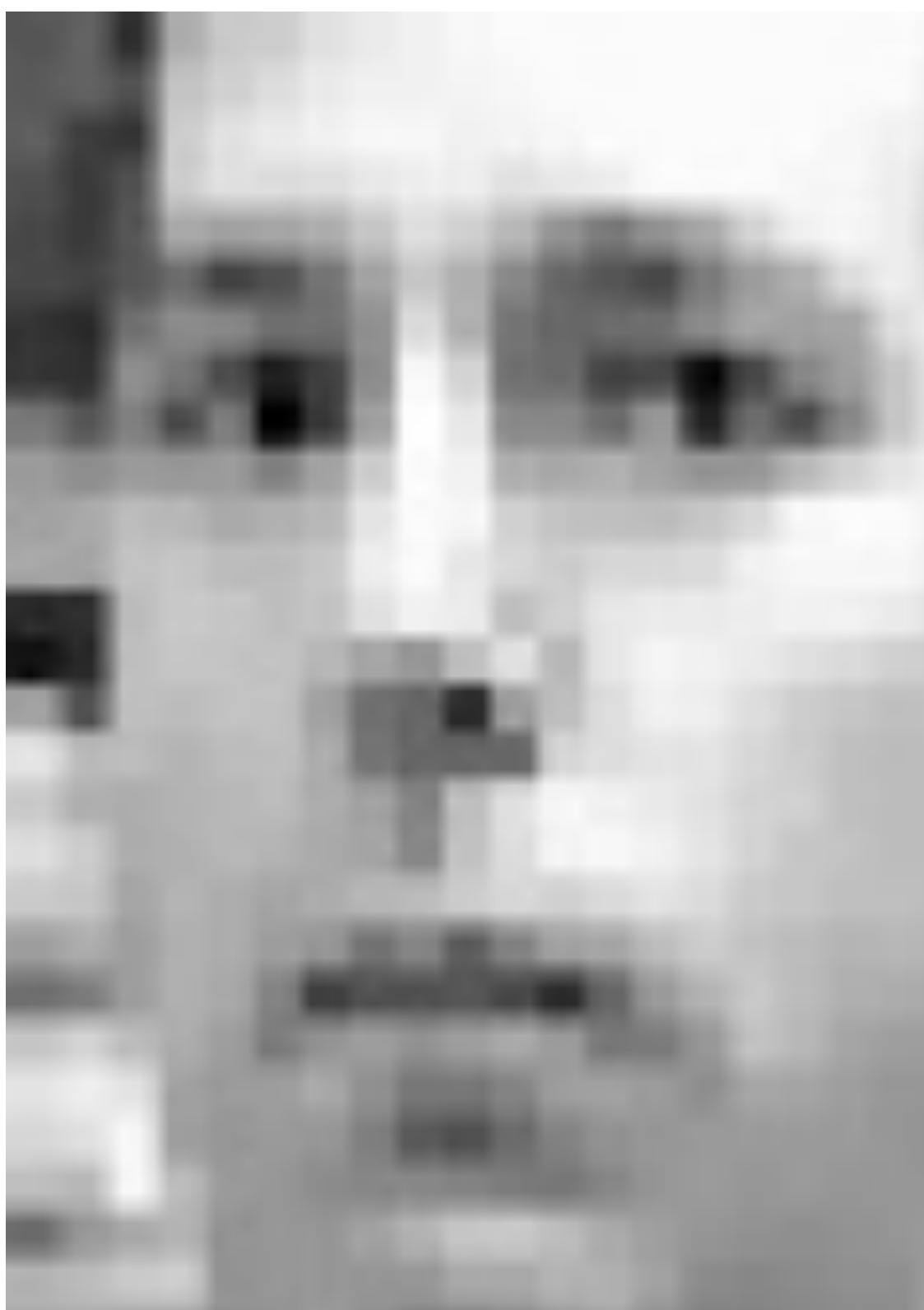

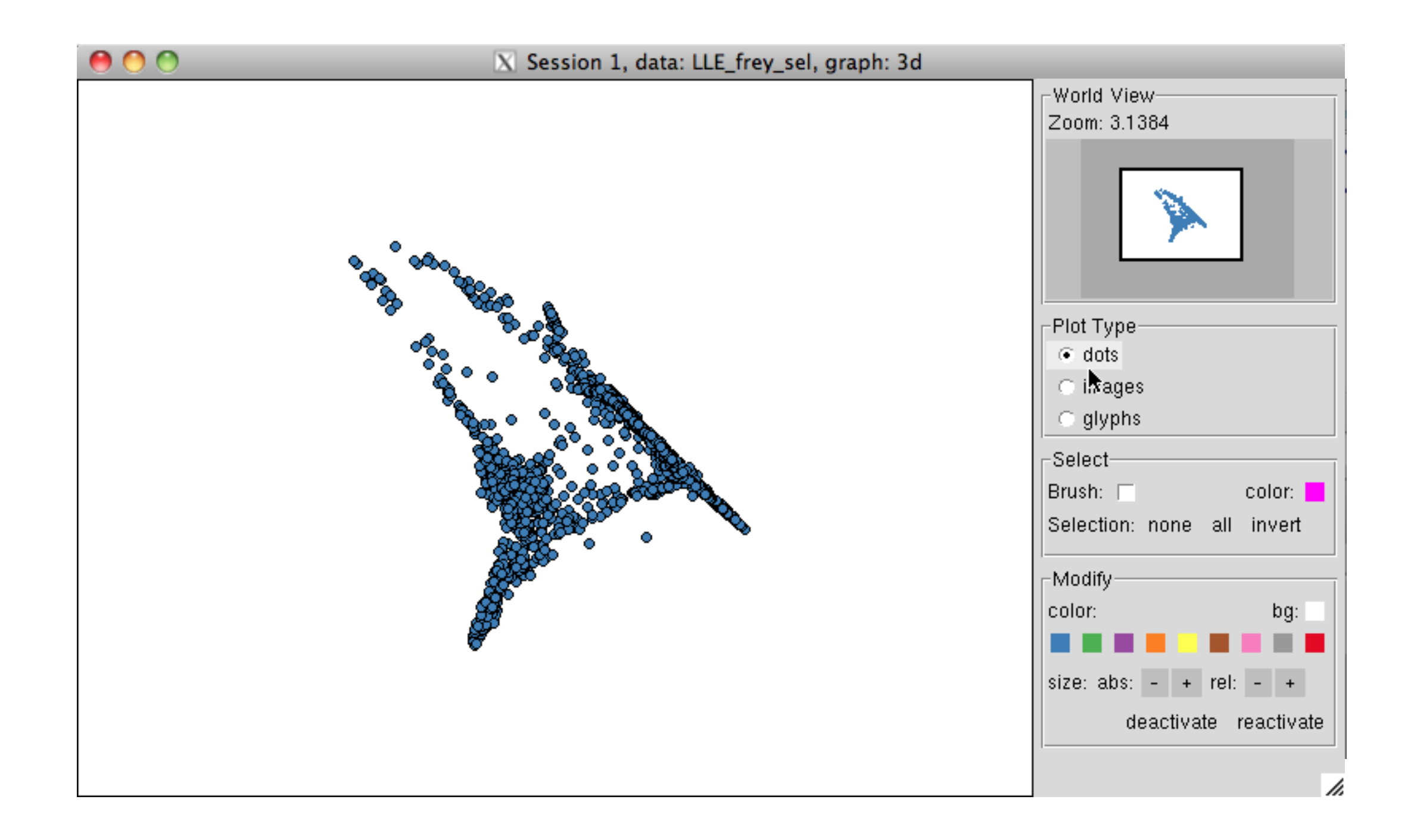

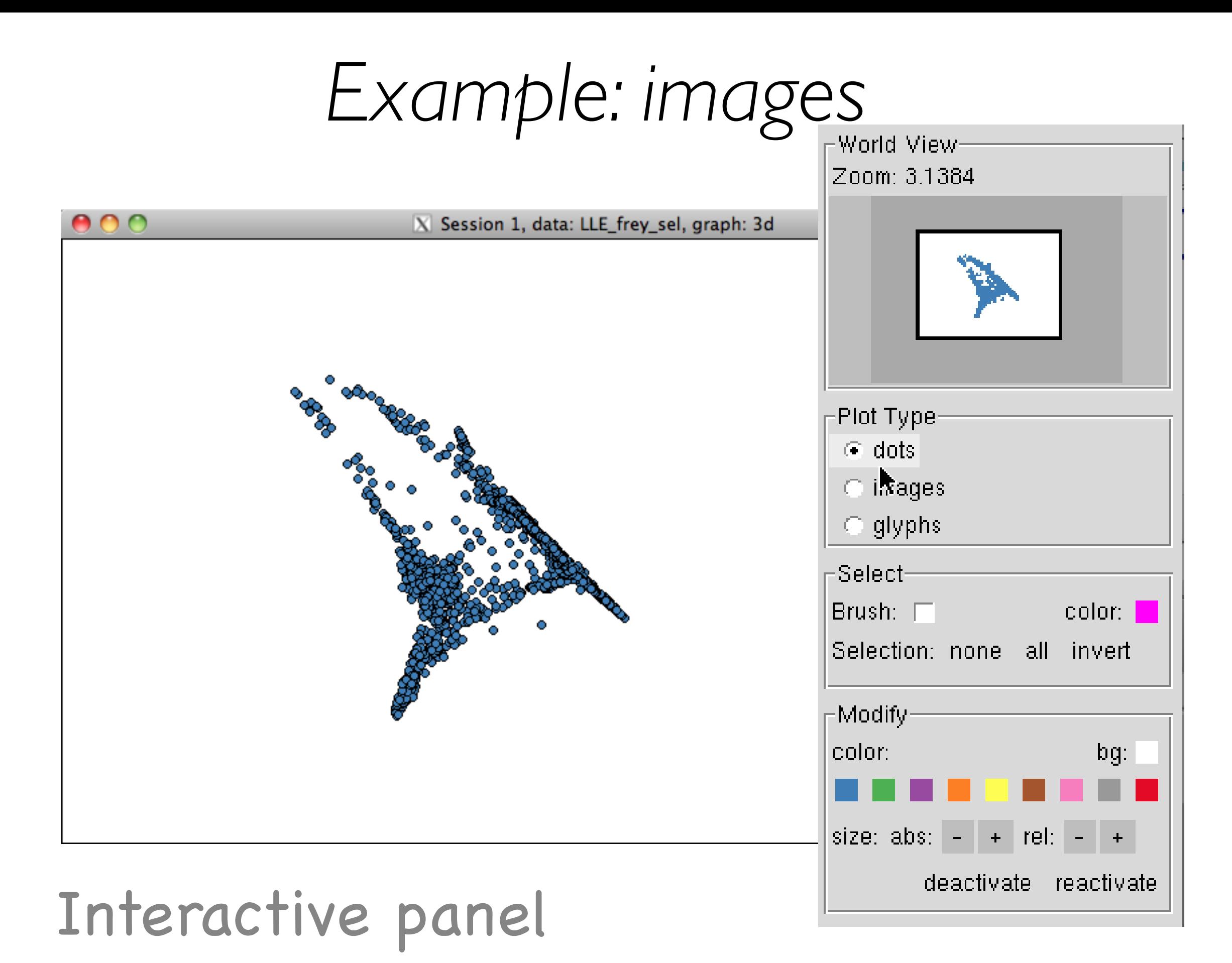

#### Friday, December 30, 2011

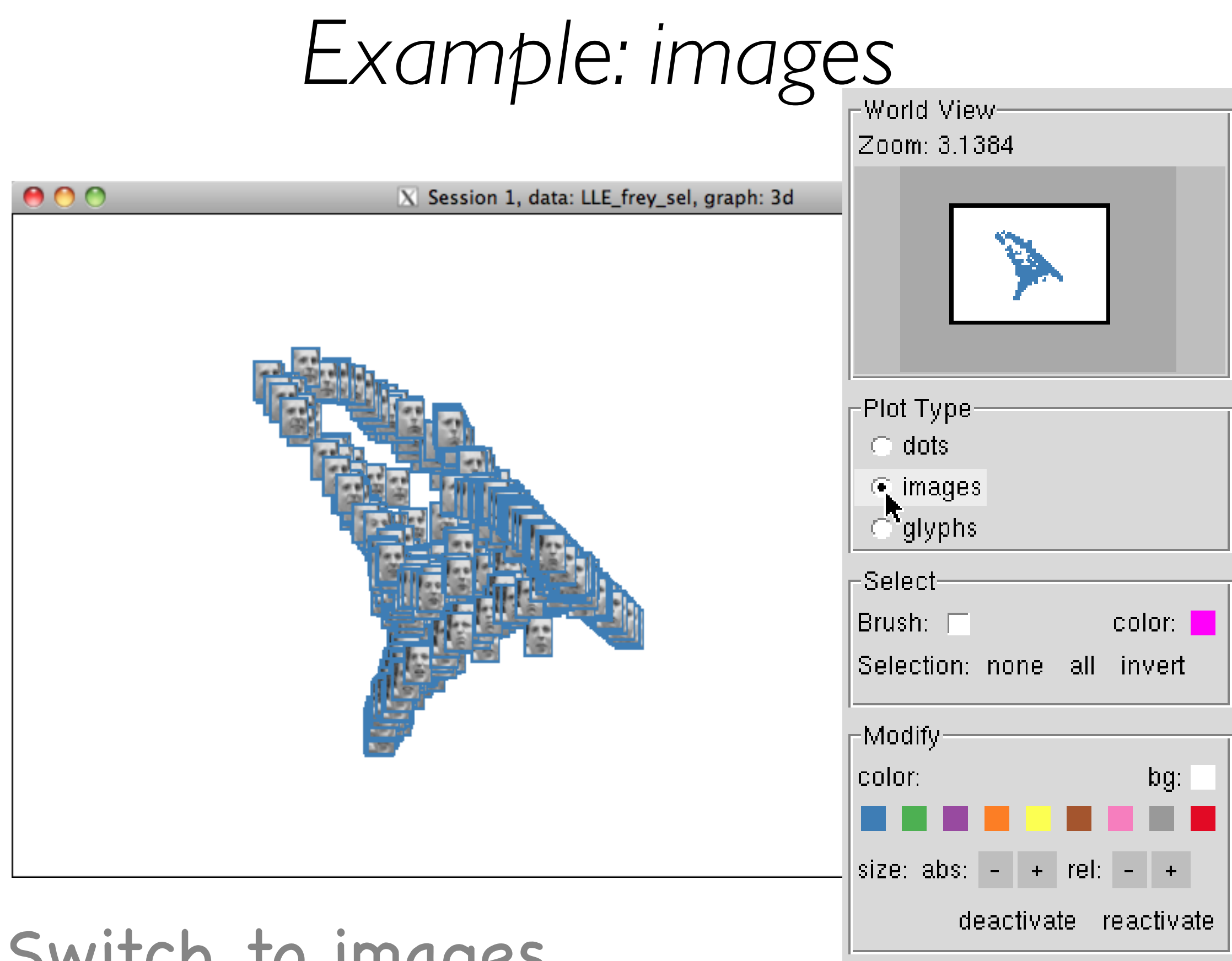

#### Switch to images

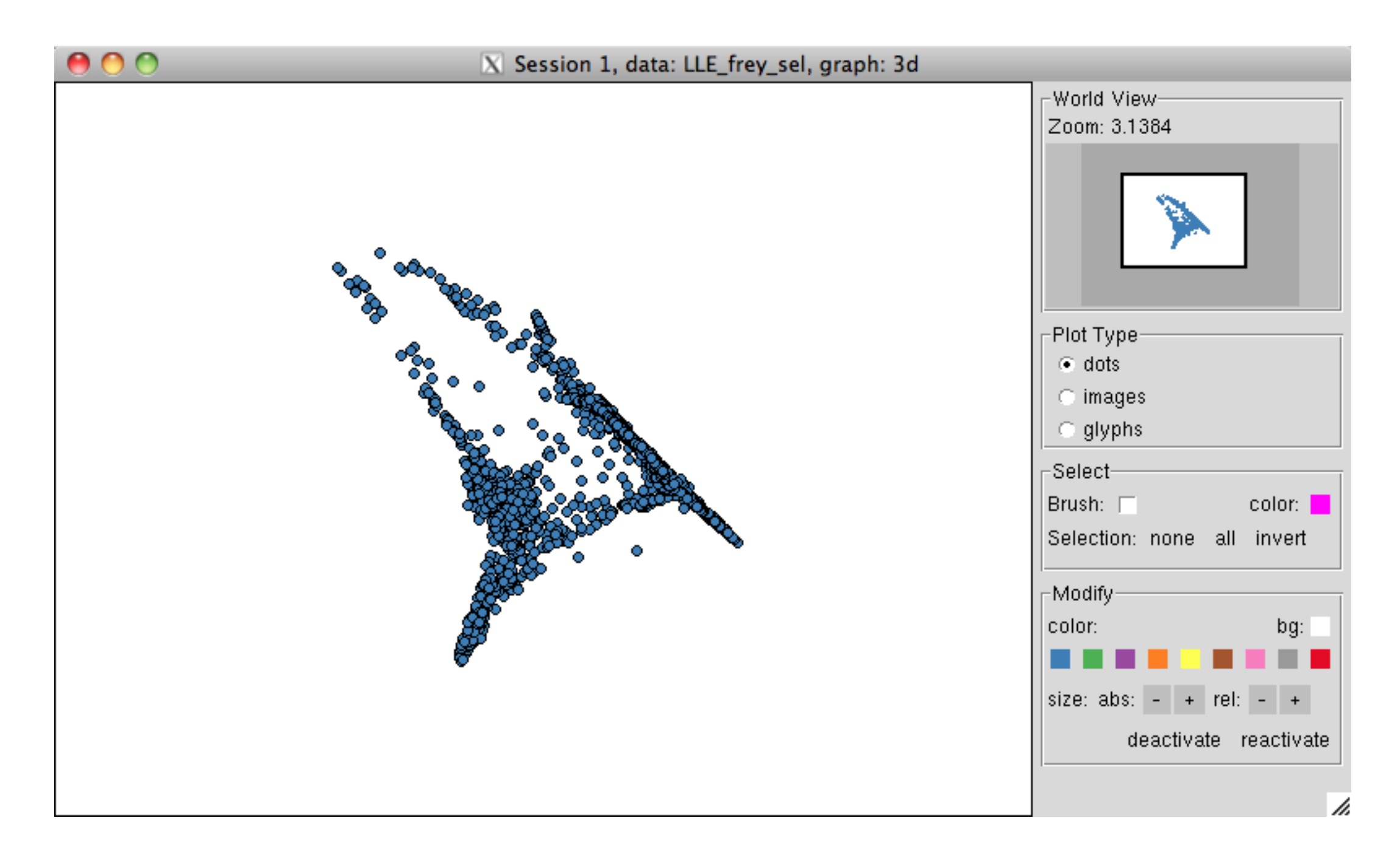

#### Back to dots

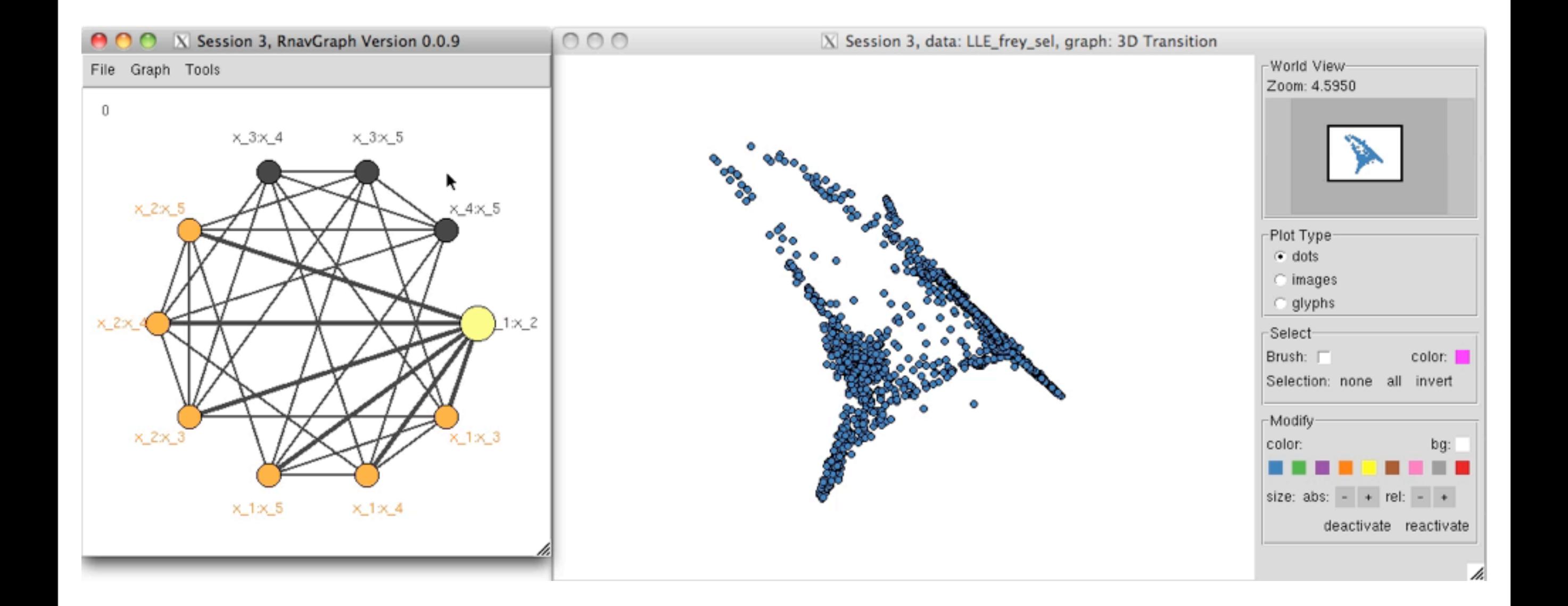

### Lots of structure ... explored in 5d

*Example: images*

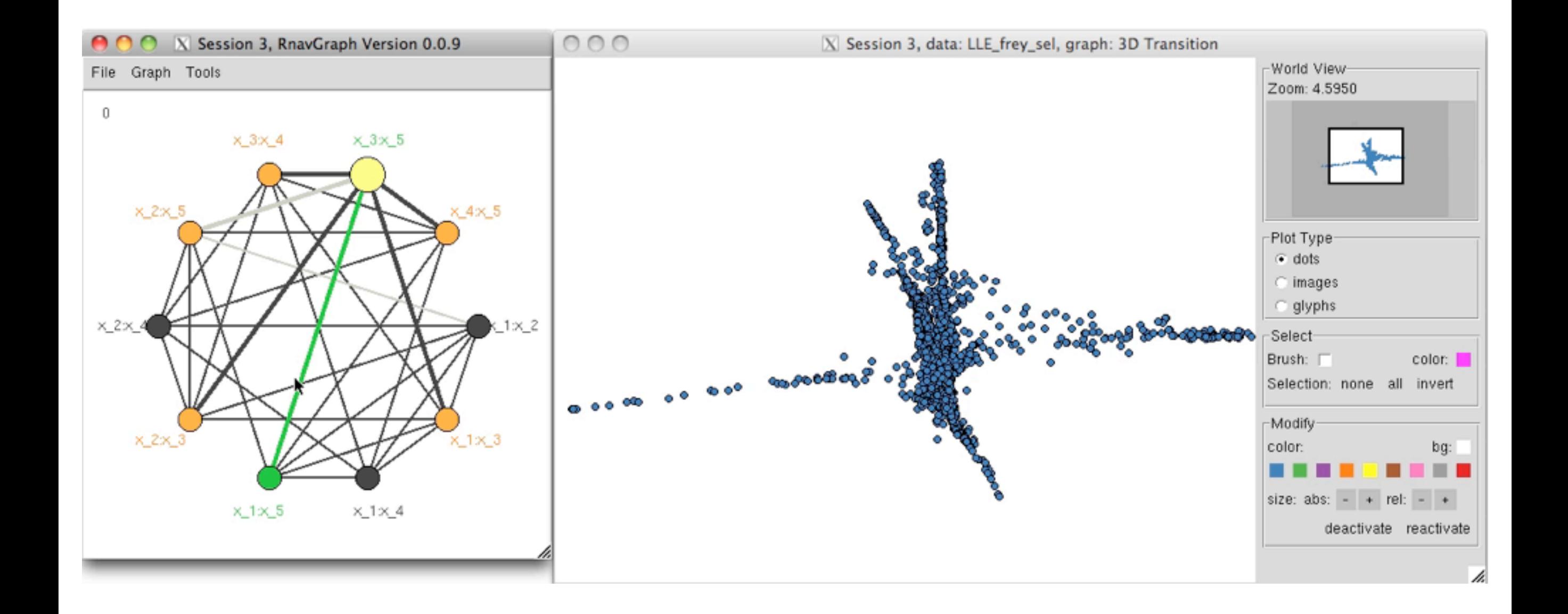

#### Lots of structure ... explored in 5d

*Example: images*

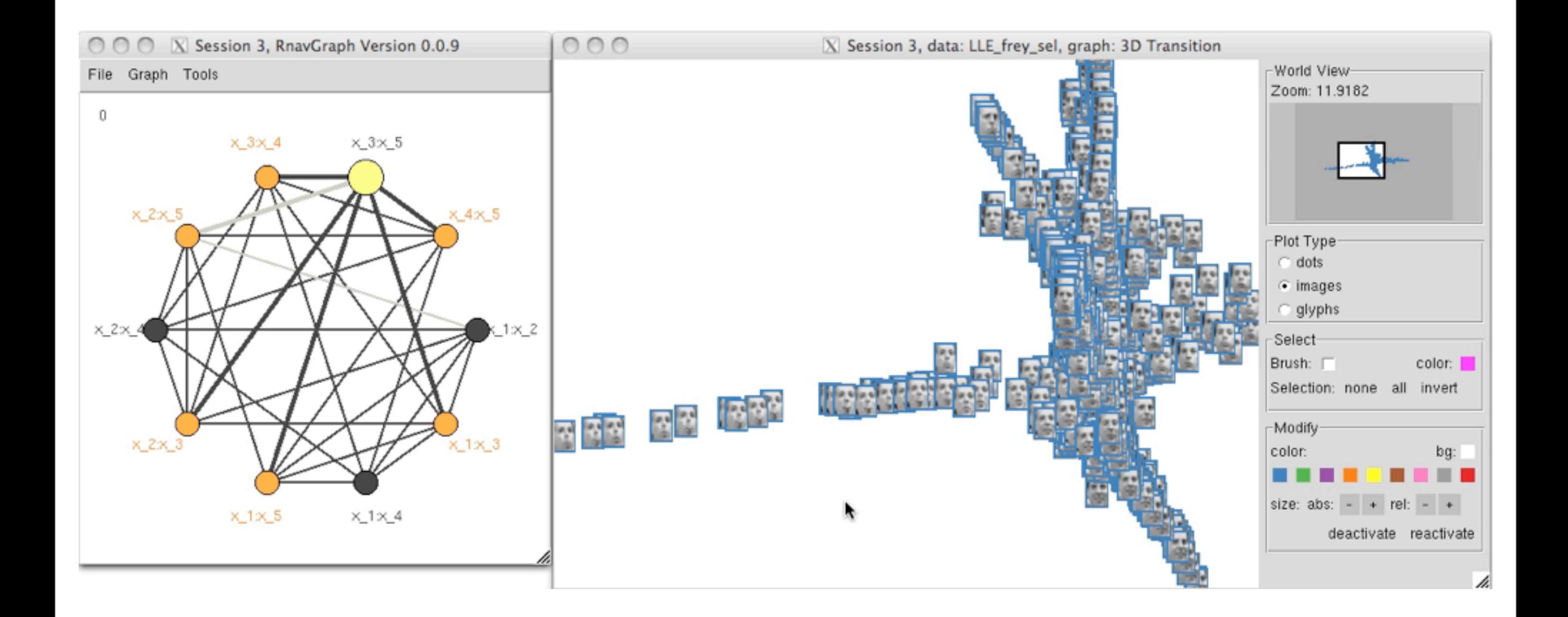

#### Lots of structure ... explored in 5d

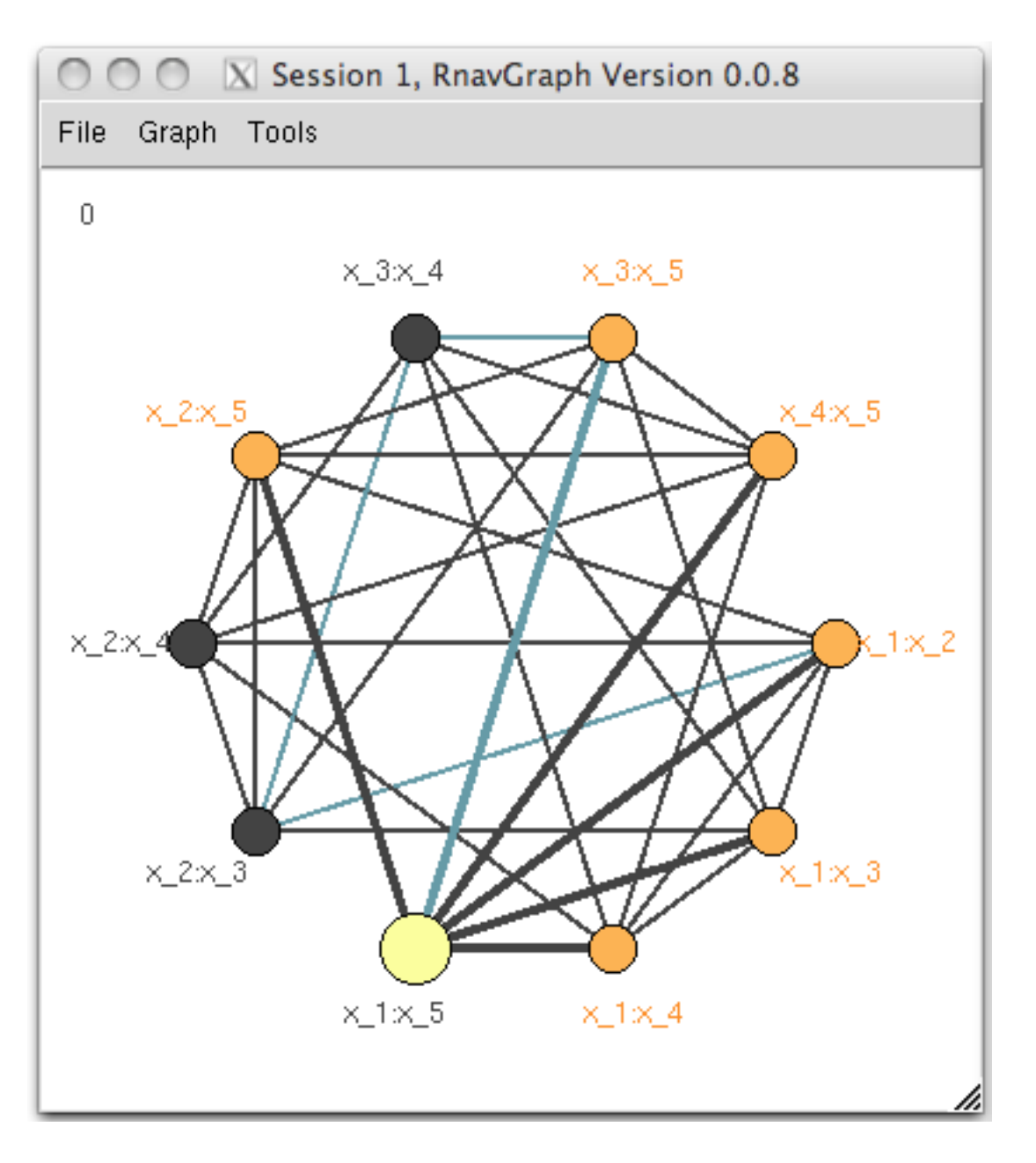

#### 3d transition graph

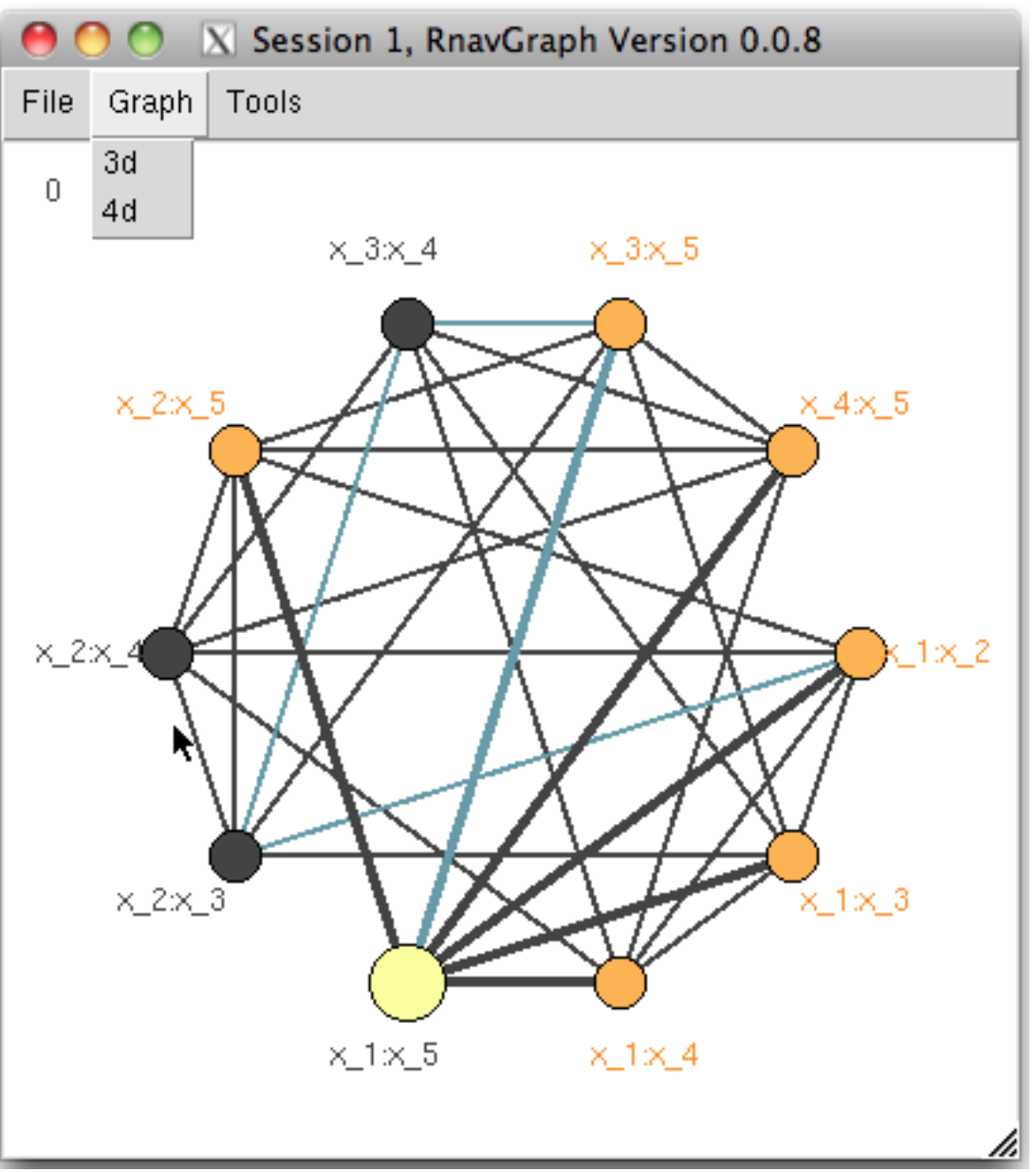

#### 3d transition graph

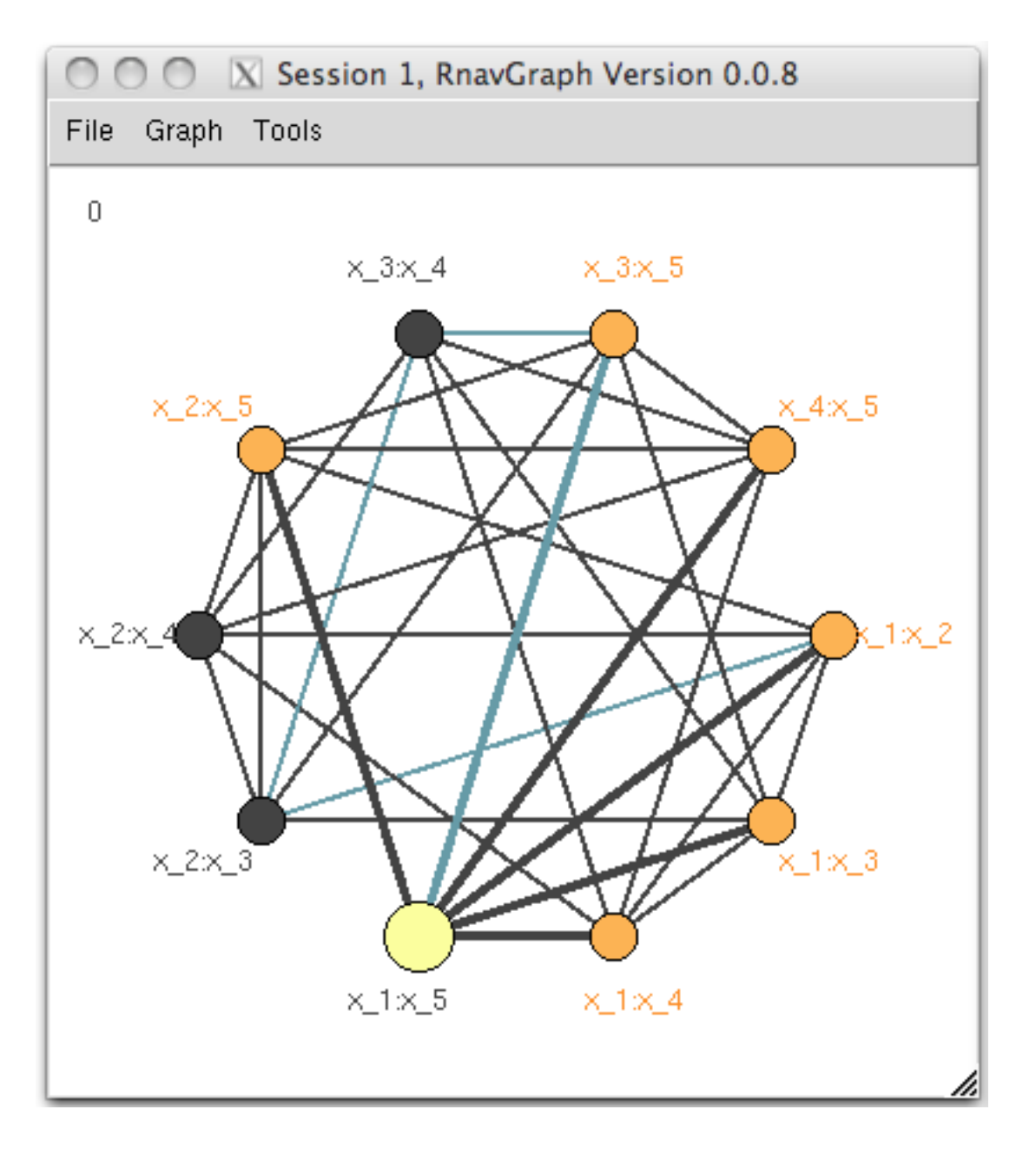

#### 3d transition graph its complement

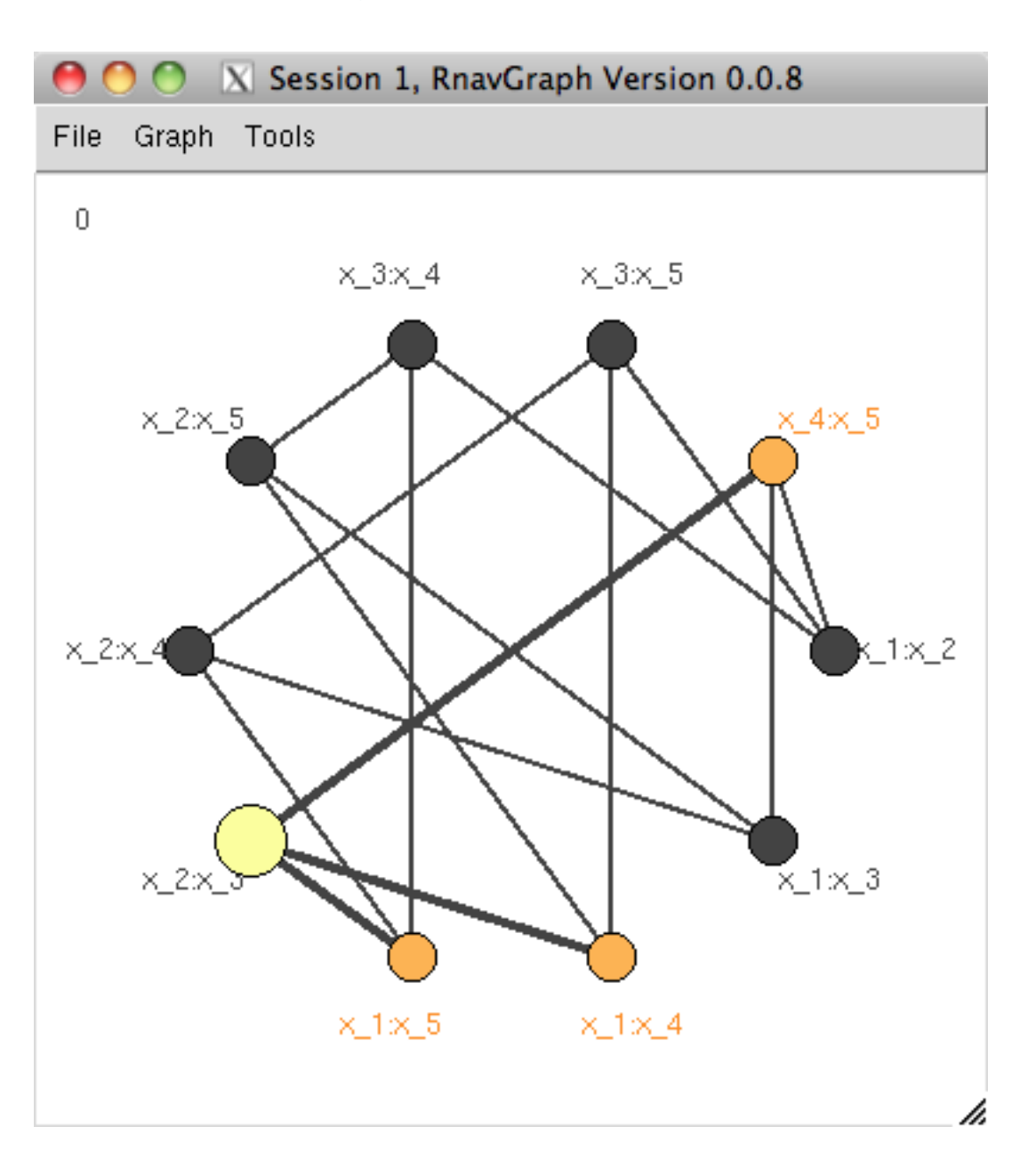

# a 4d transition graph

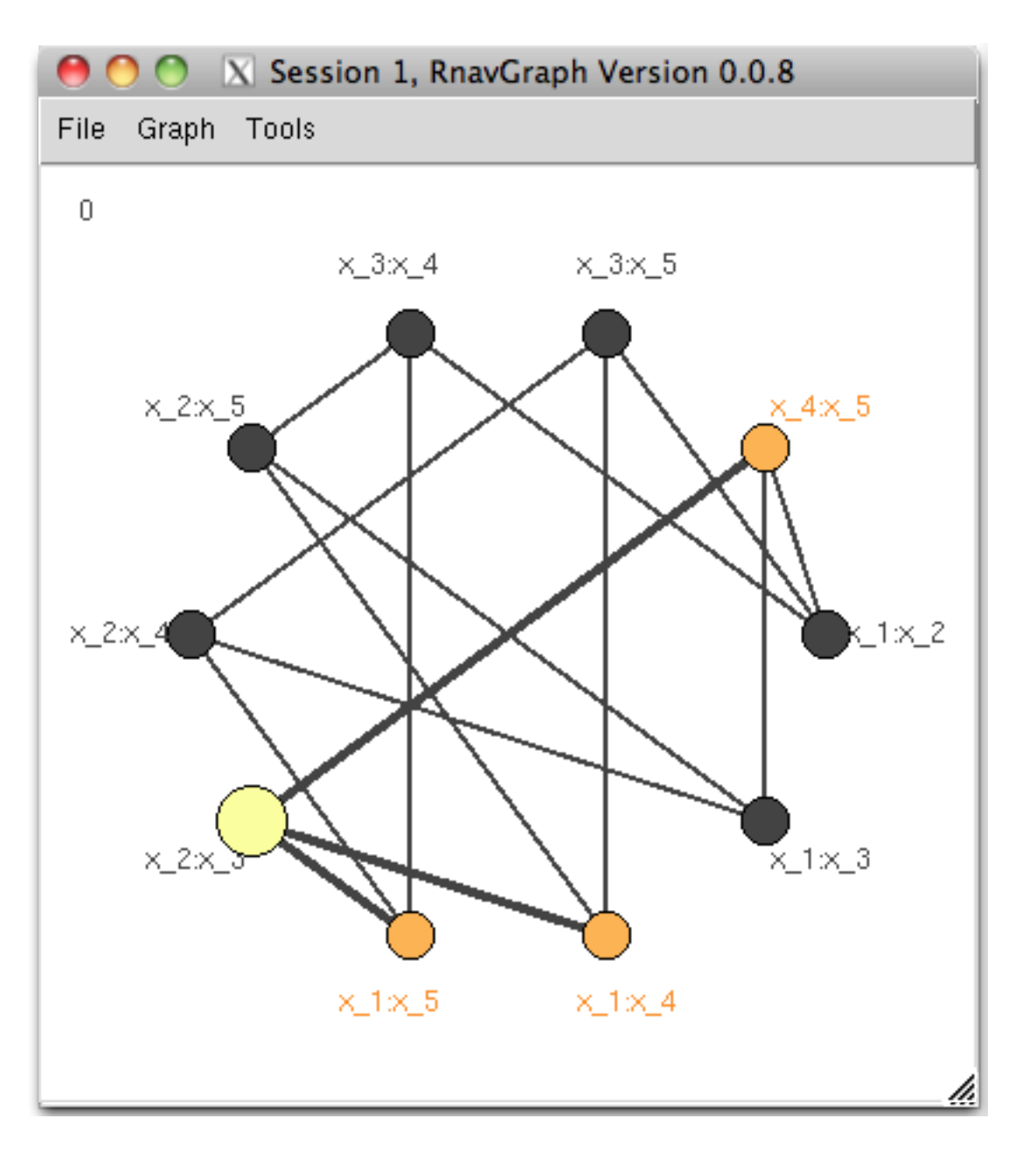

#### a 4d transition graph

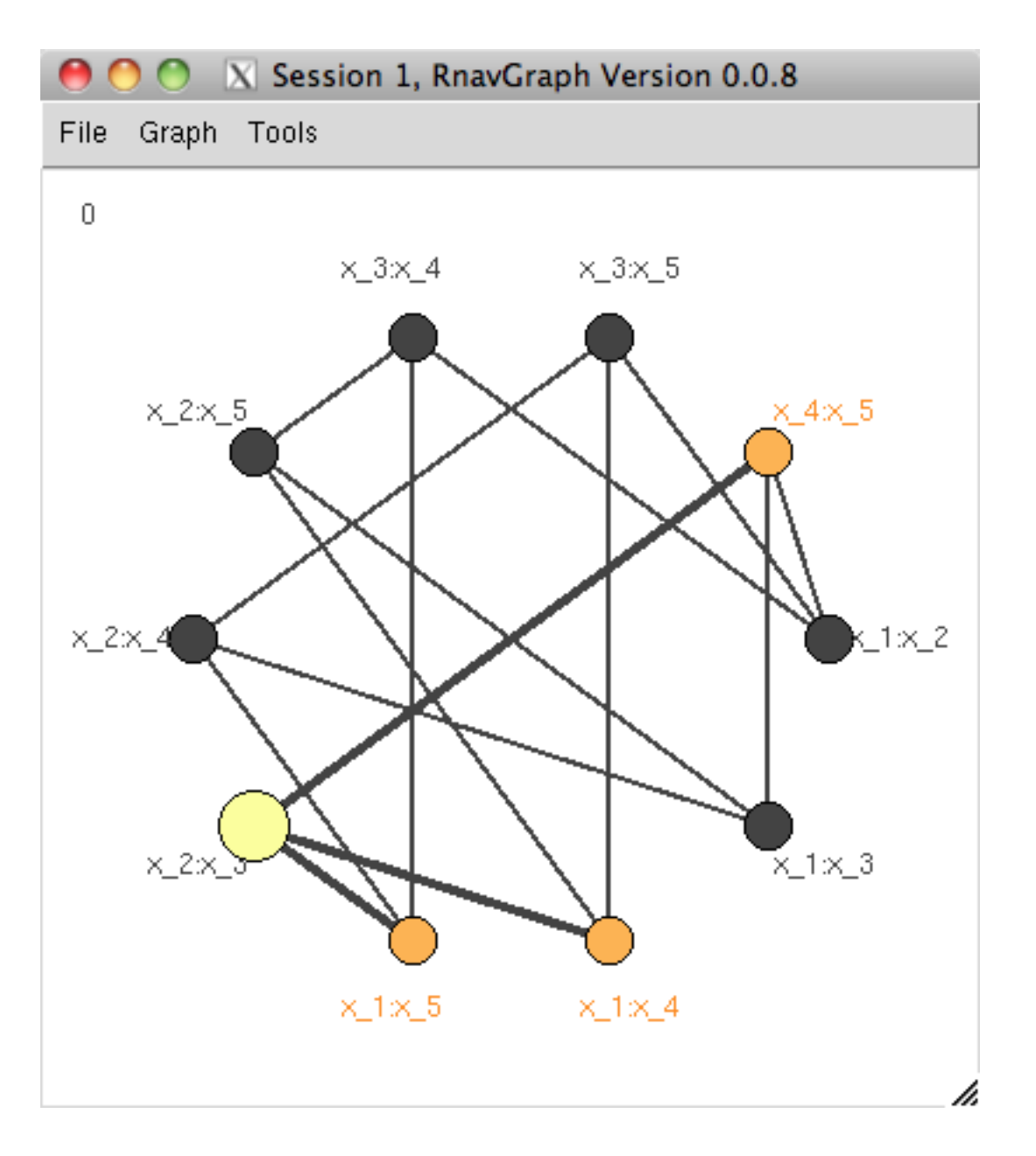

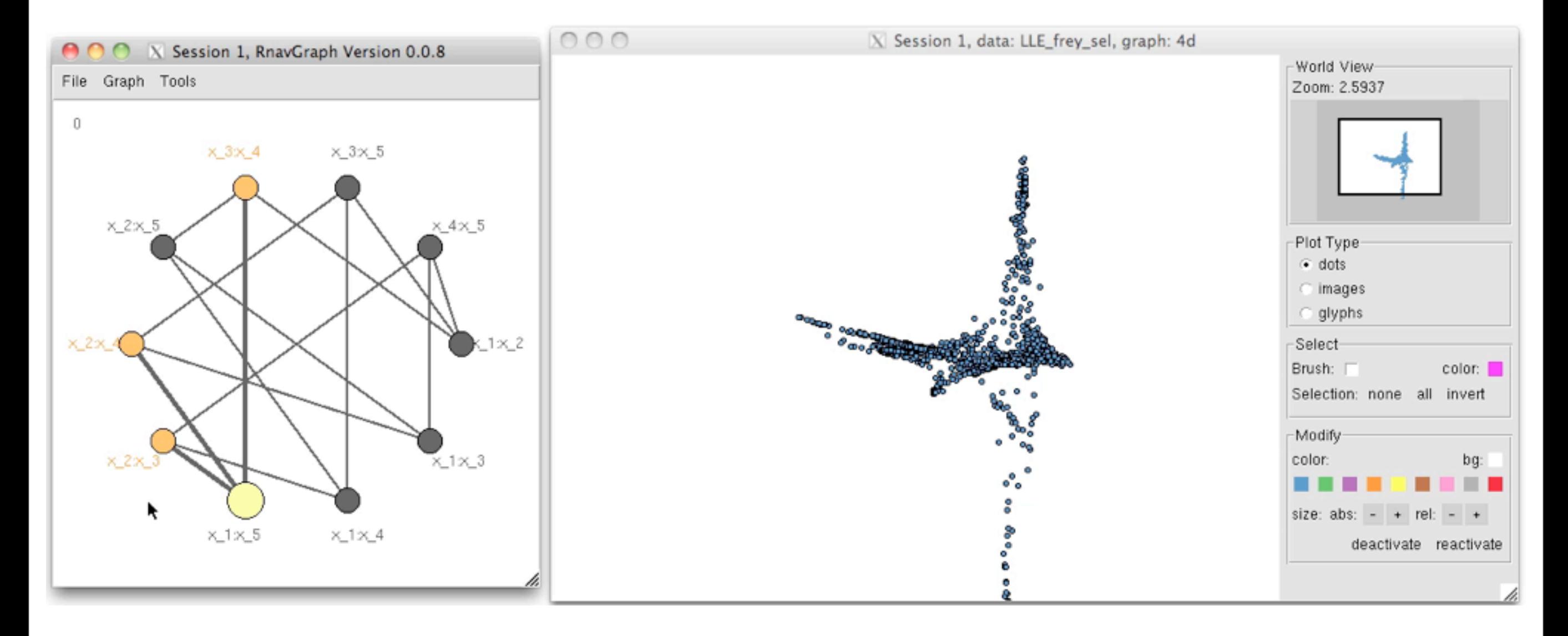

4d navGraph Observe the 4d transition NOT a rigid rotation

# *Can link across NavGraph Sessions*

## Here LLE and ISOMAP embeddings

Friday, December 30, 2011

# *Can link across NavGraph Sessions*

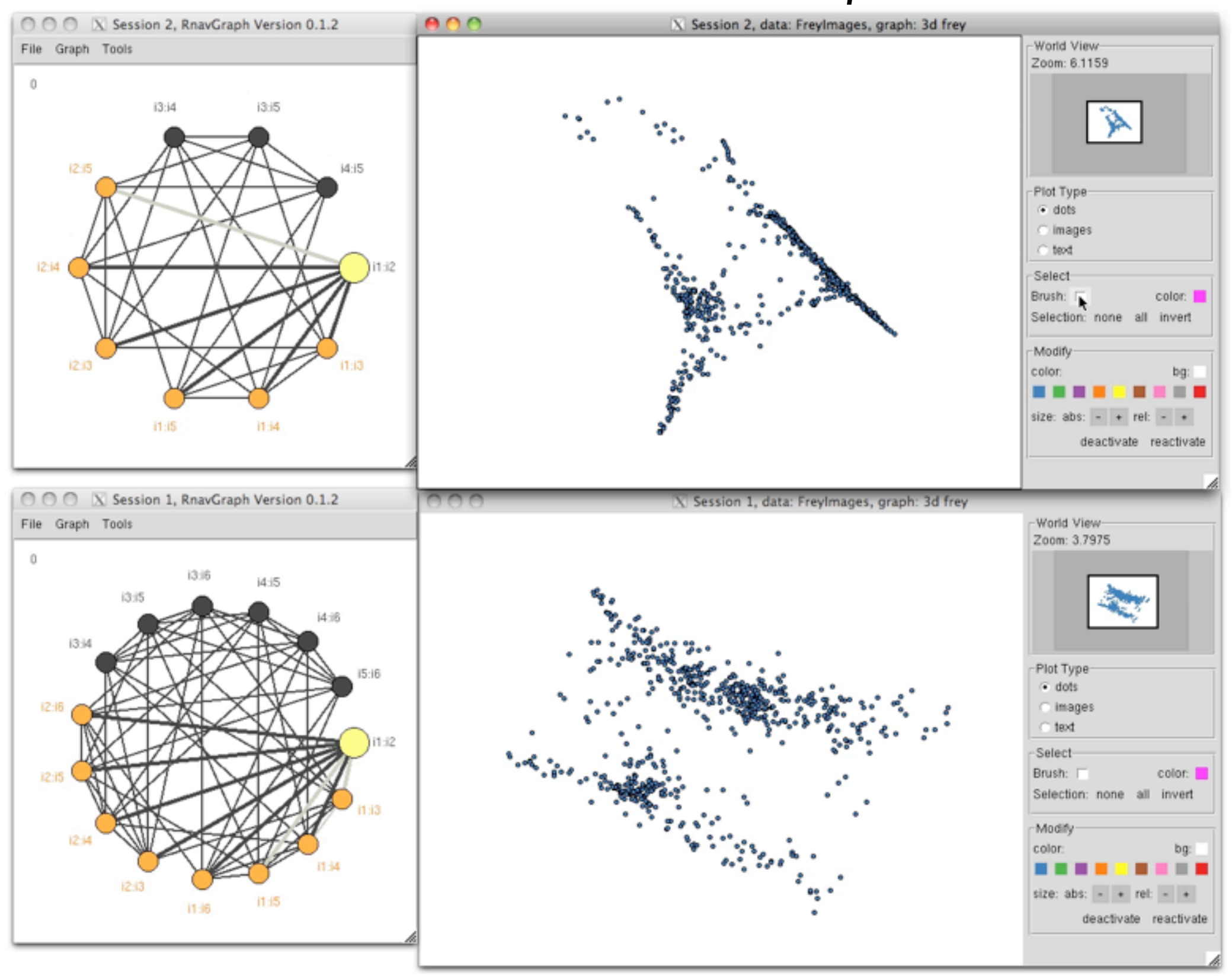

### Here LLE and ISOMAP embeddings

# *Can link across NavGraph Sessions*

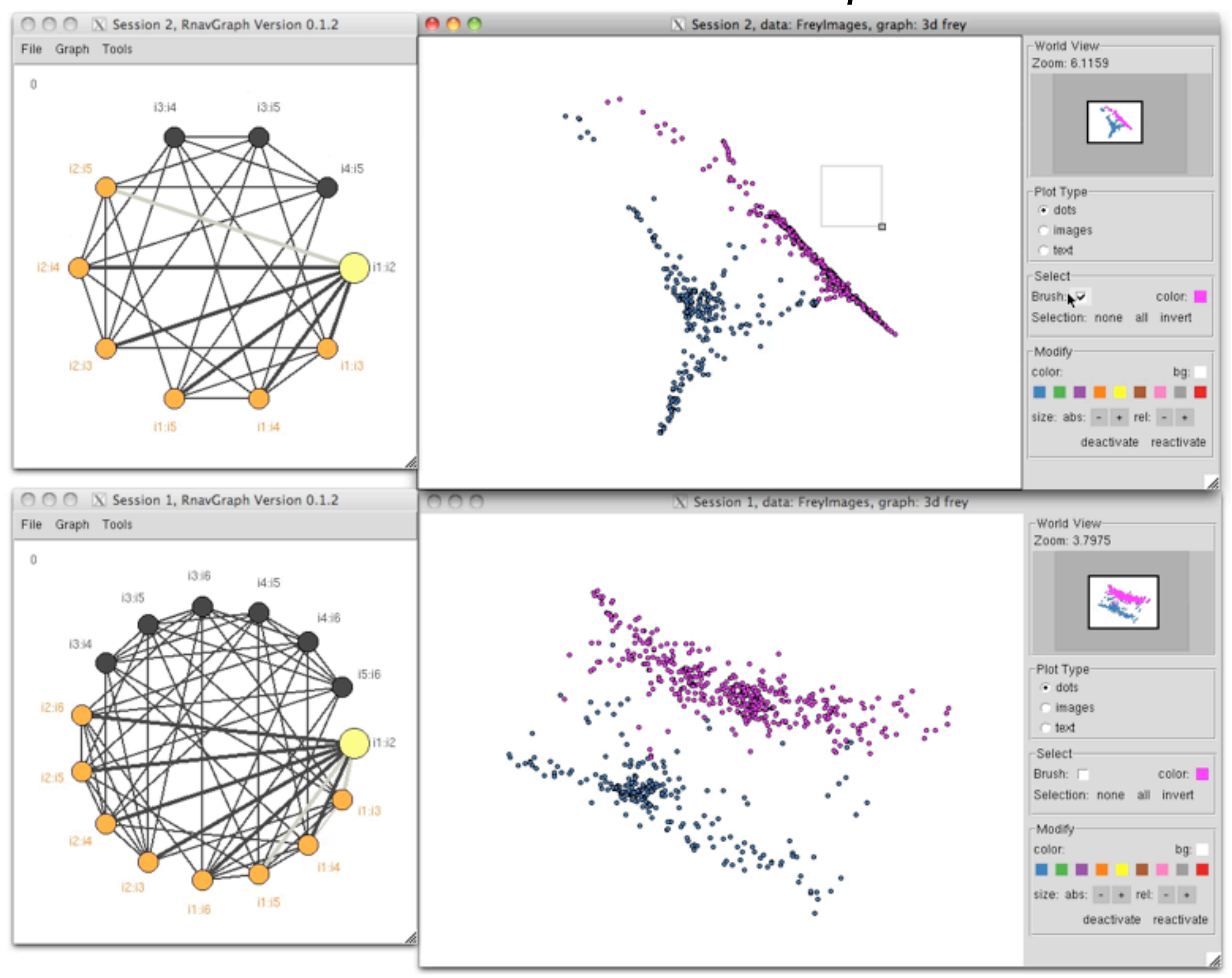

### Here LLE and ISOMAP embeddings

# *Multiple visualizations*

#### Kernel density contours and 3D surface

Friday, December 30, 2011

# *Multiple visualizations*

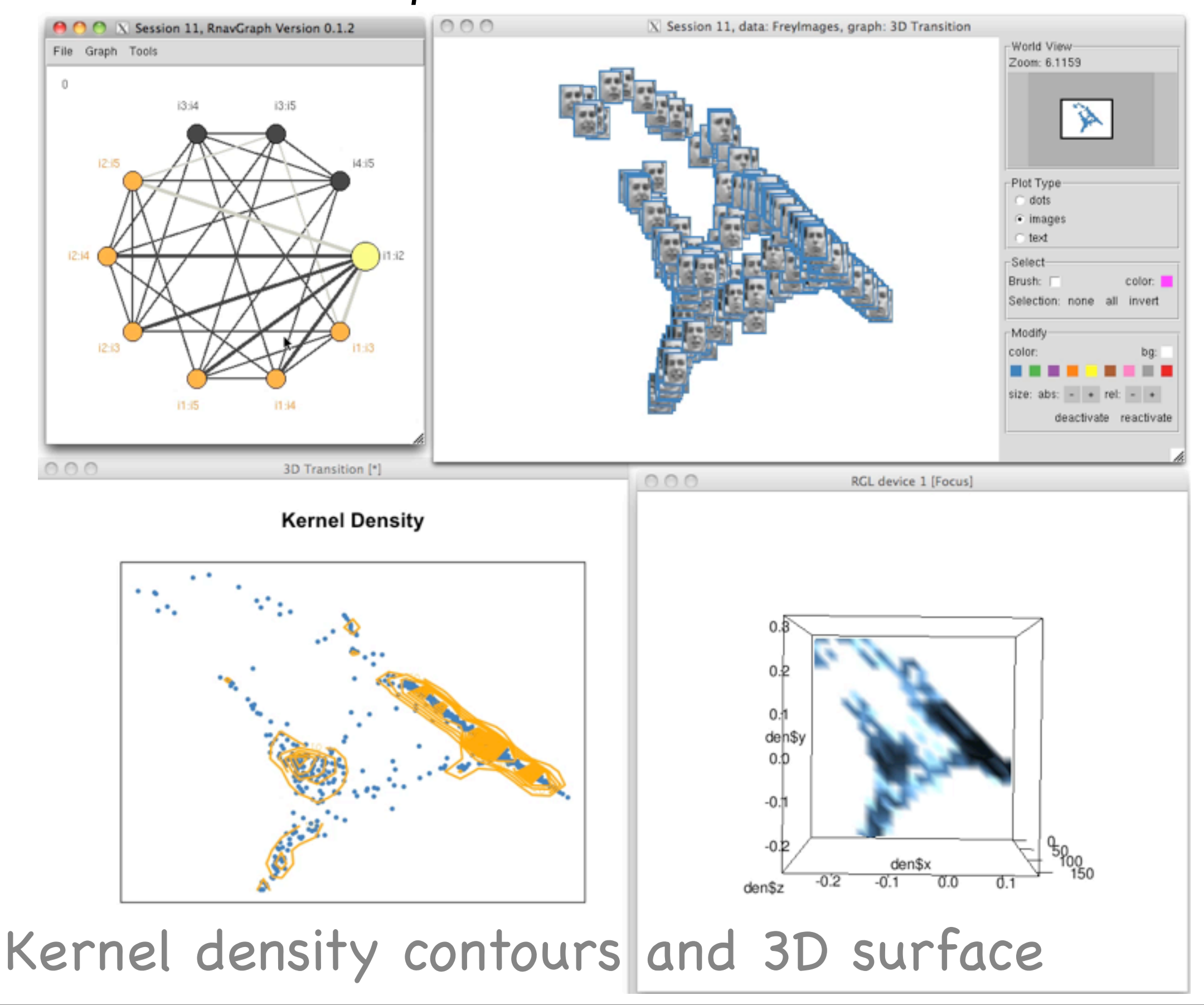

## *Multiple visualizations*

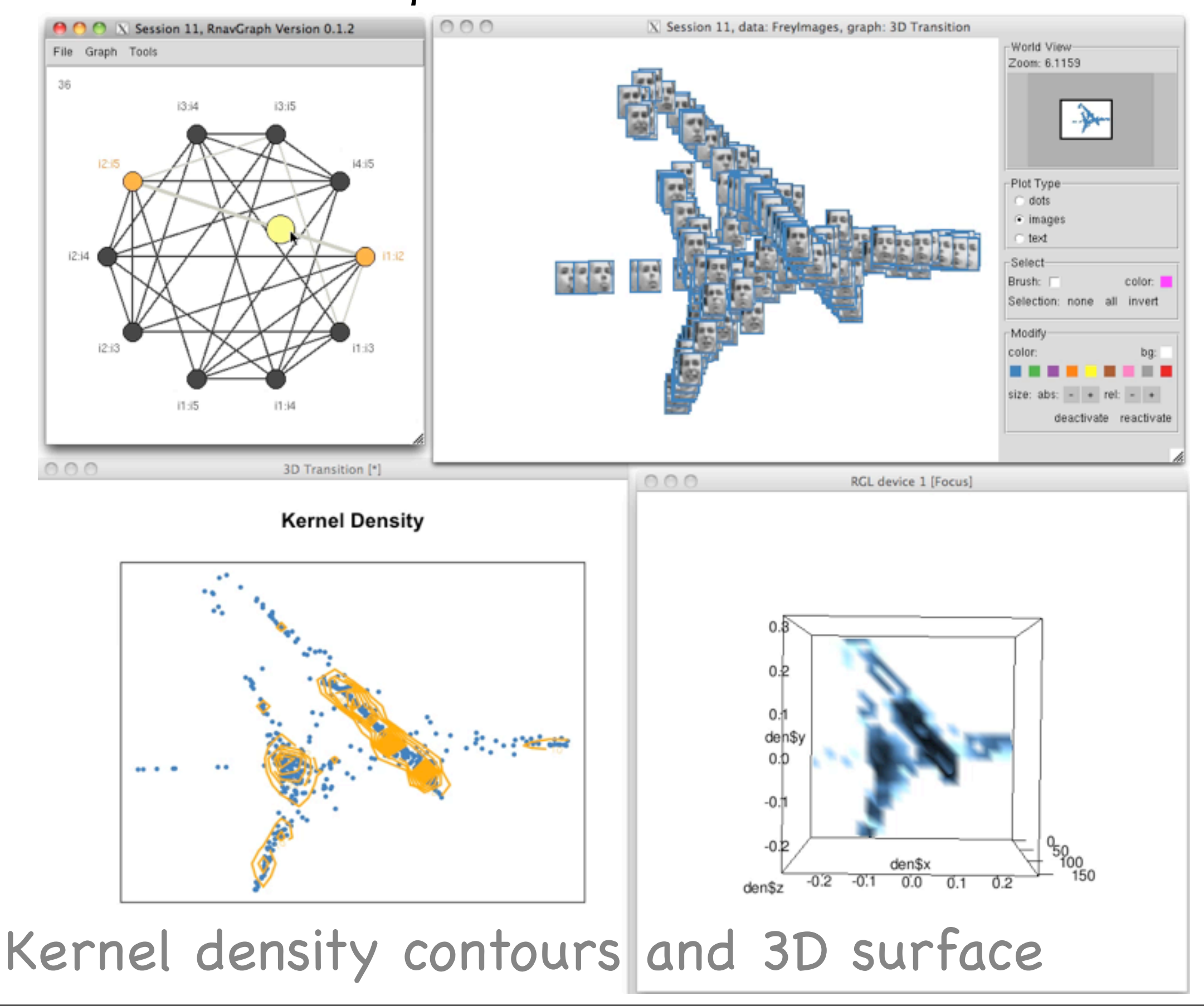
#### *Multiple visualizations*

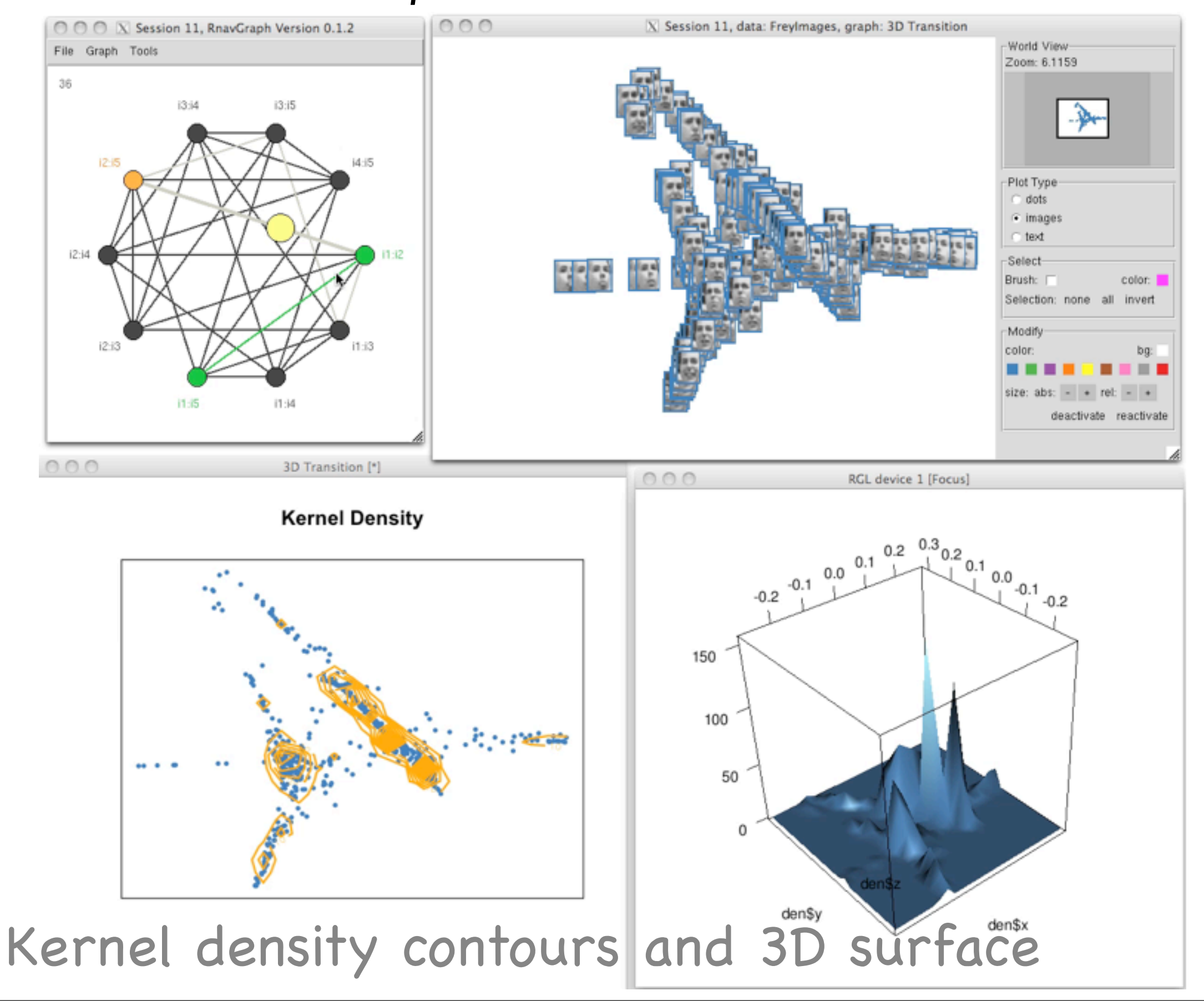

### *Axis systems*

- Choice of coordinate axis layout
	- Orthogonal (RnavGraph R package)
	- Radial (PairViz R package)
	- Parallel (PairViz R package)
- Find a good order of axes
	- Complete graphs on variables only
	- Hamiltonian paths, Eulerian tours, Hamiltonian decompositions
	- greedy methods, TSPs

## *Summary*

Graph theory structure

- graphs as maps to navigate high-dimensional space
- graph walks as low dimensional trajectories
- focus on interesting walks
- needs interactive data visualization
- capitalize on visual ability

## *Summary*

Graph theory structure

- organizes order of axes (e.g. radial, parallel, orthog.)
- use interesting orders (correlations, scagnostics, etc.)
- organizes ANY display order (e.g. multiple comparisons)

# *Summary*

Try it yourself

- R packages (available on CRAN):
	- PairViz Hurley & Oldford
	- RnavGraph Waddell & Oldford

# *Thank you*

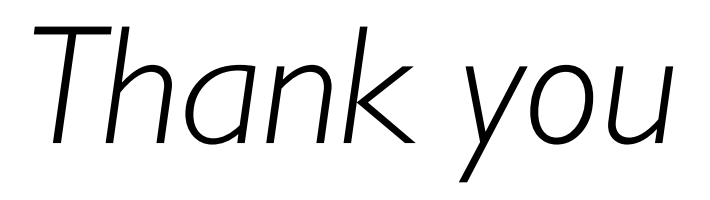

Questions?

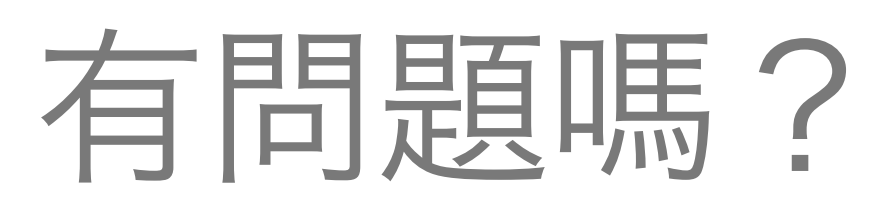

有问题吗?

質問はありますか? 질문이 있으십니까?

*Papers*

#### Hurley & Oldford:

- Graphs as navigational infrastructure for high dimensional data spaces (**Comp Stats 2011**)
- Pairwise display of high dimensional information via Eulerian tours and Hamiltonian decompositions (**JCGS, 2010**)
	- Eulerian tour algorithms for data visualization and the PairViz package (**Comp Stats 2011**)
	- PairViz R package … available on CRAN.

#### Oldford & Waddell:

- Visual clustering of high-dimensional data by navigating low-dimensional spaces (**ISI Dublin, 2011**)
- RnavGraph: A visualization tool for navigating through high dimensional data (**ISI Dublin, 2011**)
- RnavGraph R package … available on CRAN Oldford & Zhou:
- Tree Ensemble Reduced Clustering via a Graph Algebraic Framework. submitted